### **6.2.2 Implementation of e-governance in areas of operation**

- **1. Administration**
- **2. Finance and Accounts**
- **3. Student Admission and Support**
- **4. Examination**

# **CONTENTS**

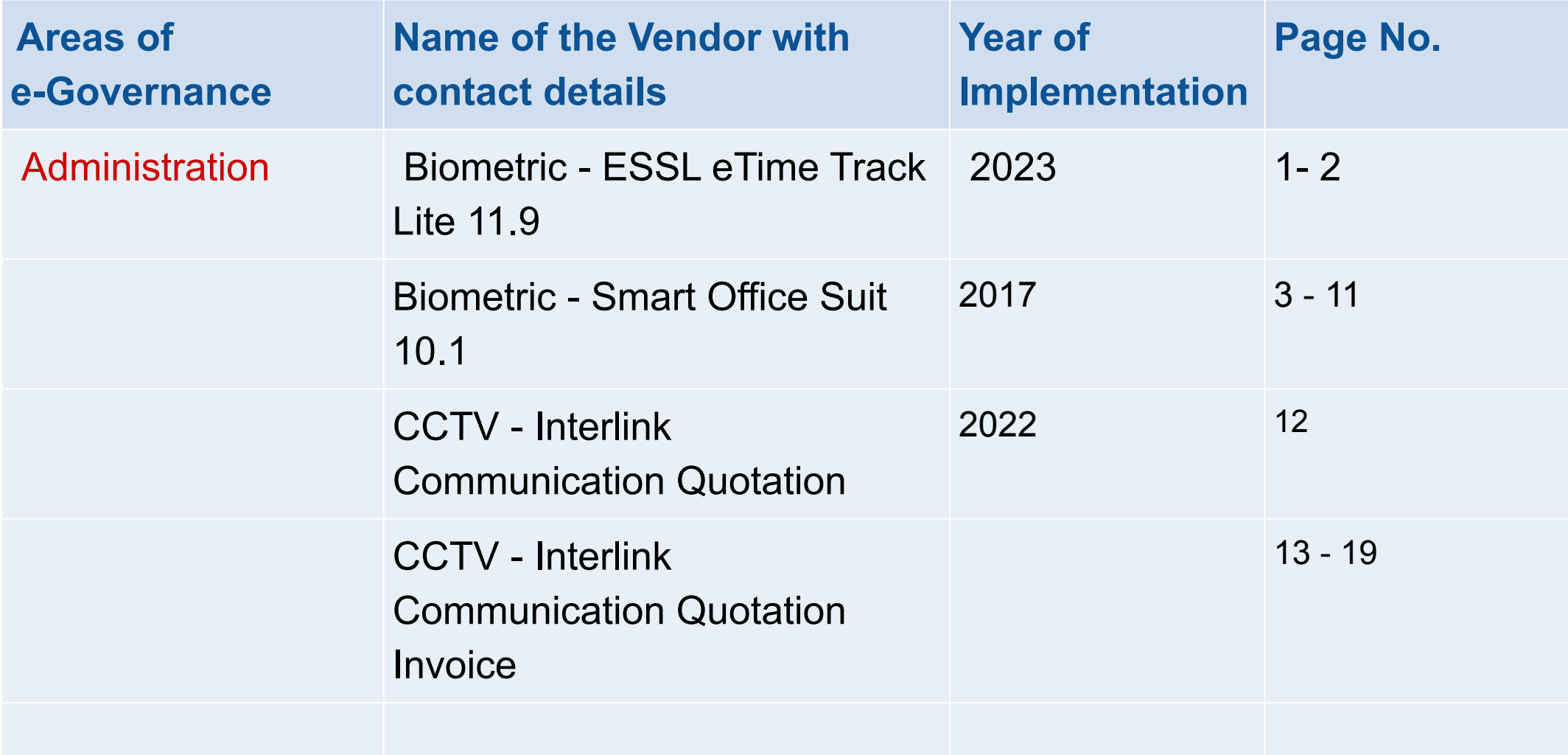

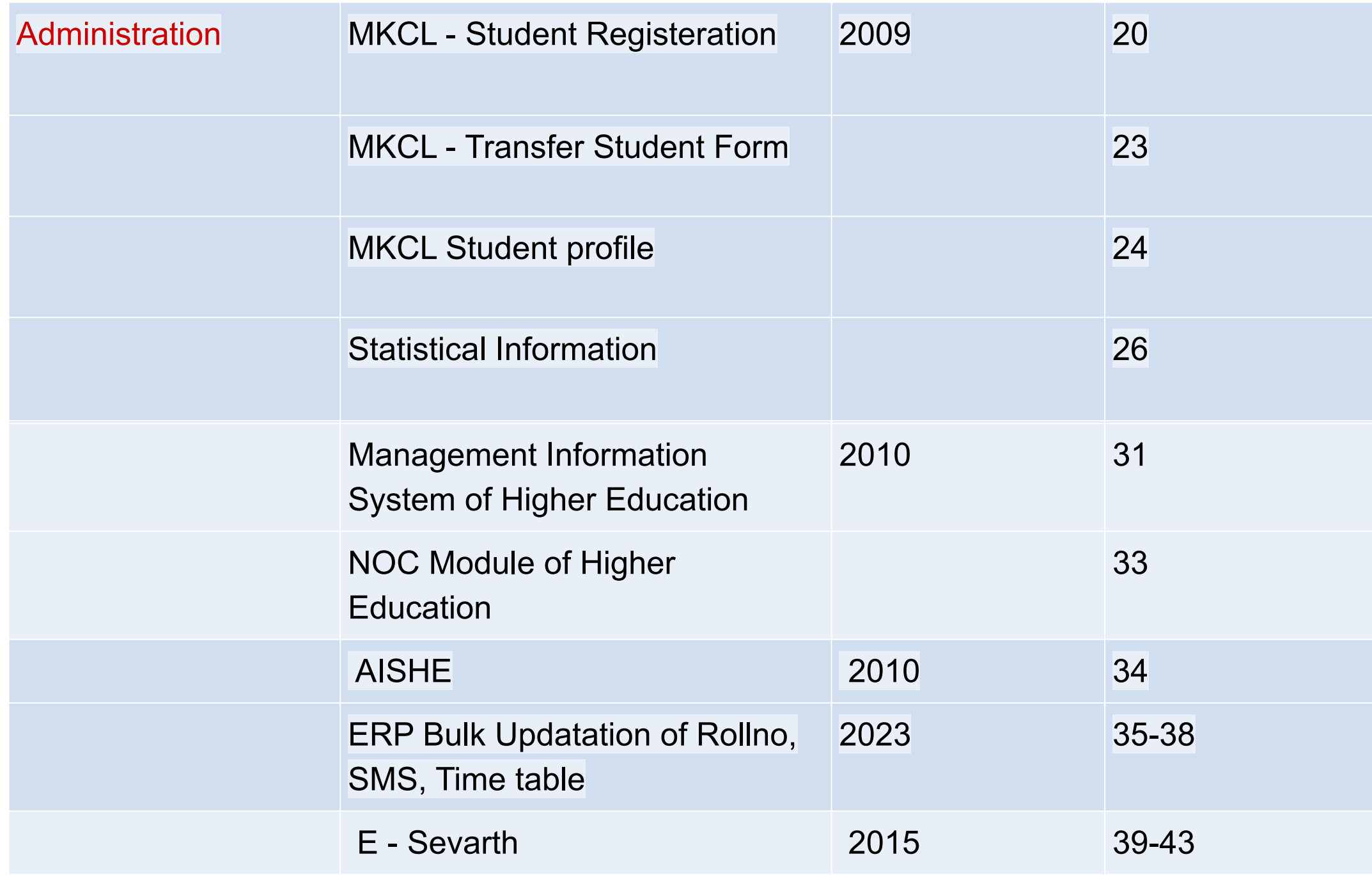

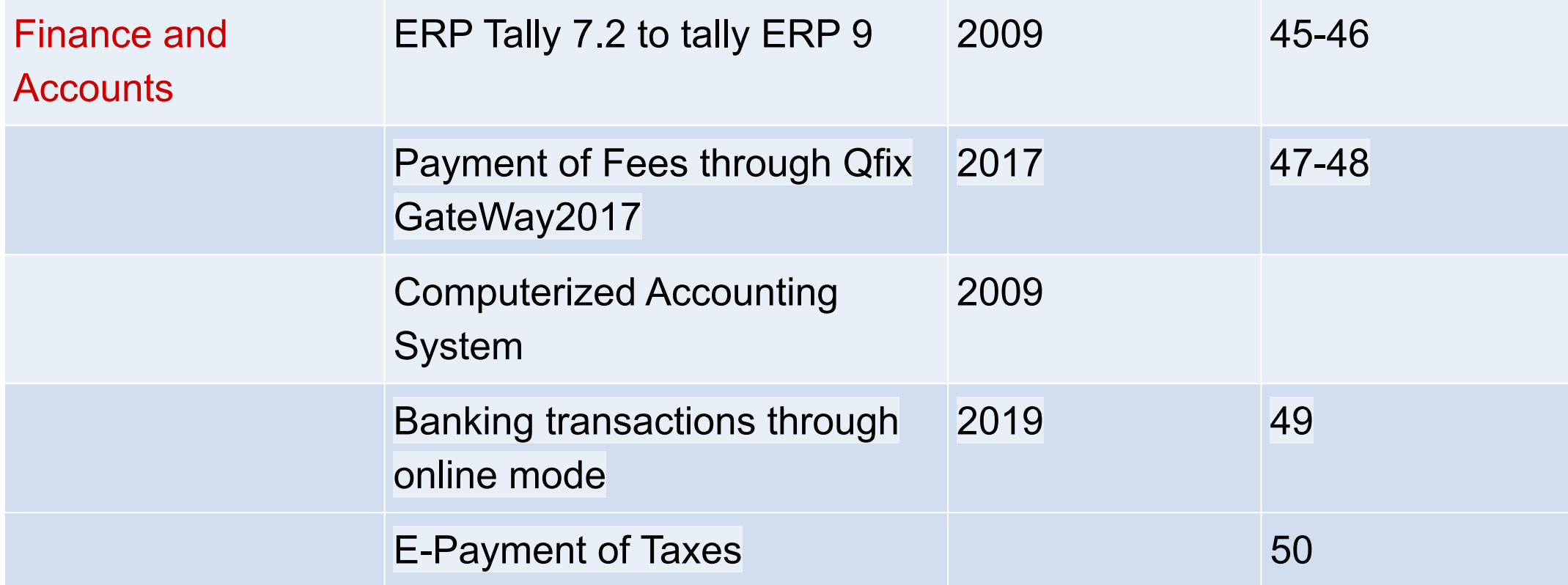

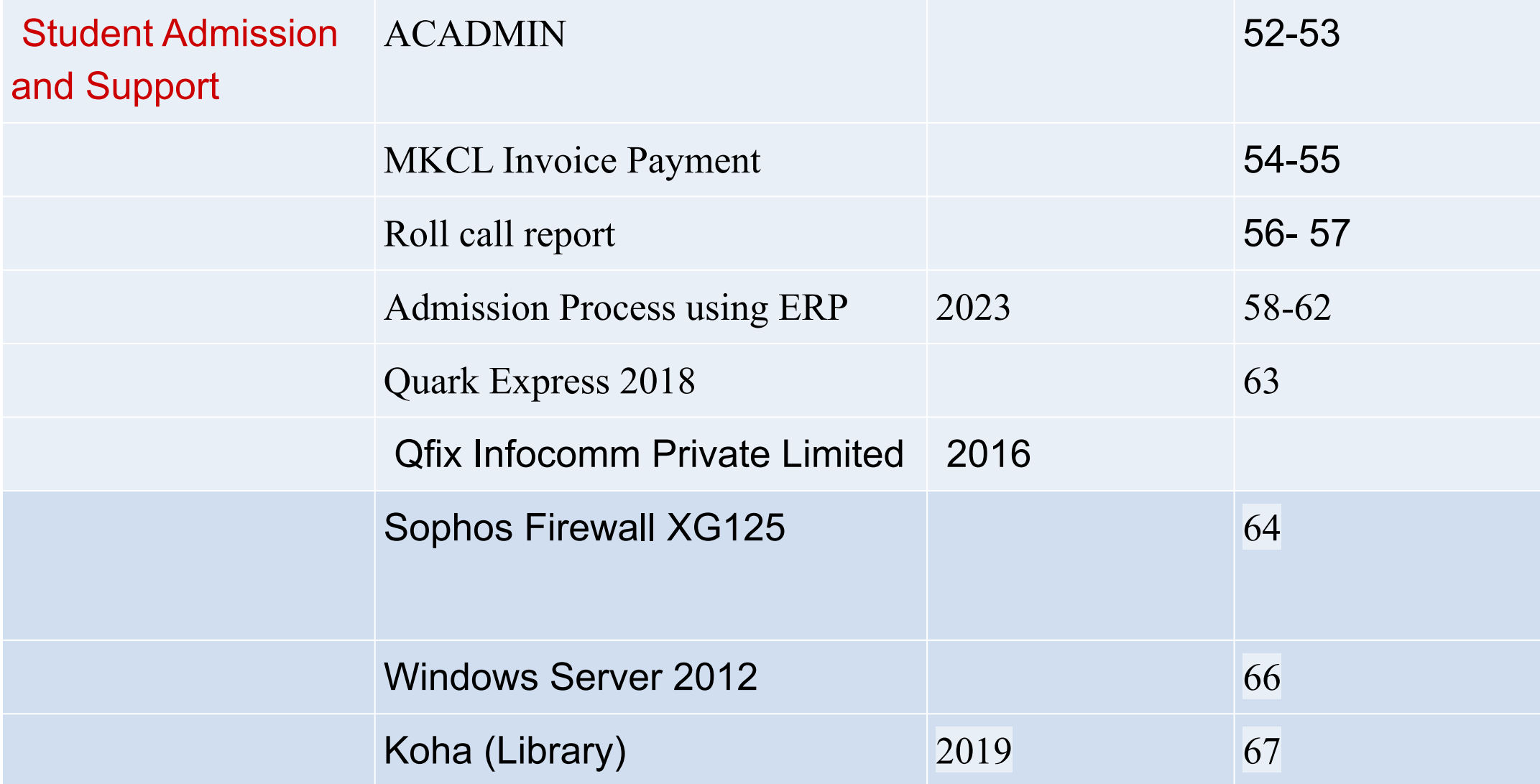

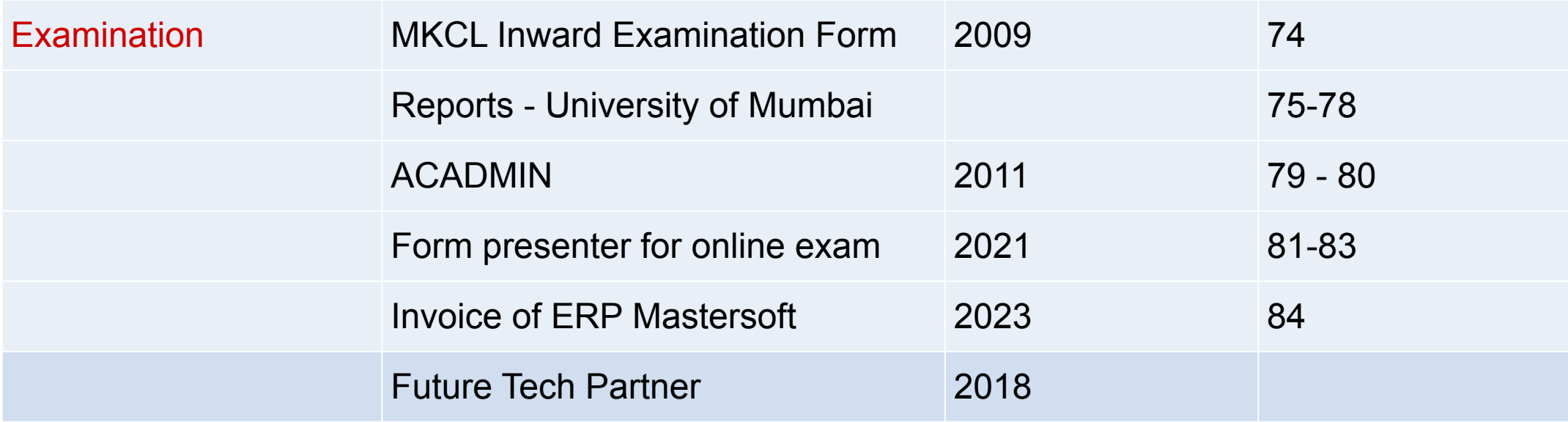

# ADMINISTRATION

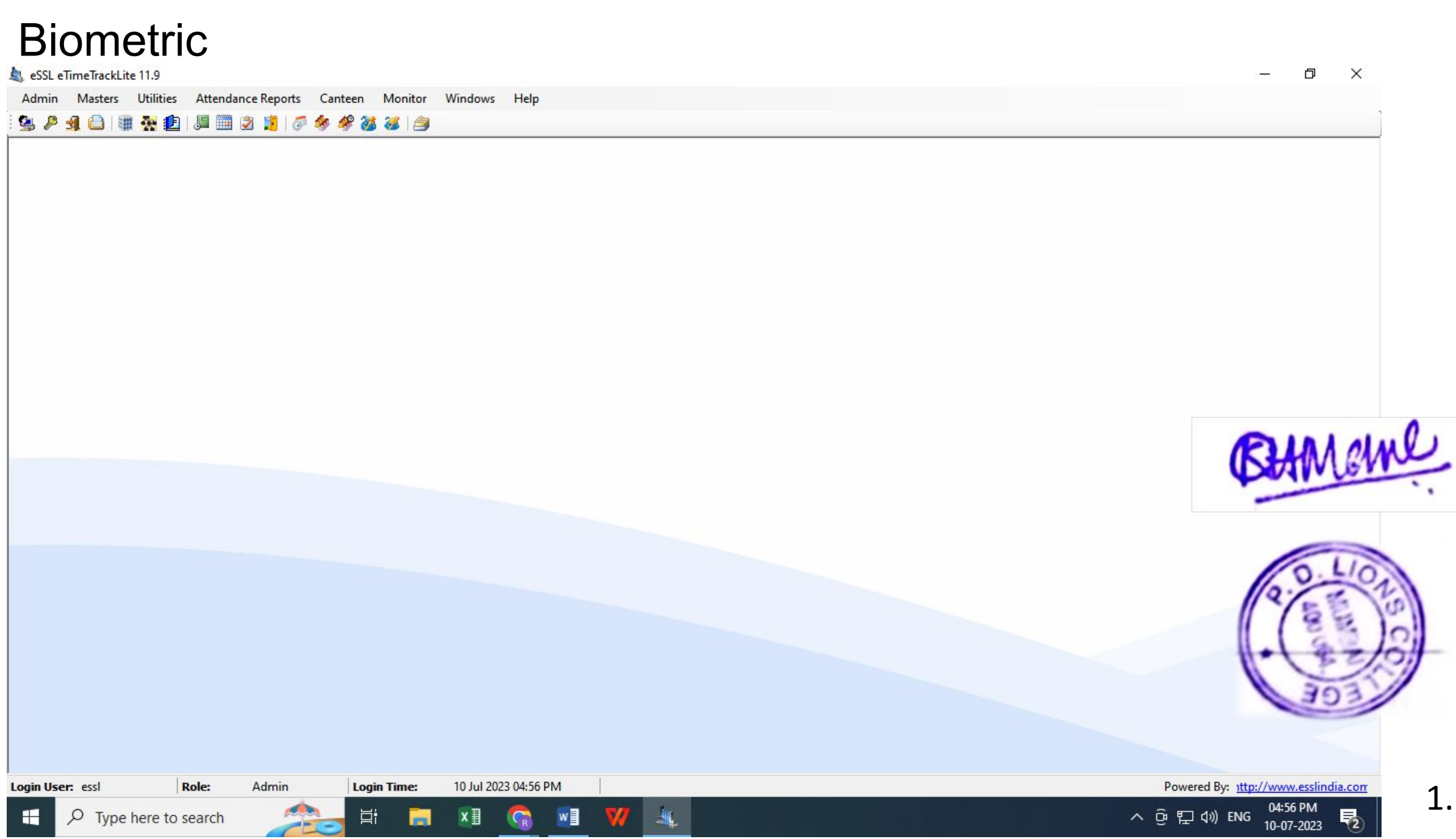

Admin Masters Utilities Attendance Reports Canteen Monitor Windows Help

### 9018121111121000000

### **Employee List**

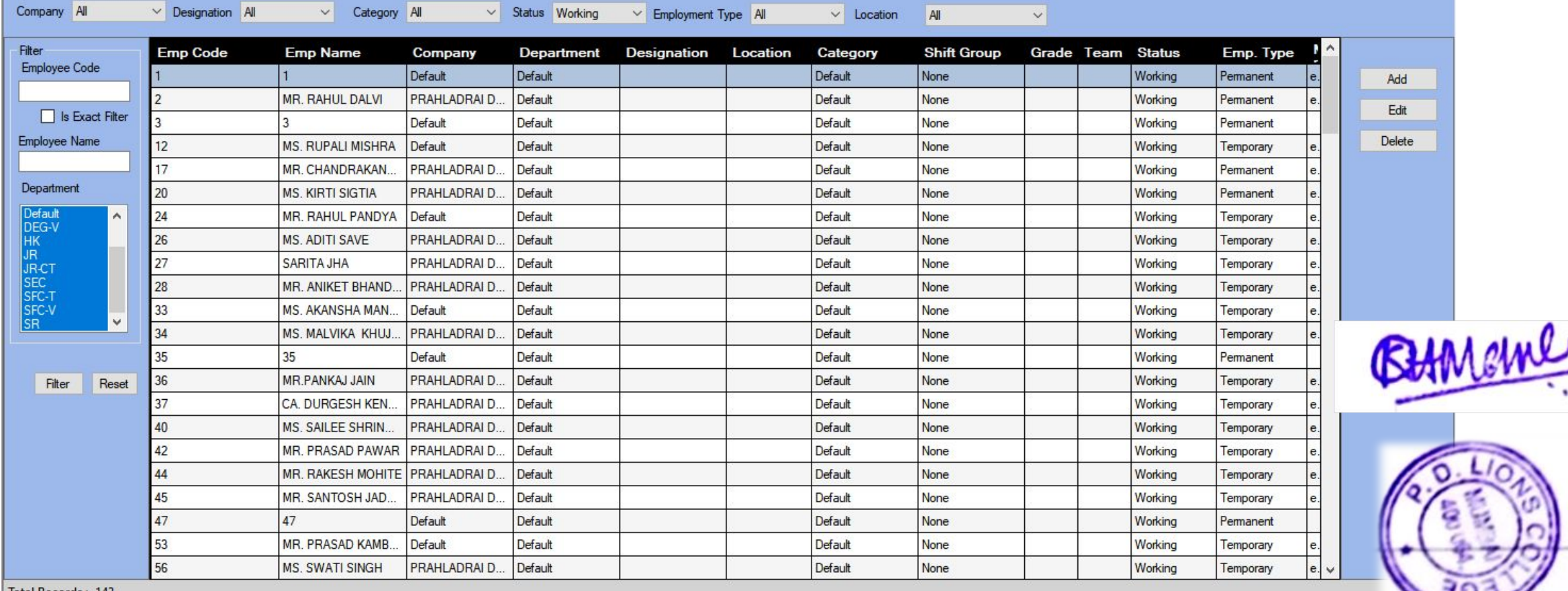

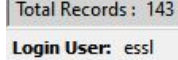

Role: Admin Login Time: 10 Jul 2023 04:56 PM **Part** 

 $x \equiv$ 

 $W$ 

G

 $\mathbf{v}$ 

 $\mathcal{A}_\mathbf{k}$ 

耳t

н  $\rho$  Type here to search Powered By: 1ttp://www.esslindia.com

∧ @ ฐ φ) ENG

04:57 PM

10-07-2023

2.

 $\theta$   $\times$ 

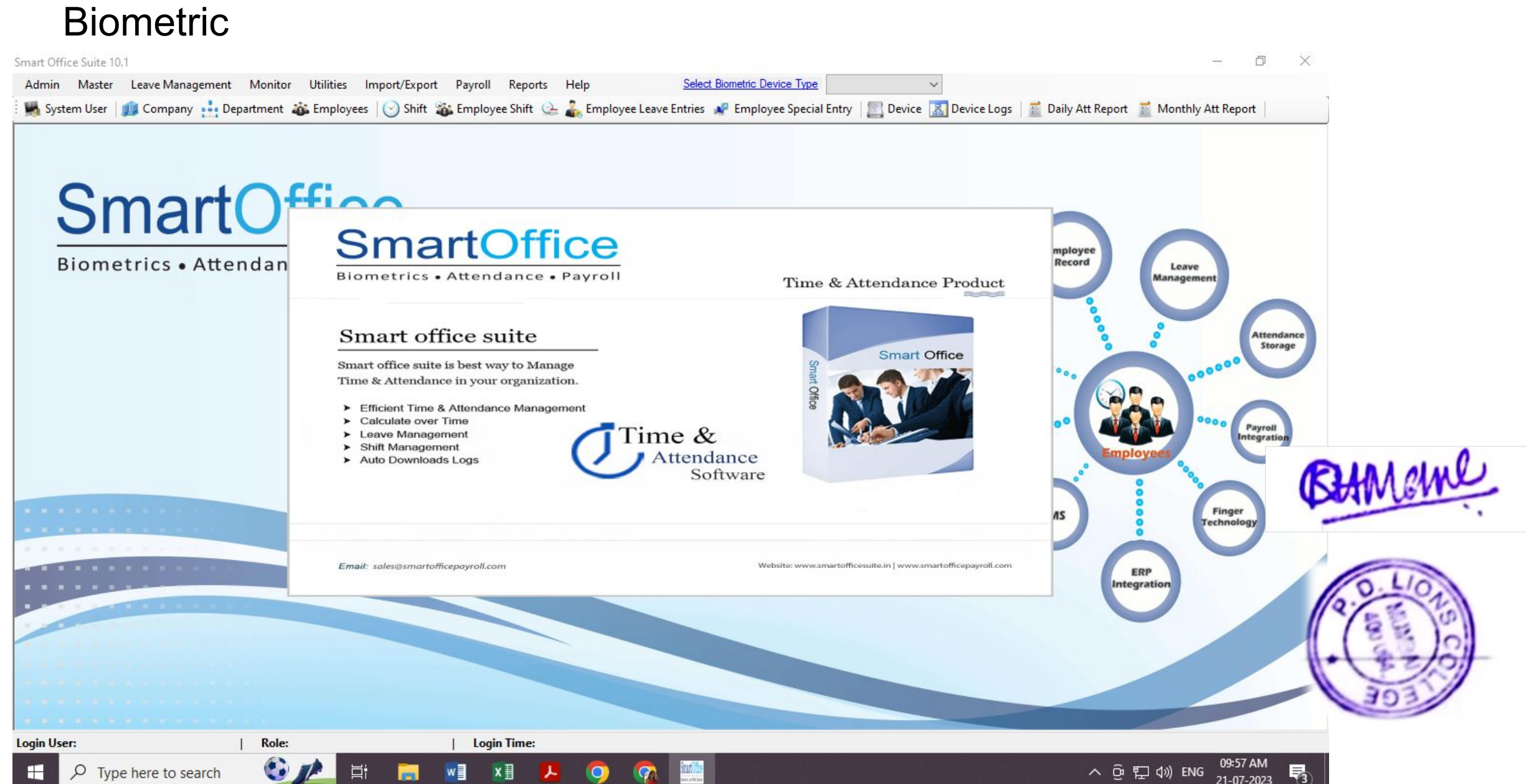

#### $\Box$  $\times$ Smart Office Suite 20.20  $\overline{\phantom{a}}$ Select Biometric Device Type K Series Admin Master Leave Management Monitor Utilities Import/Export Payroll Reports Help  $\checkmark$ Syste Company 6: Employees | Shift & Employee Shift & Employee Leave Entry | Employee OutDoor Entry | Device | 8 Device Logs | 2 Daily Att Report | Monthly Att Report Department Œ Category fice **Shift Group** Leave Type Shifts **Employee** e • Payroll  $\mathsf B$ Record Location Leave **Management** u **Public Holiday Employment Master**  $\ddot{\phantom{1}}$ Attendance<br>Storage Email  $\mathbf{G}$ Employees Notification **Employee Shift** ä.  $\mathbb{Q}$ Department Shift Payroll **Employee OutDoor Entry** Æ Multi Shift Schedule × Attendance Register **Shift Register** Finger<br>Technology SMS  $\mathbb{Z}$ Attendance Logs **Employee Leave Summary ERP** Integration Login User: biomax | Role: Admin Login Time: 21-Jul-2023 09:58:48 AM  $\mathbf{G}$ 09:59 AM<br>21-07-2023  $\rho$  Type here to search 目:  $W$  $x \nvert\!\vert$ ∧ @ ฐ ⇔) ENG  $\mathcal{L}$  $\bullet$ H H G 둮

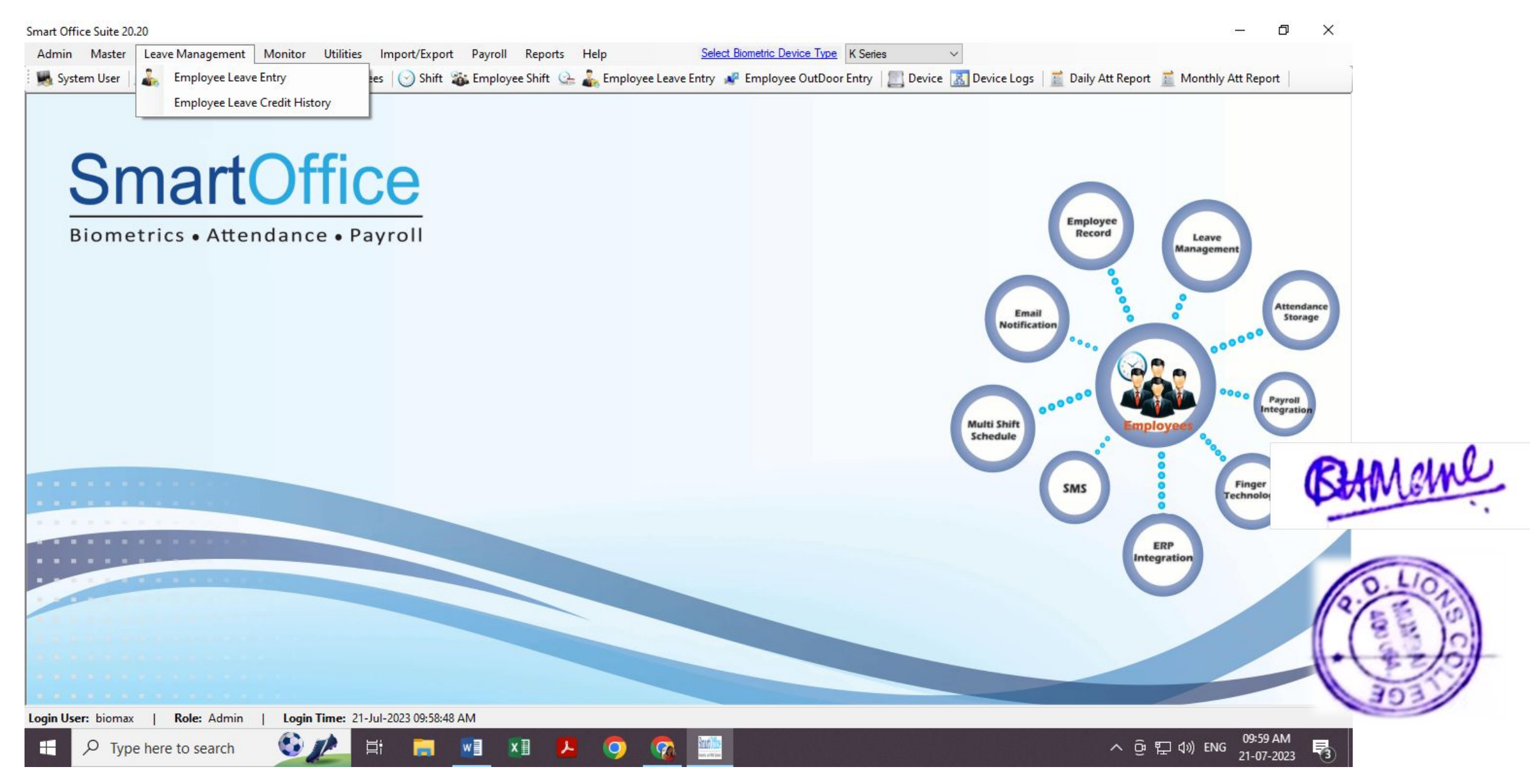

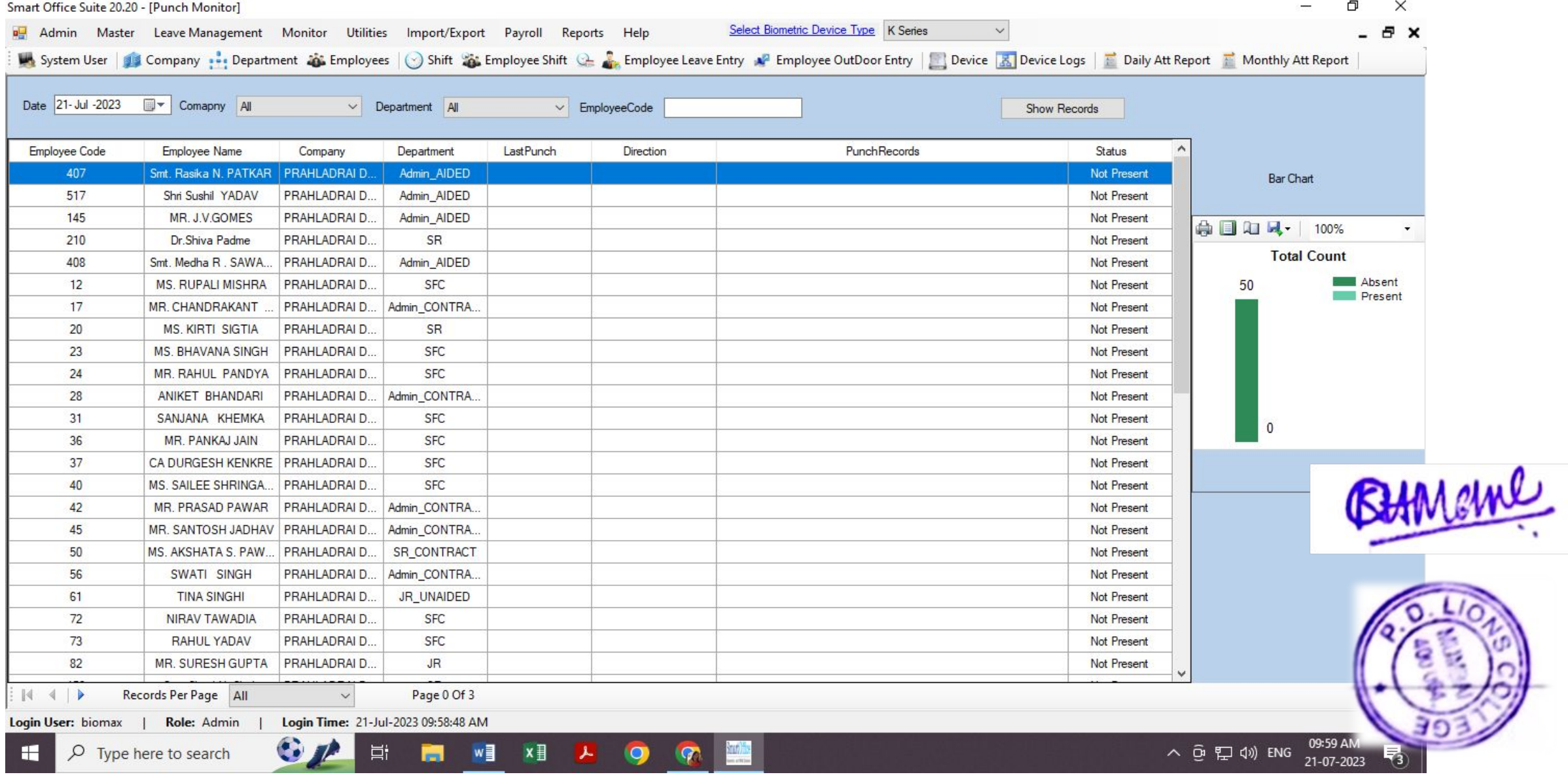

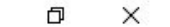

 $\overline{\phantom{m}}$ 

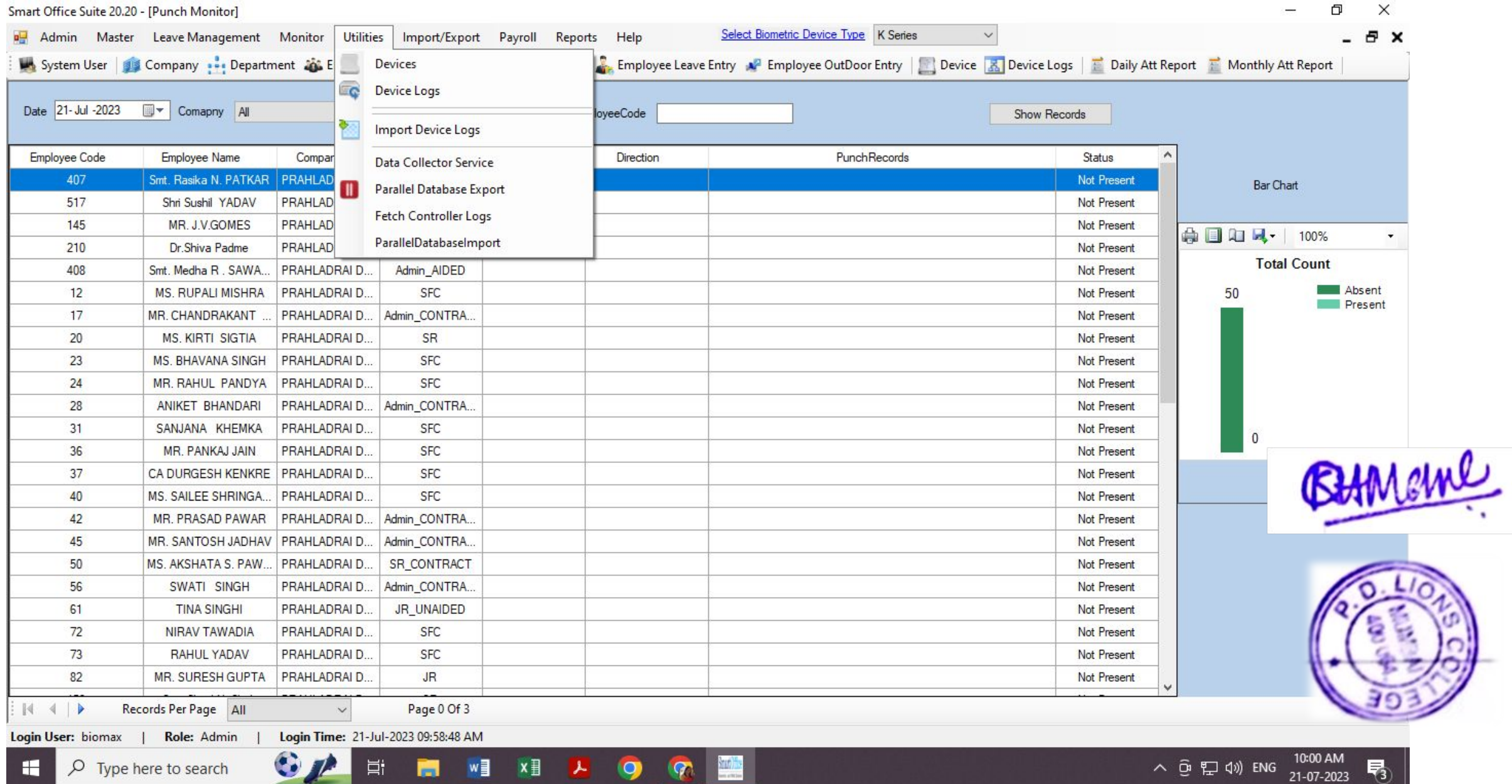

 $\overline{\phantom{a}}$ 

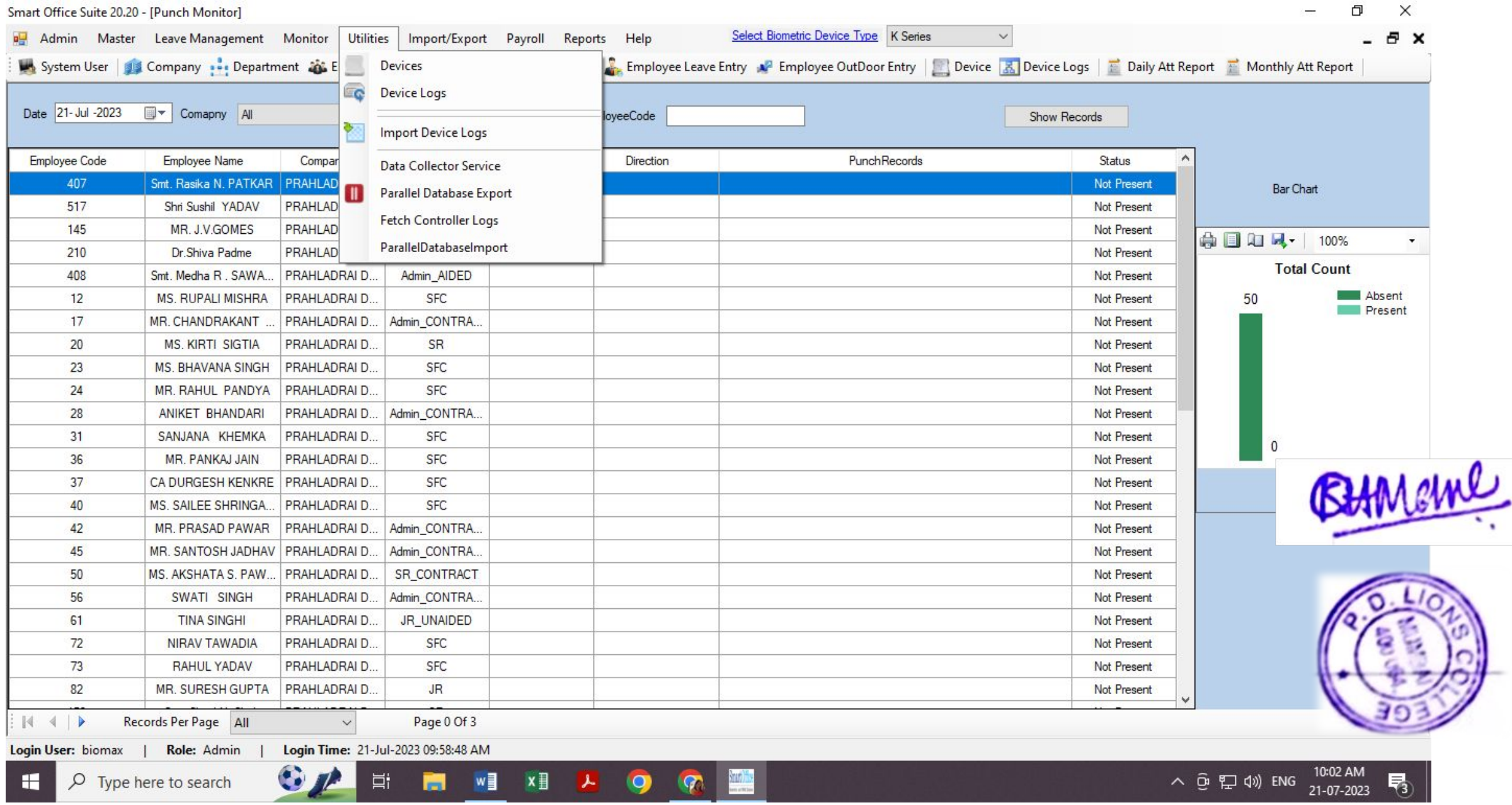

### Smart Office Suite 20.20 - [Punch Monitor]

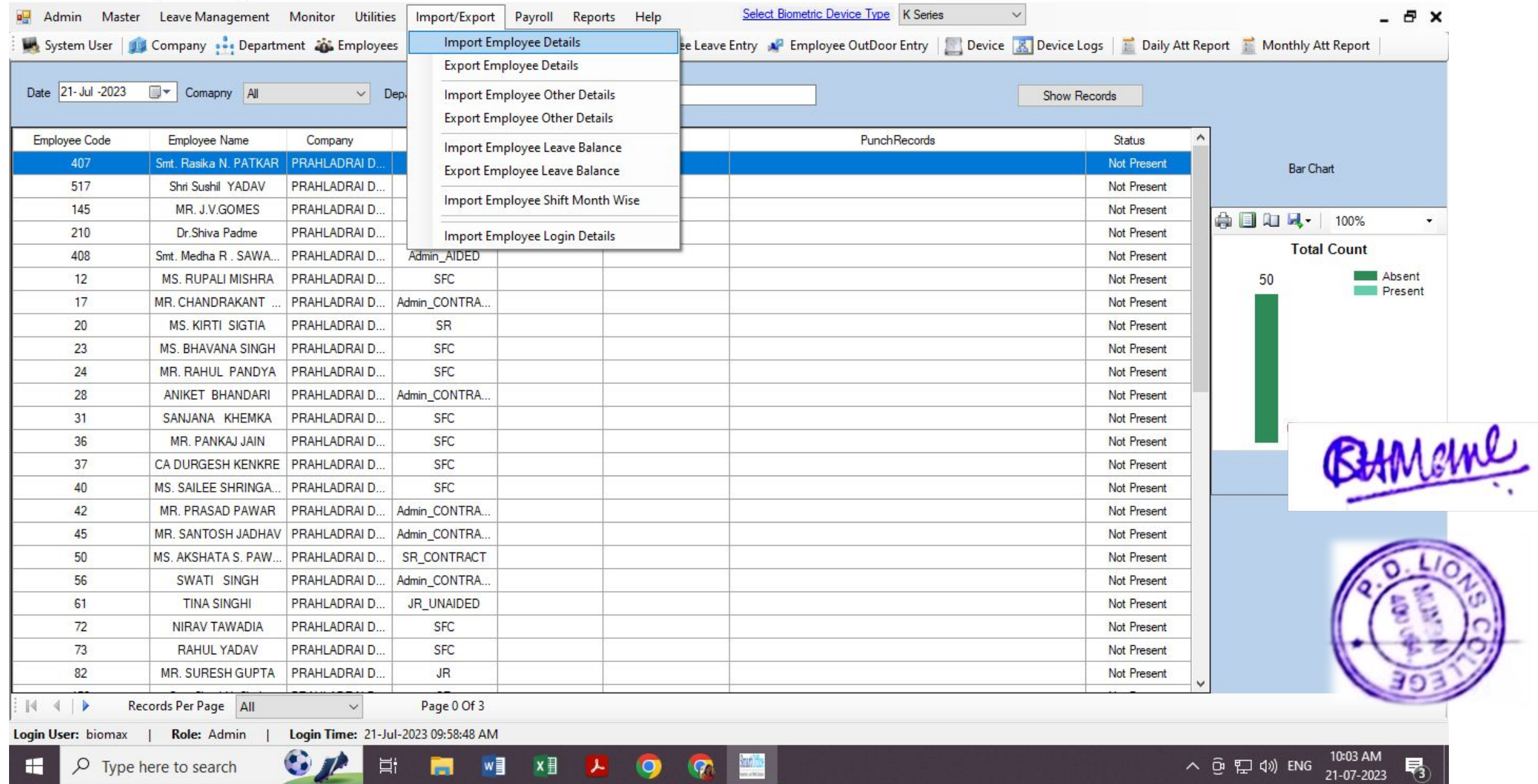

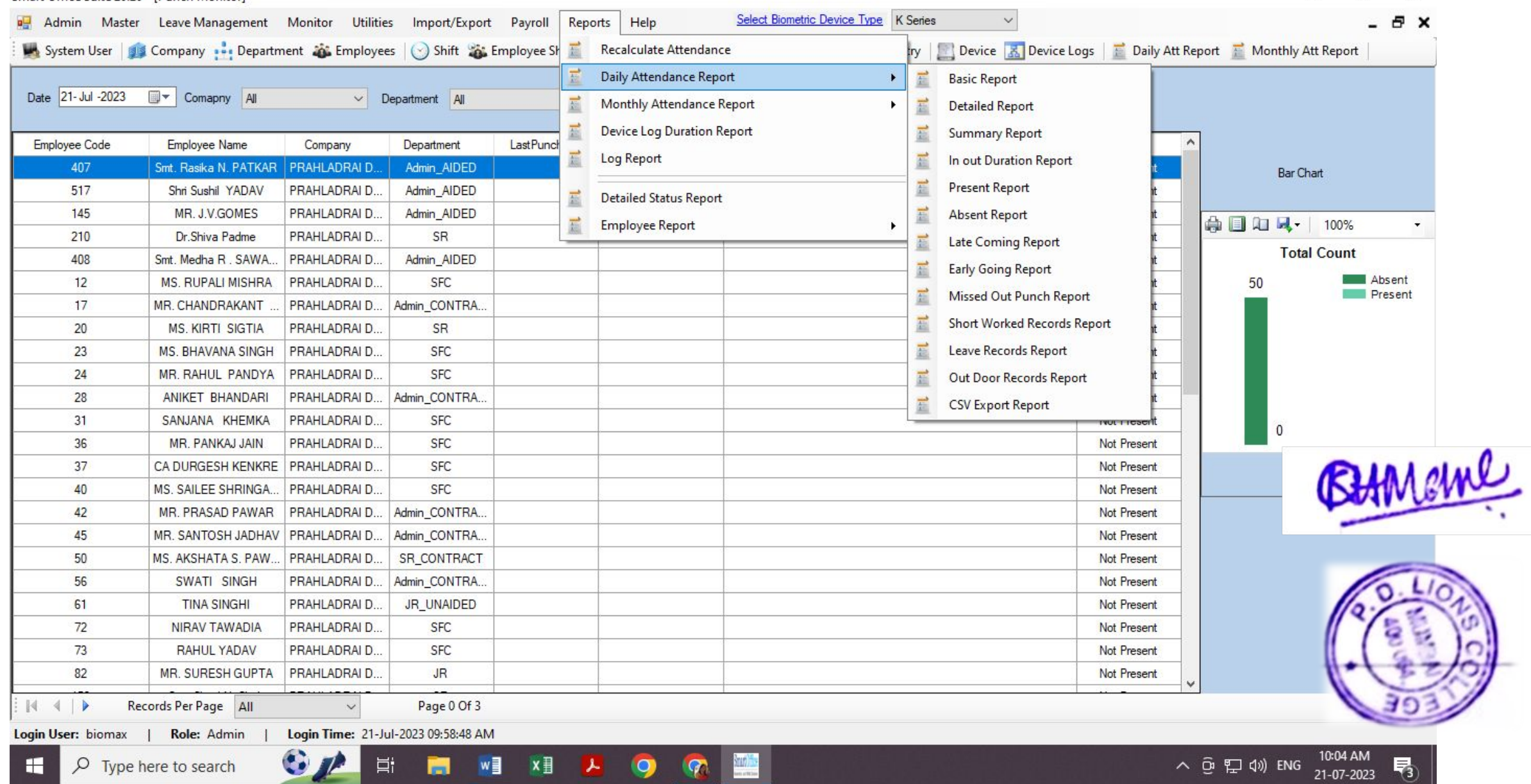

ш

### Smart Office Suite 20.20 - [Punch Monitor]

10.

### Smart Office Suite 20.20 - [Punch Monitor]

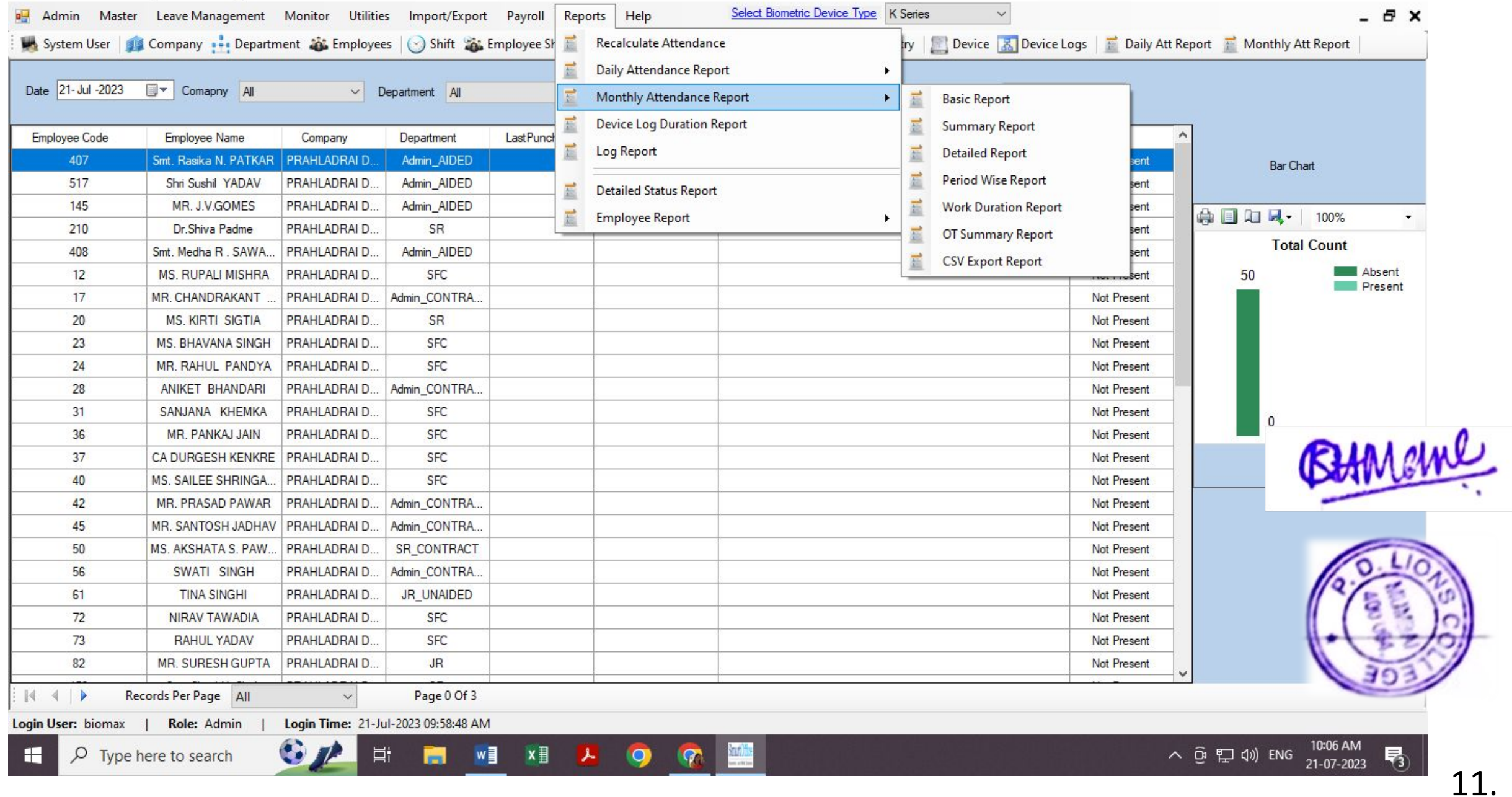

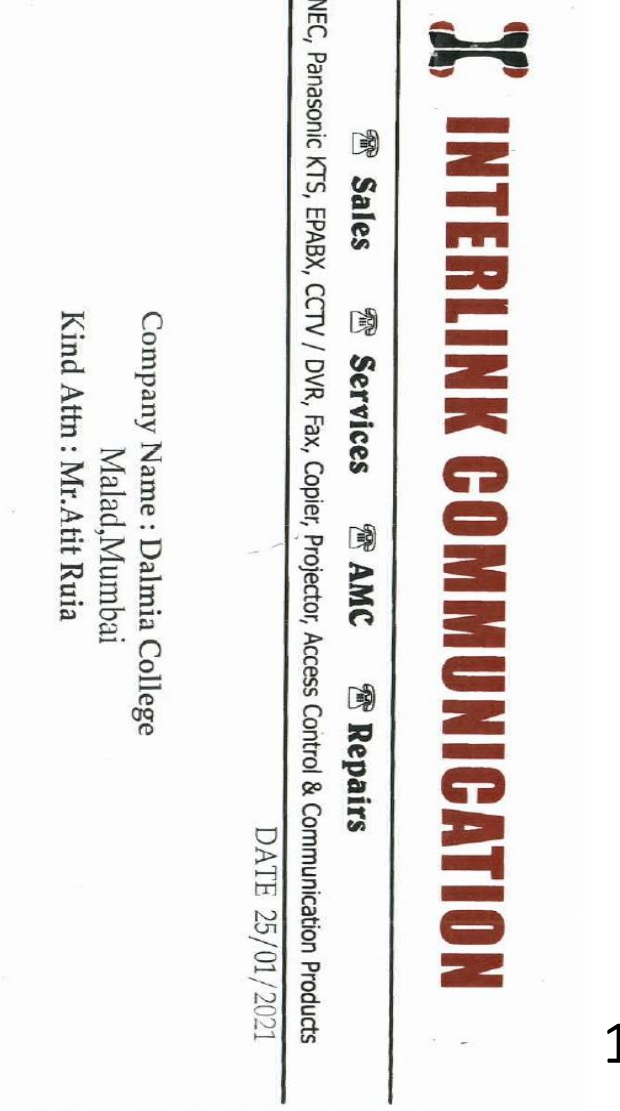

Deals in : I

# Subject : Quotation for CCIV Surveillance

Dear Sity

Requirement of CCTV Surveillance. We are pleased to quote for the same. With reference to the discussion the undersigned had with you, regarding your

Sector. Been in the Communication business for last 15 years. We enjoy the confidence And supheric of our Clientele Spread over in the both Public and Corporate A brief profile of us to introduce you to our stability and strengths. We have

 $MNO_n$ SHORT ESTIN THE INDUSTRY, CUTTING DOWN-TIME TO MINIMUM. MOTIVATION TO OUR ORGANISATION WITH HEALTHY RATIO OF 1:40 THE LAG-TIME BETWEEN COMPLAINT AND SERVICES IS THE SERVICE FORCE HAS BEEN A SOURCE OF PRIDE AND

You May have. We look forward for a further meeting with you to discuss any query

Thank ng you and assuring you of our best services

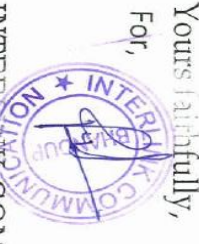

INTER **NOLLYONNINOS基** 

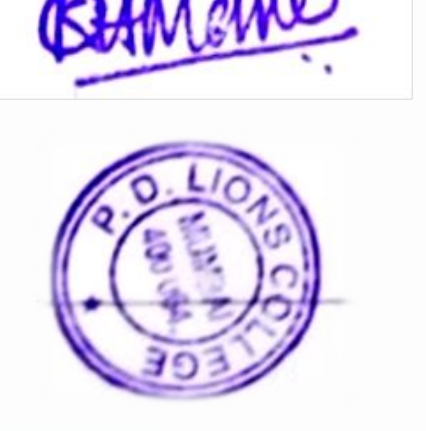

Regd. Office : B -251, Nahar & Seth Ind. Estate, Pannalal Slik Mill Compound, L.B.S. Marg, Bhandup (W.), Mumbai - 400 078.<br>Ph. : 6678 77 99 / 2594 06 03 / 4012 77 99 Mob.: 9967377799 Email : interlinkcomm@yahoo.com / pravi

### CCTV Quotation

12.

### CCTV Invoice

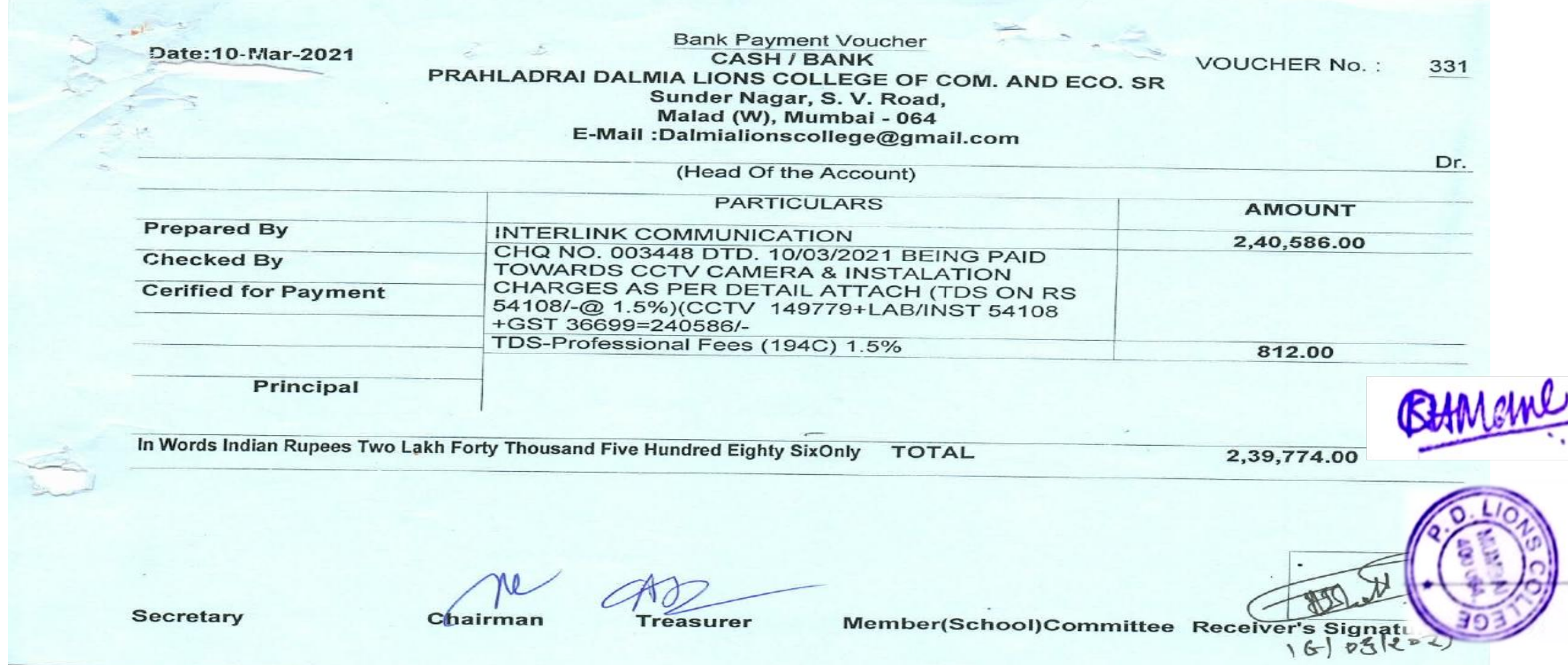

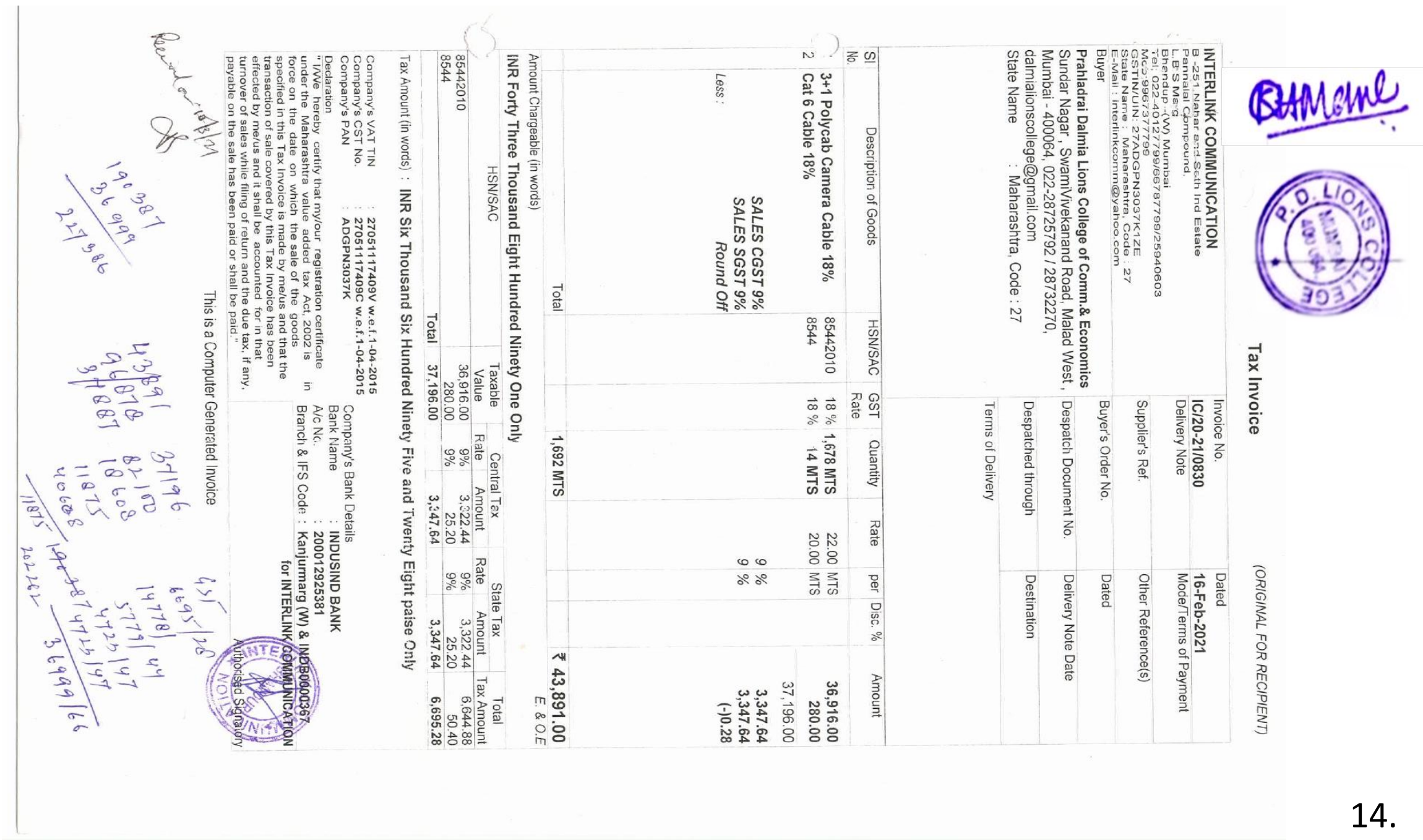

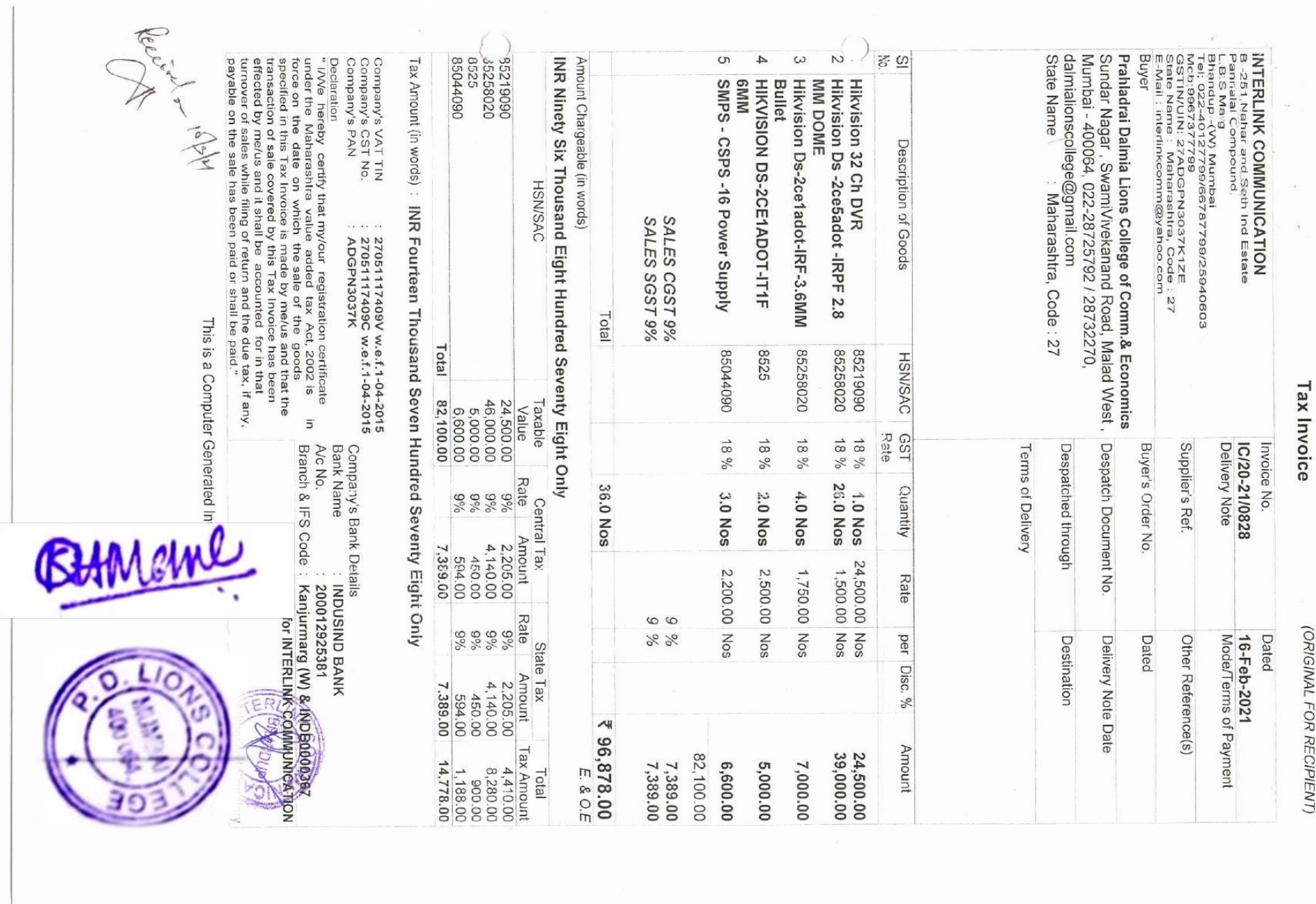

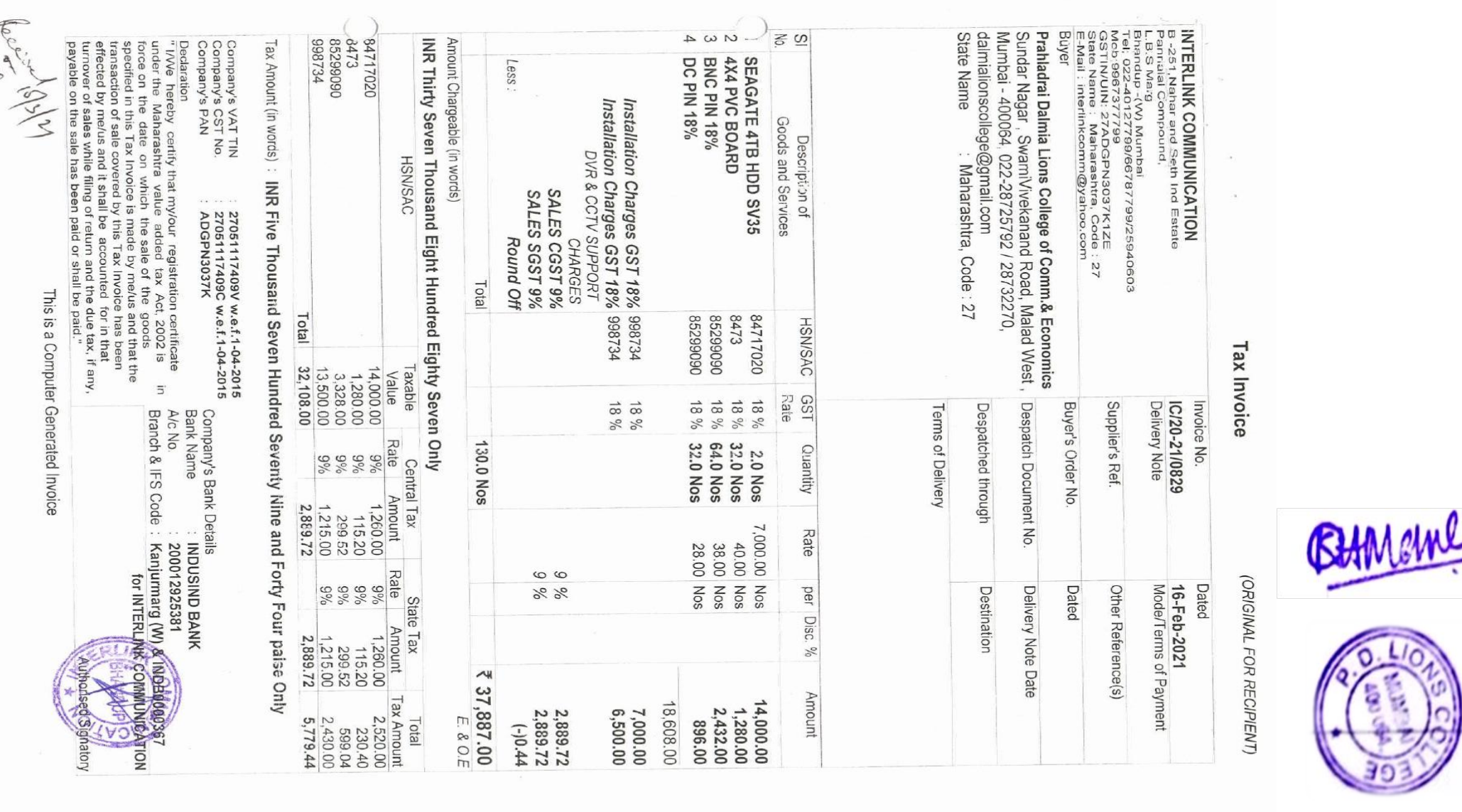

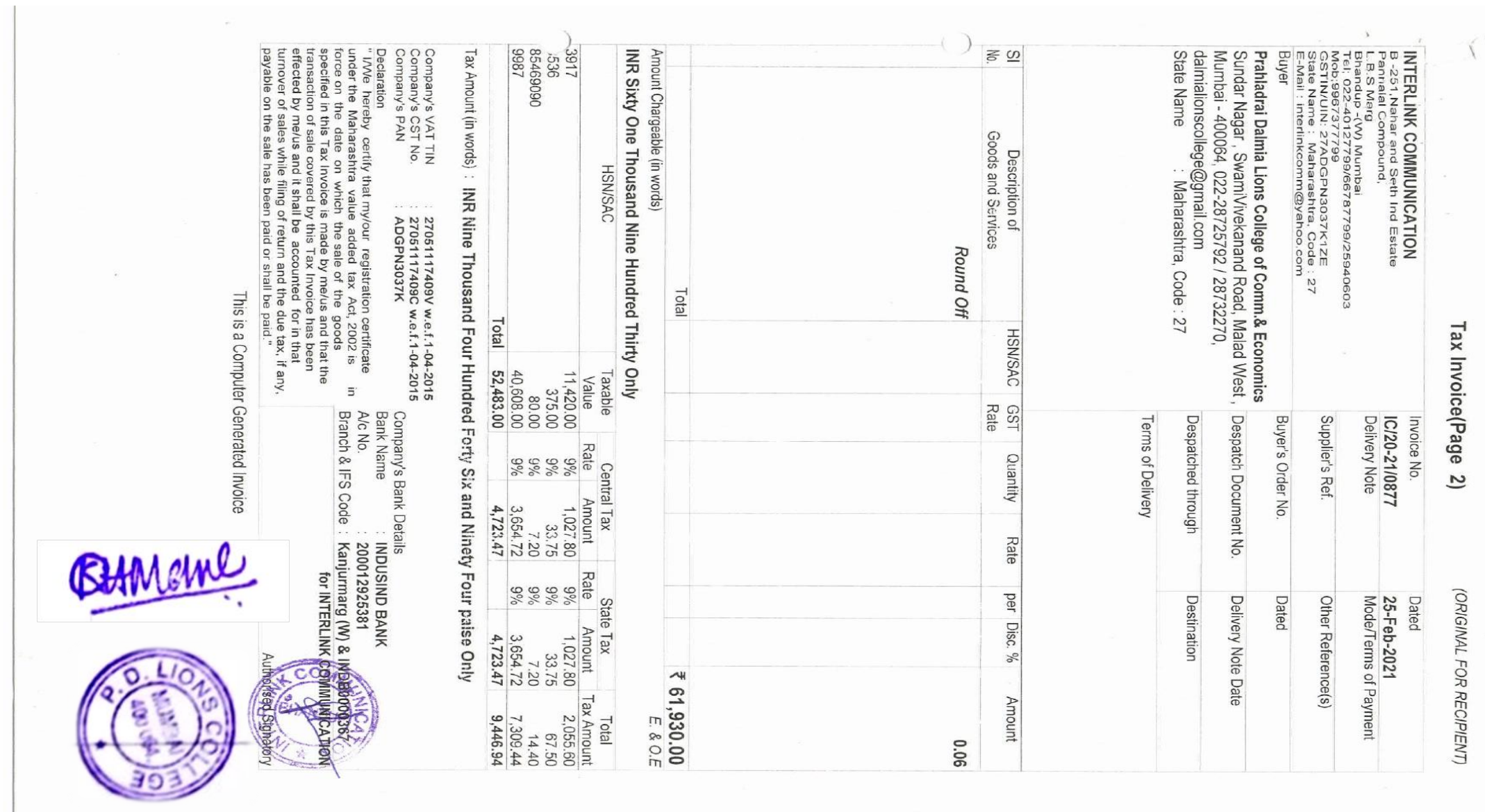

17.

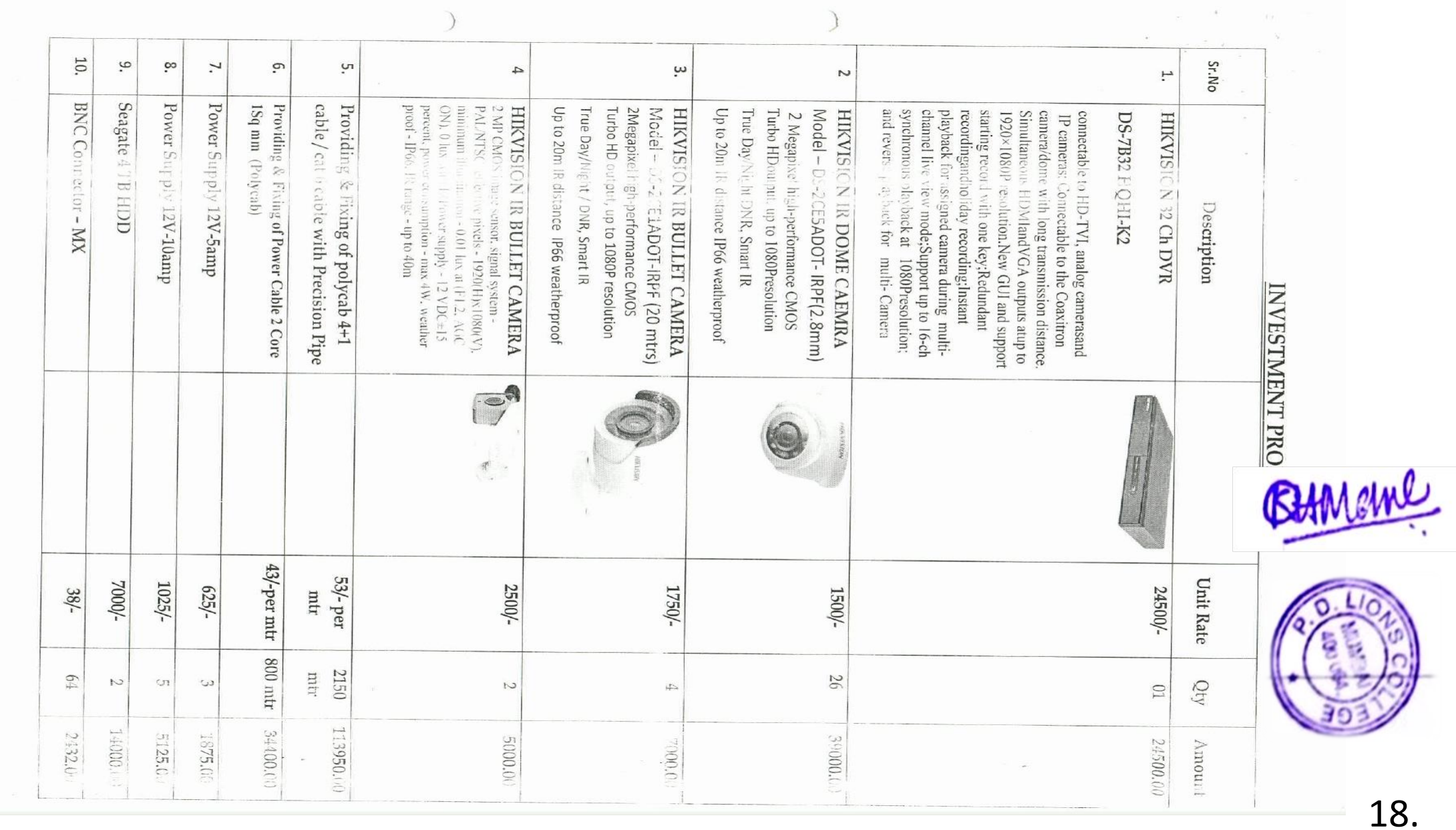

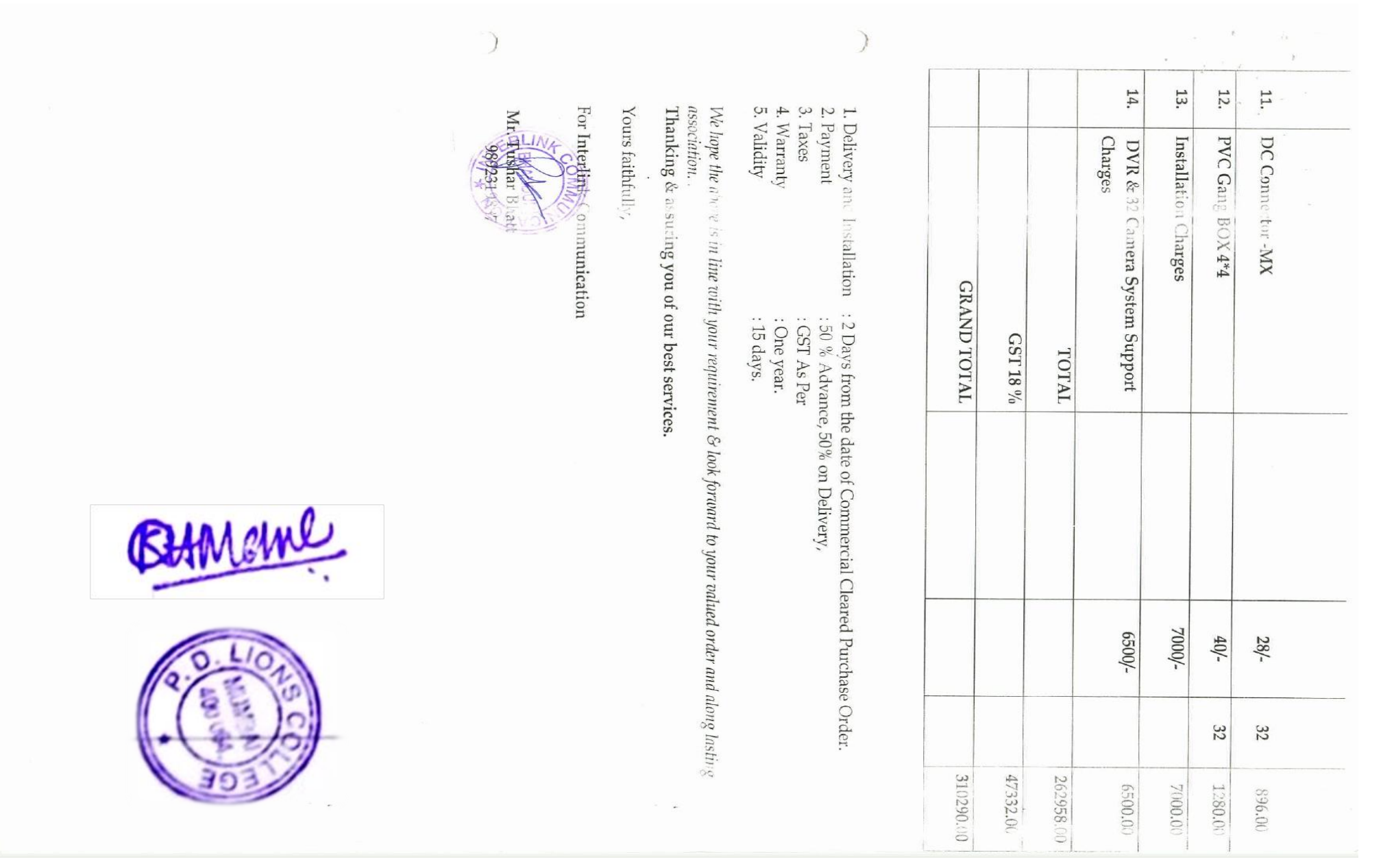

# University of Mumbai, Online Application Portal MKCL - STUDENT REGISTRATION

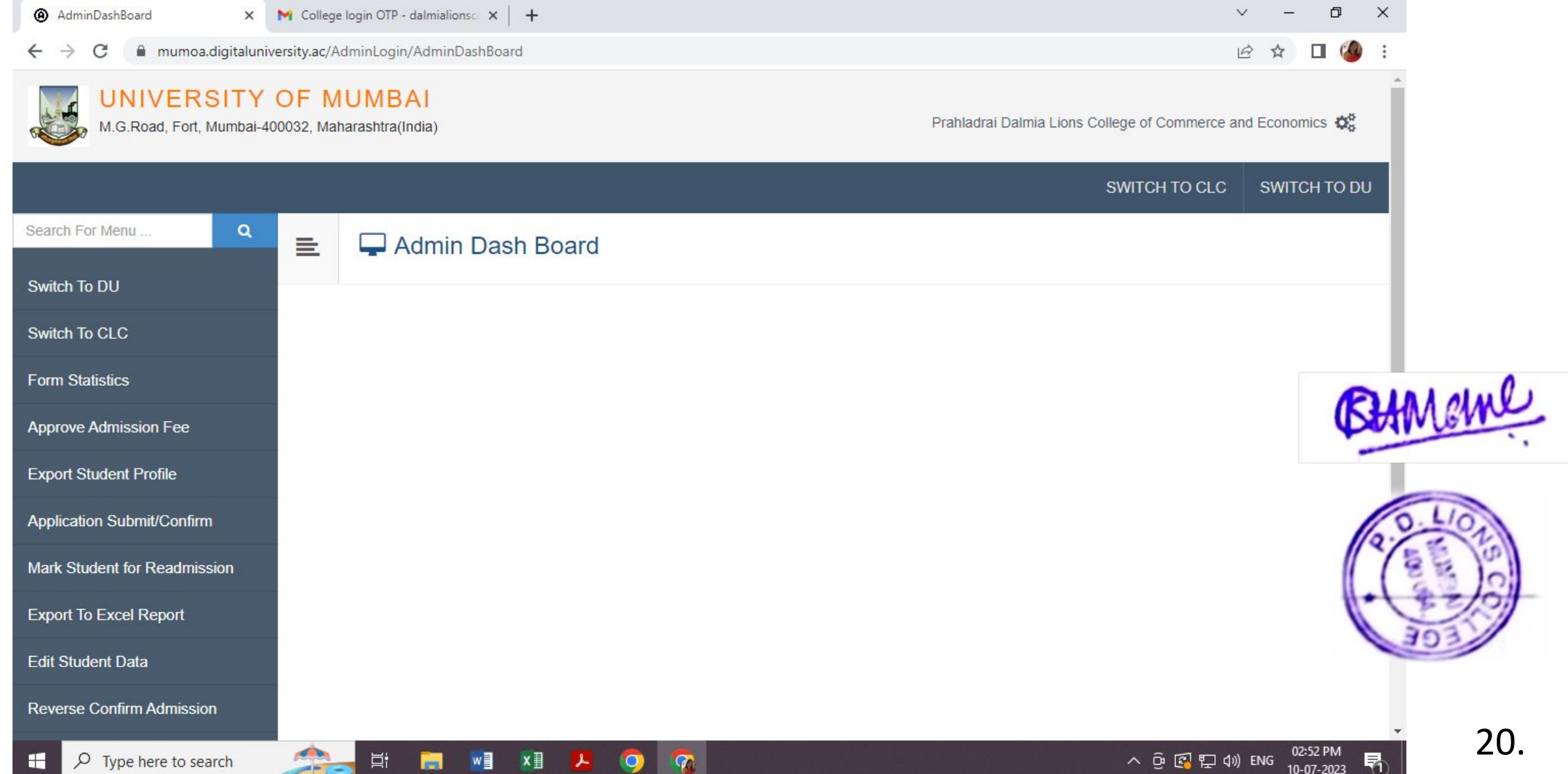

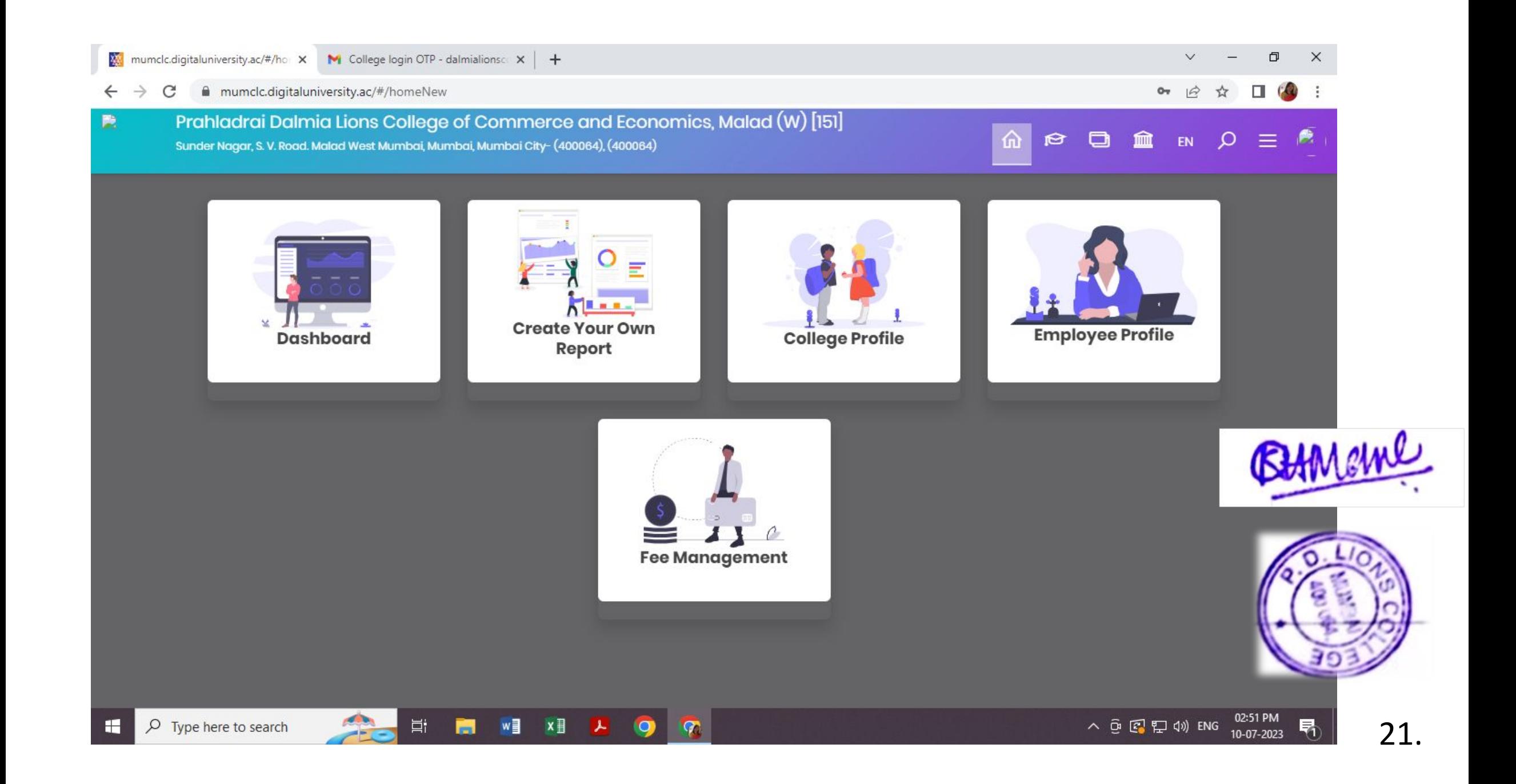

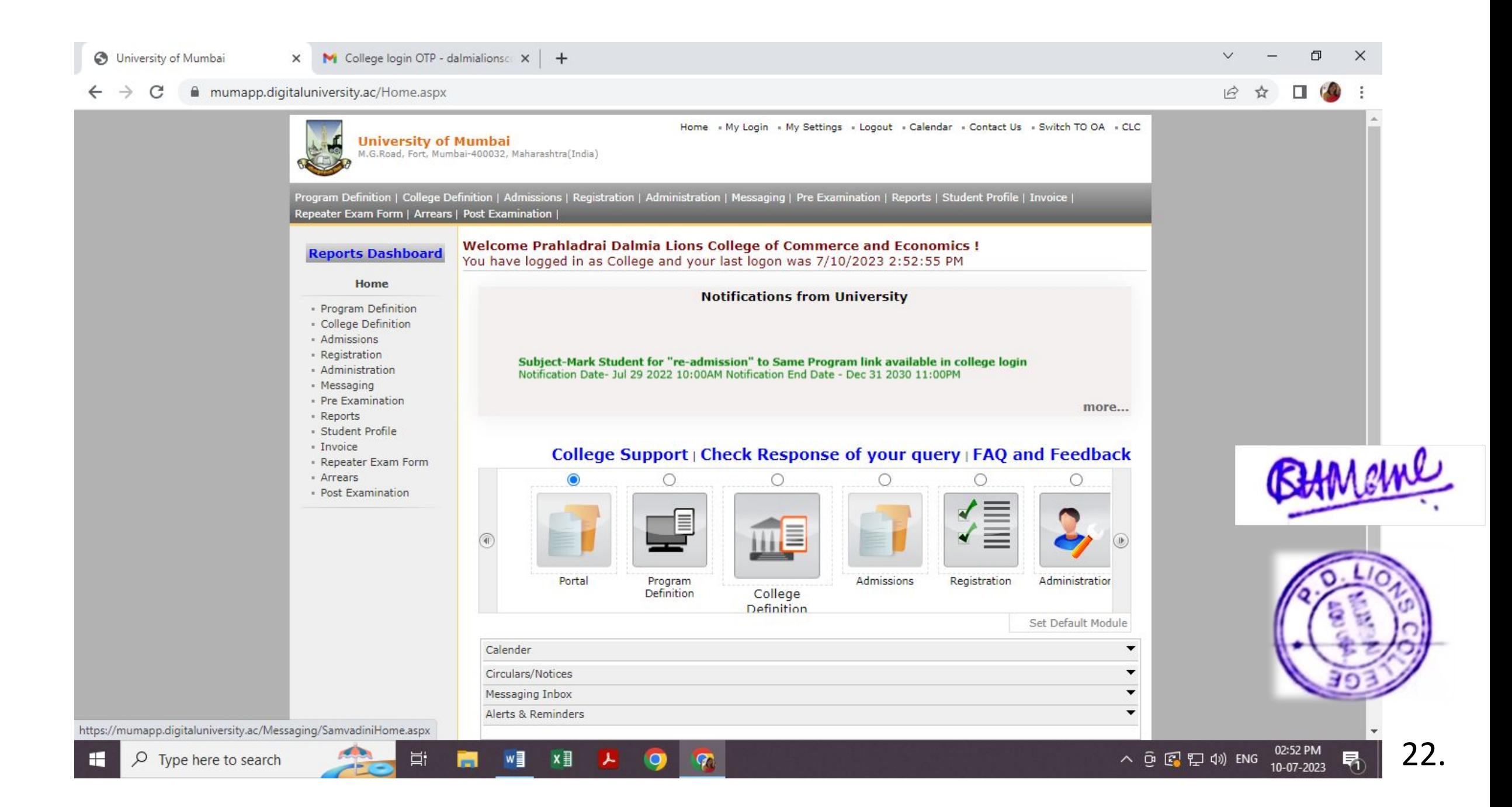

### Transfer – Student Form

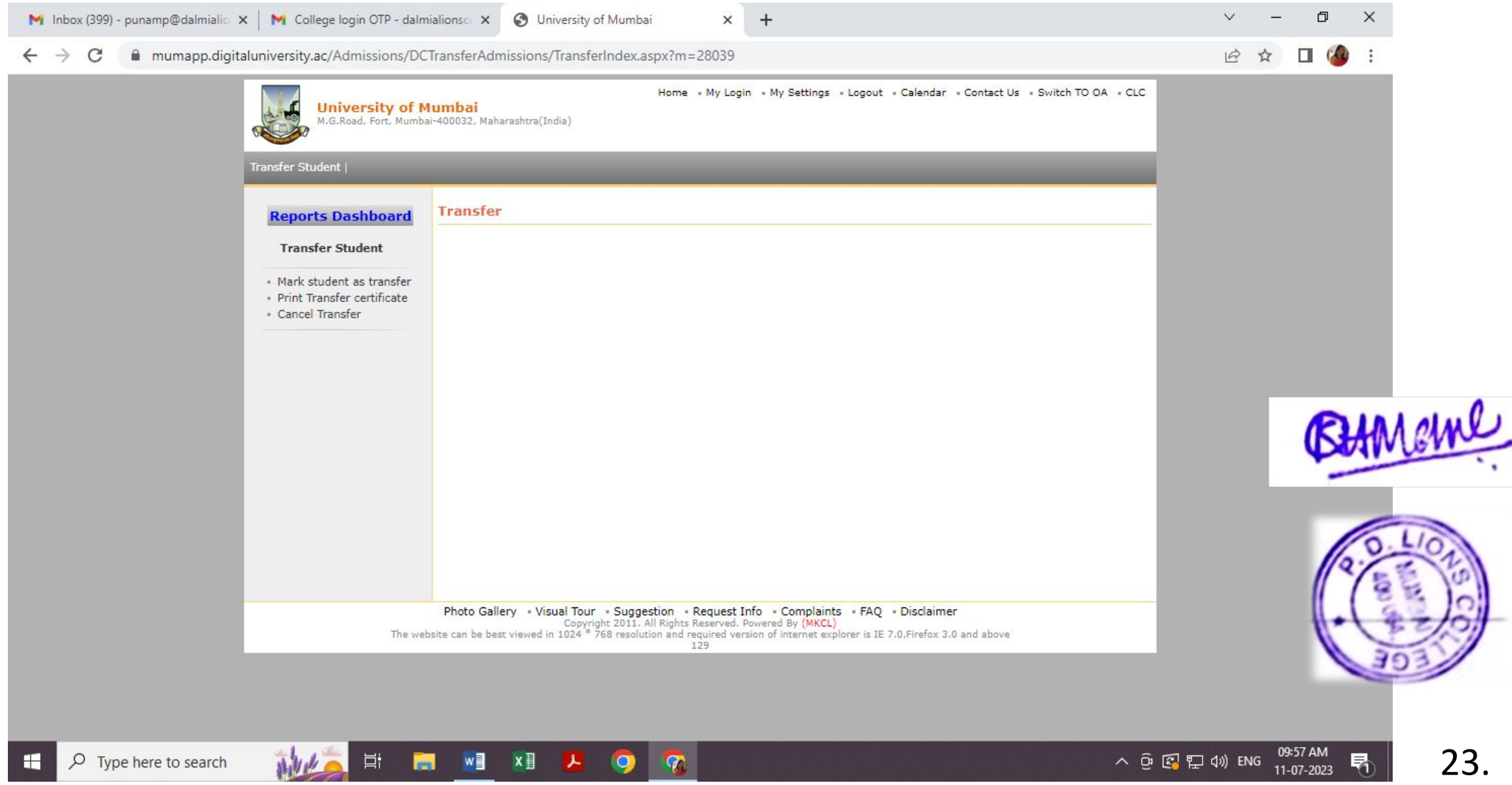

# Student Profile

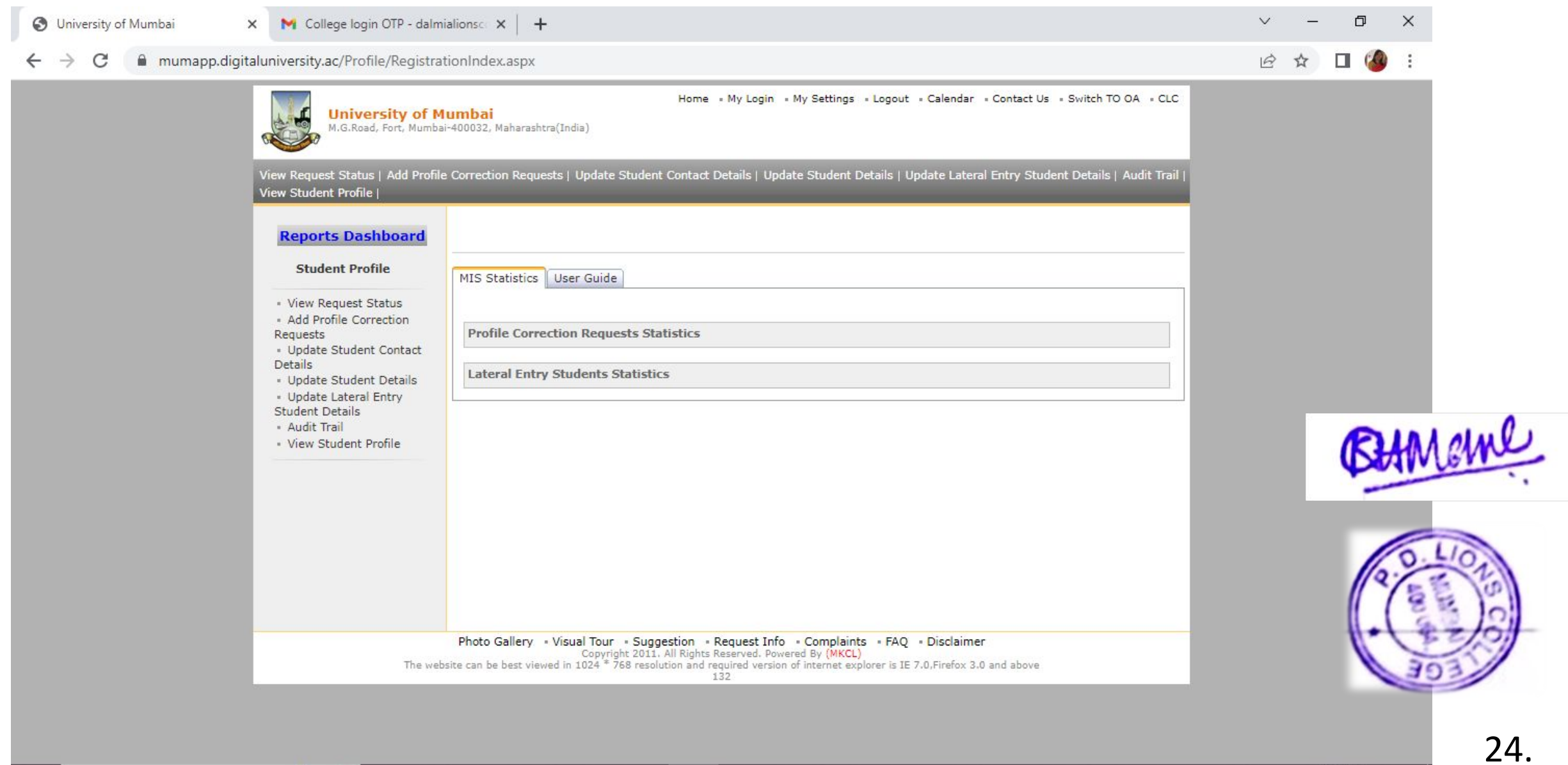

 $\Xi^{\ast}$ 

 $\blacksquare$ 

WE XE A O

 $\overline{\mathcal{R}}$ 

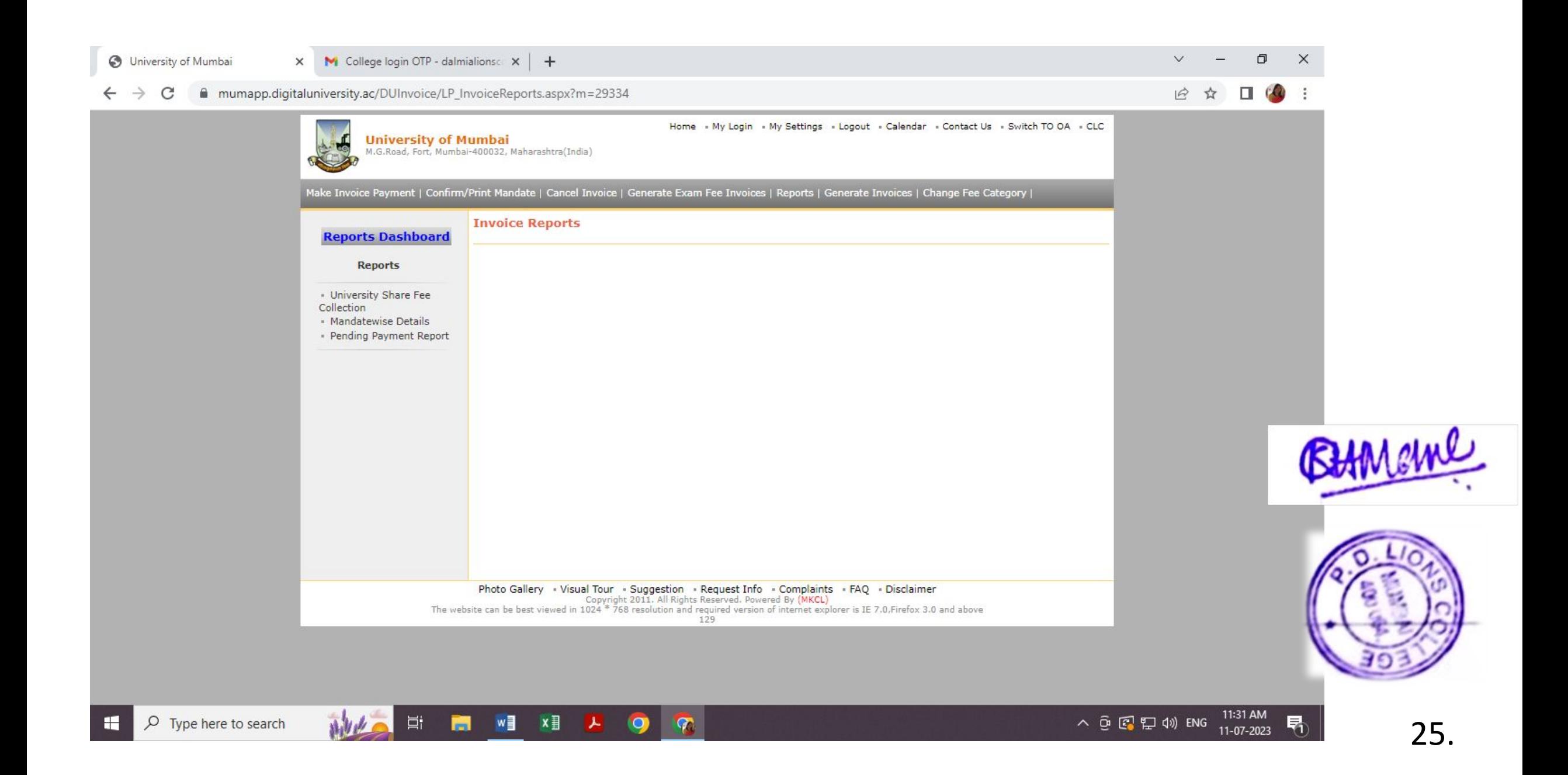

## Statistical Information

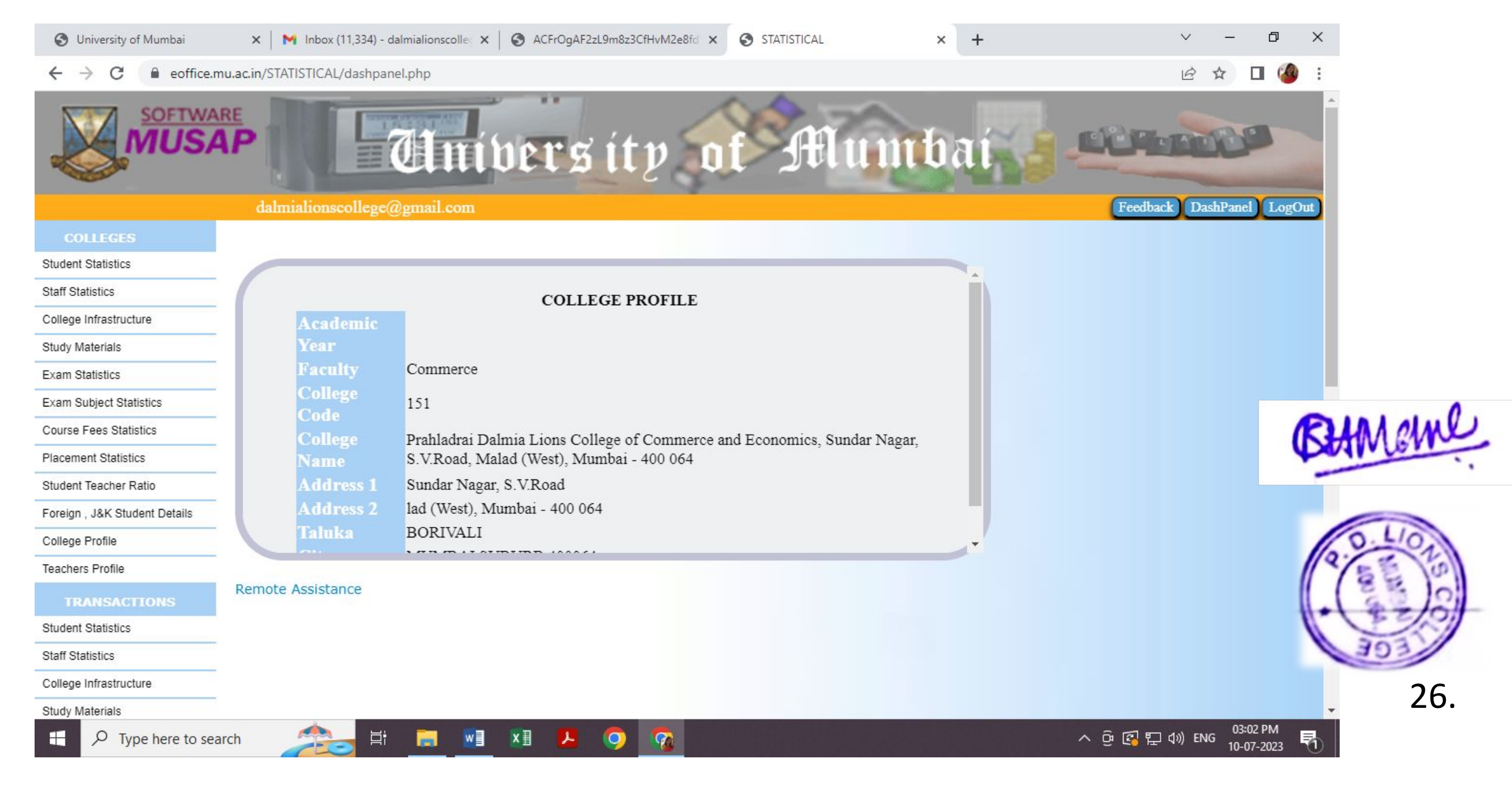

# Statistical Information

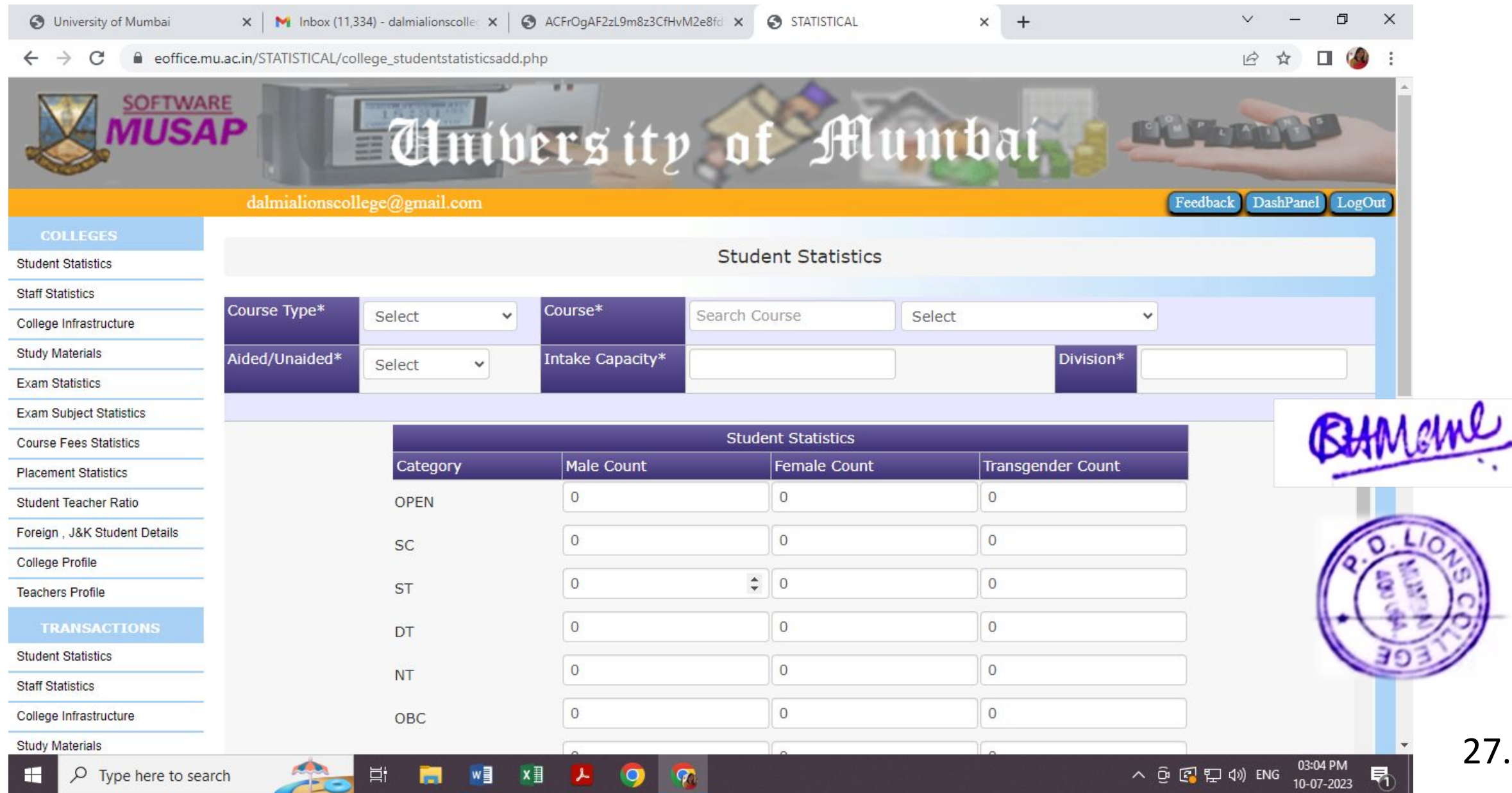

## Affiliation work

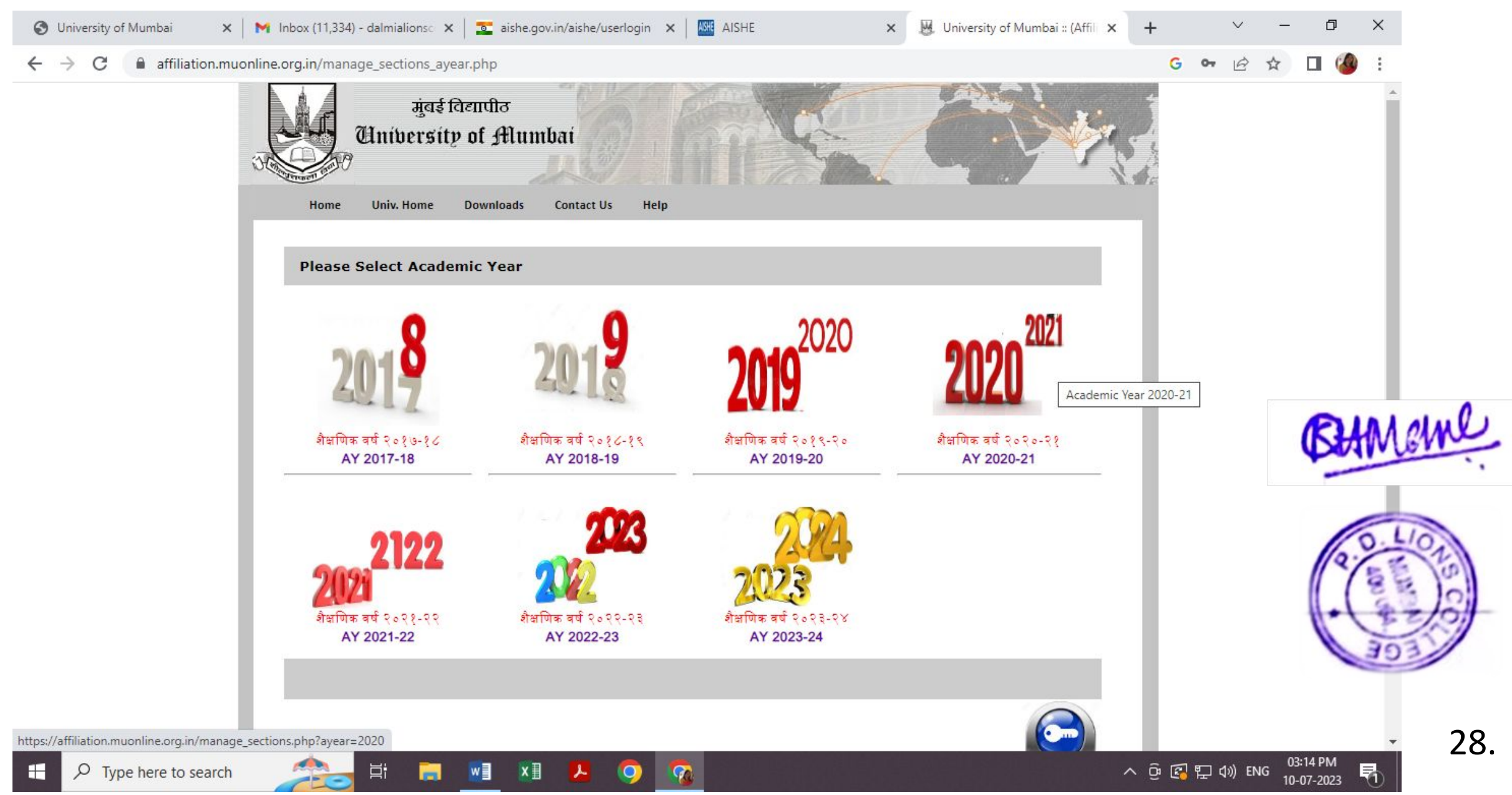

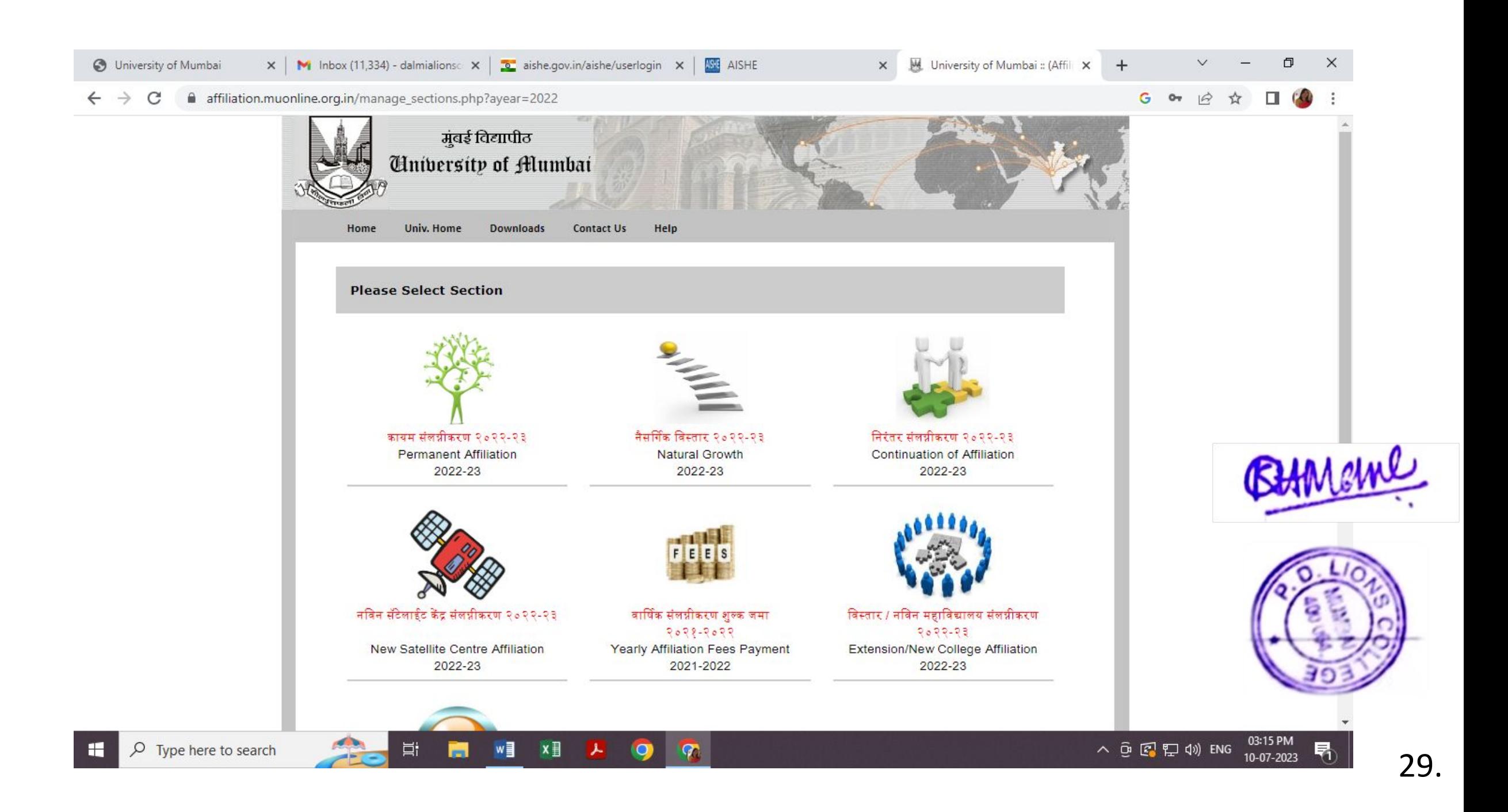
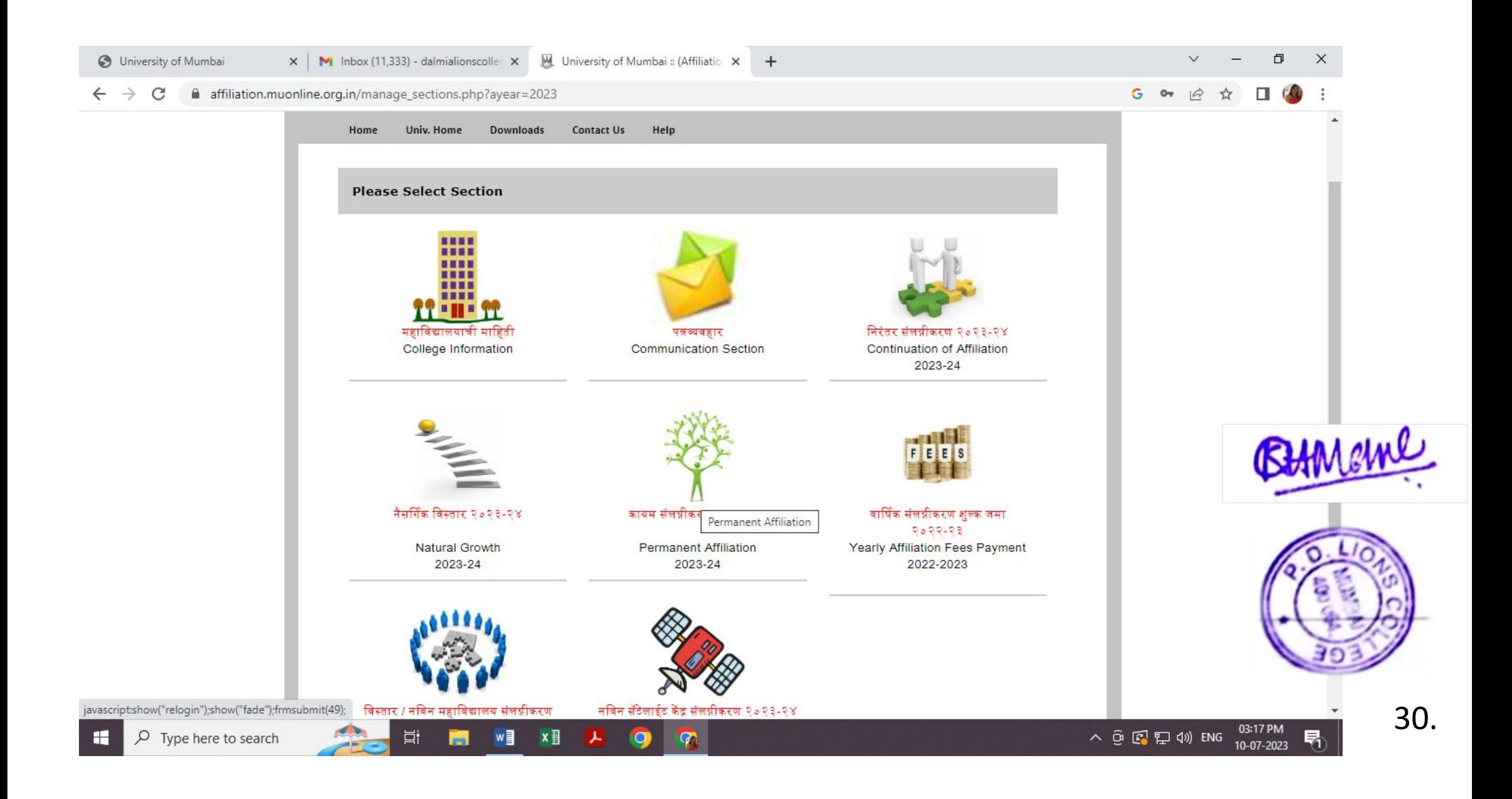

#### MIS -STATISTICAL INFORMATION

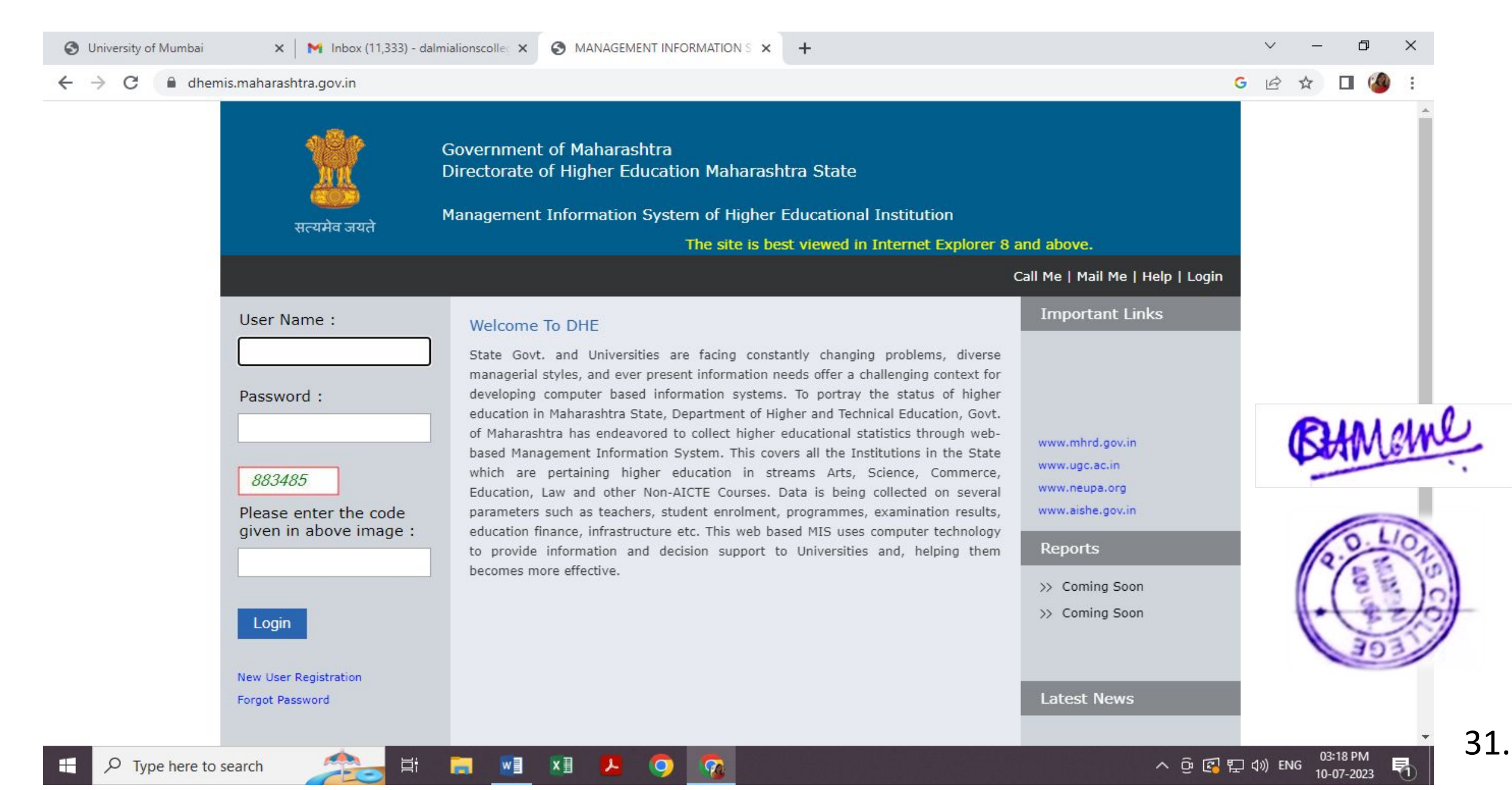

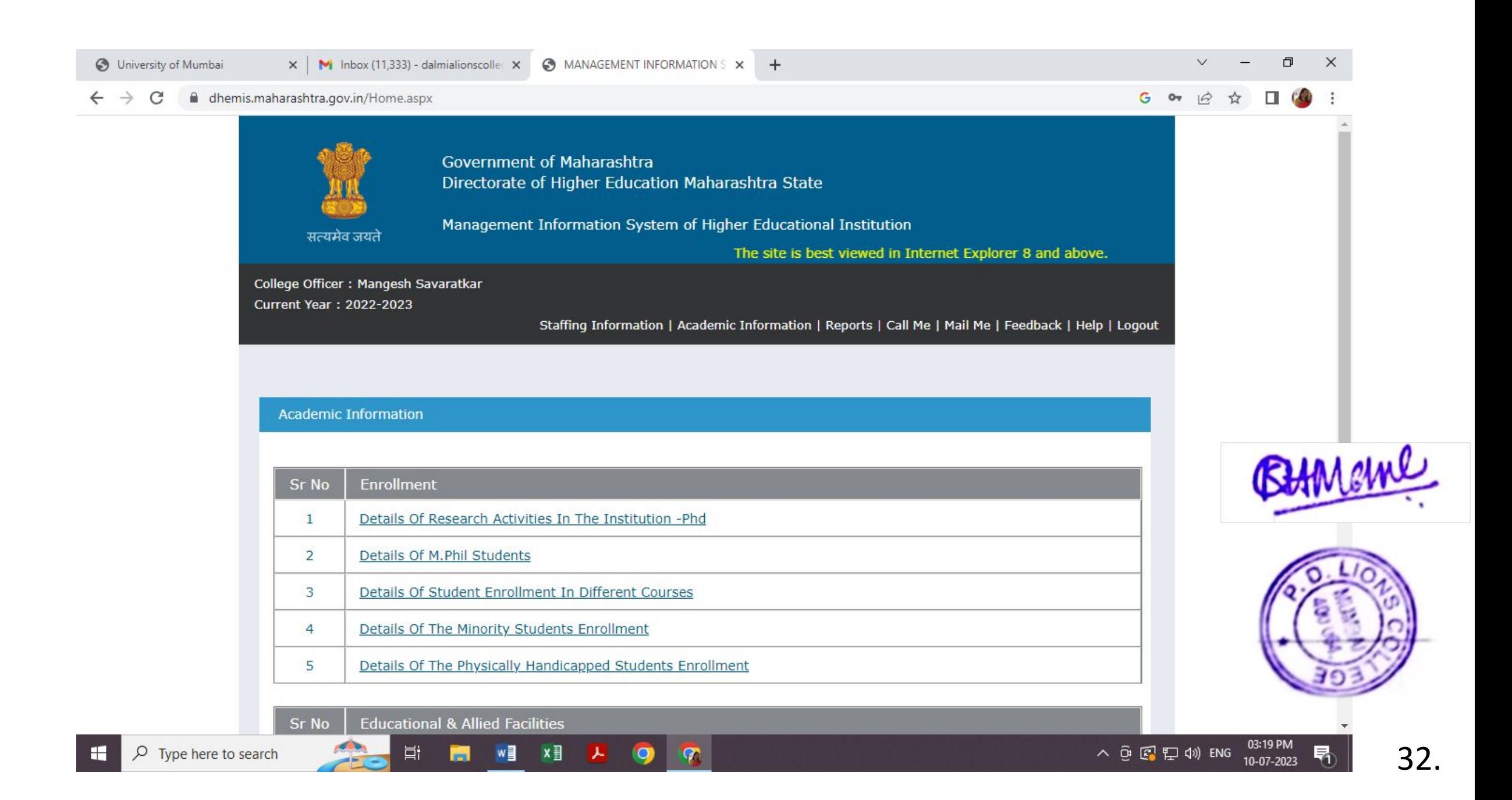

#### Directorate of Higher Education

#### Government of Maharashtra

#### NOC Module

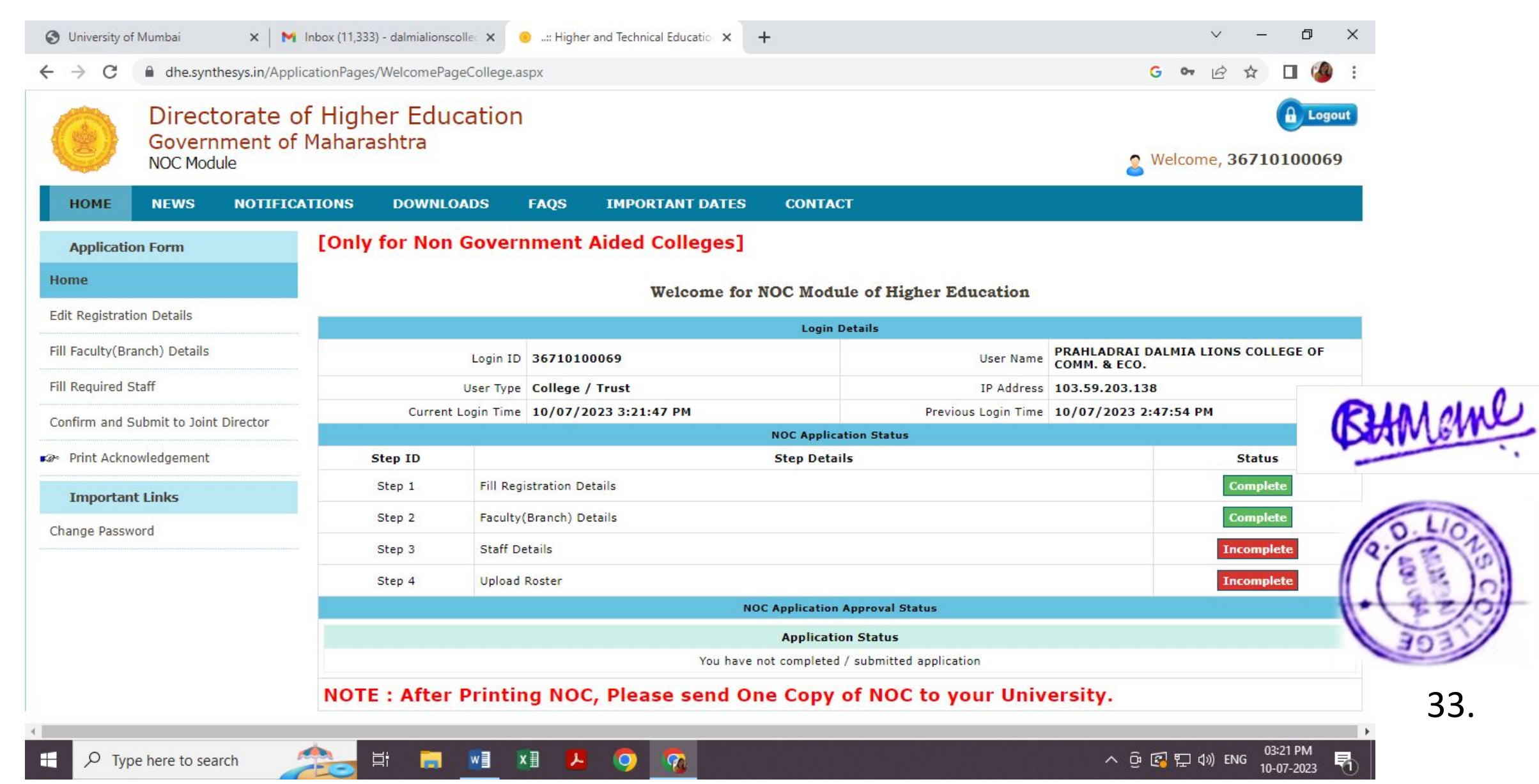

## AISHE

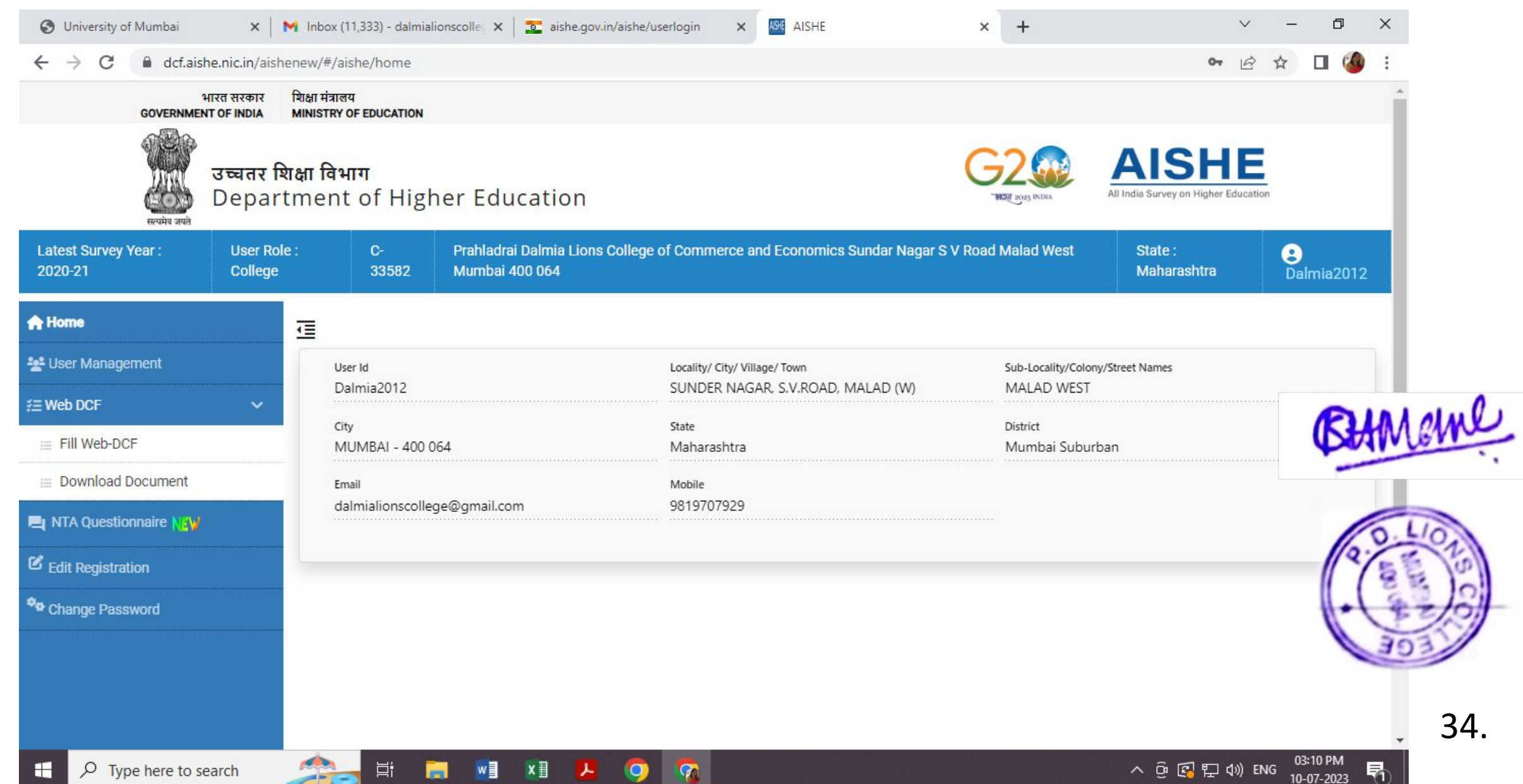

#### Bulk Updation (Roll No Updation) for FY SY and TY

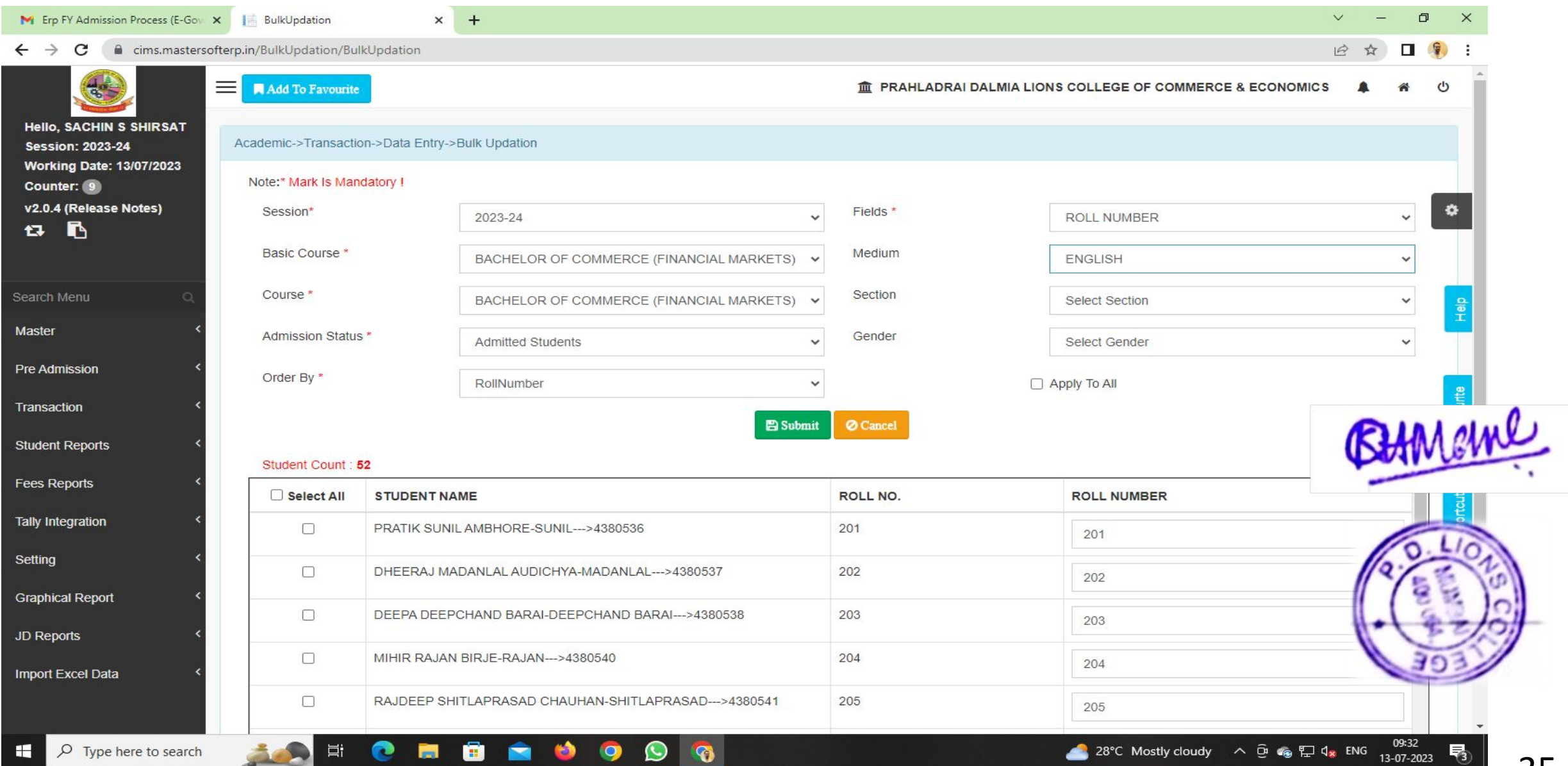

### ERP Bulk SMS

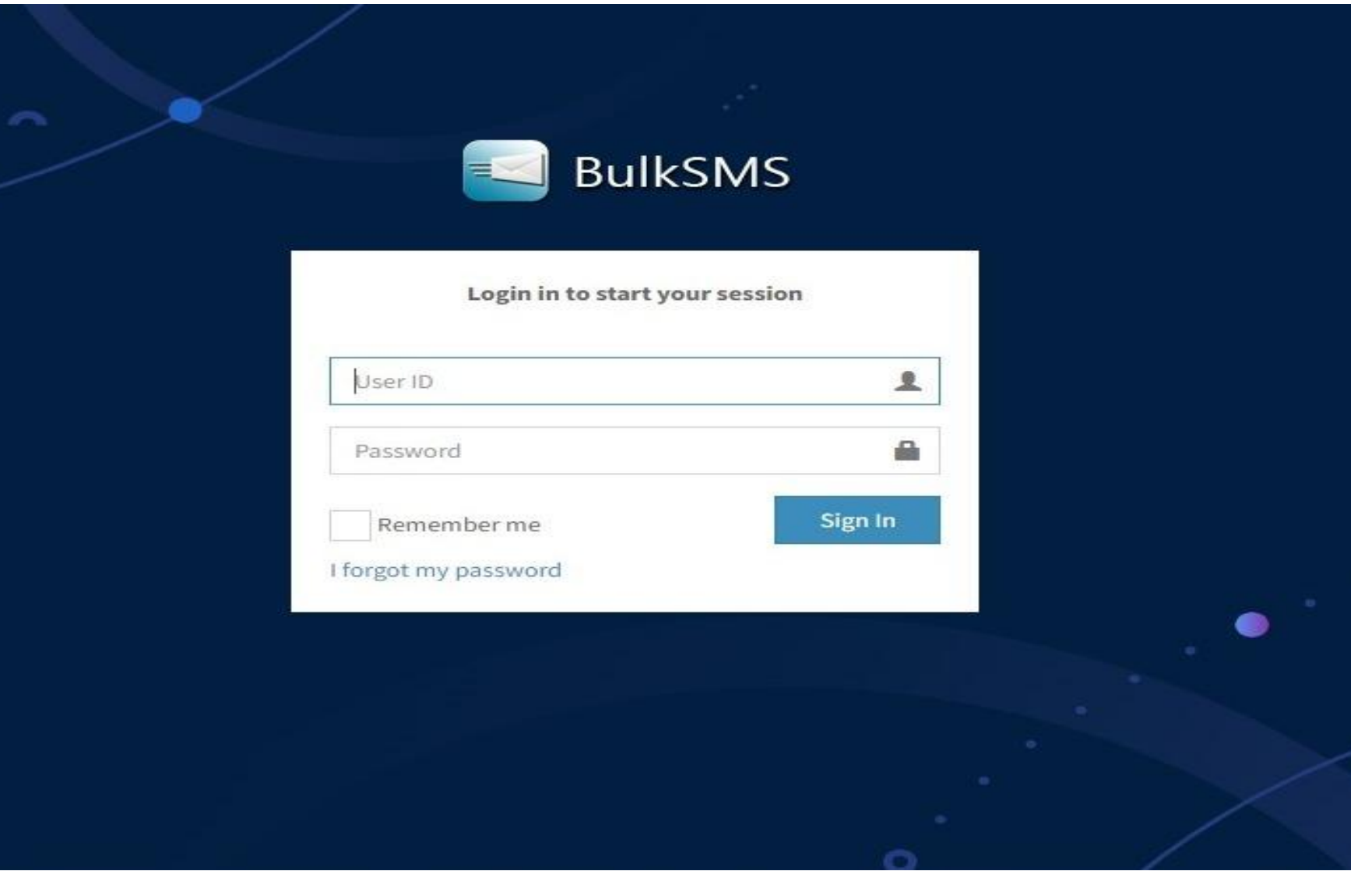

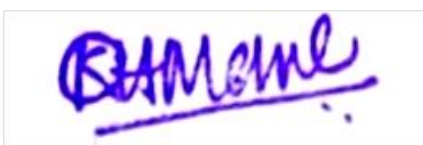

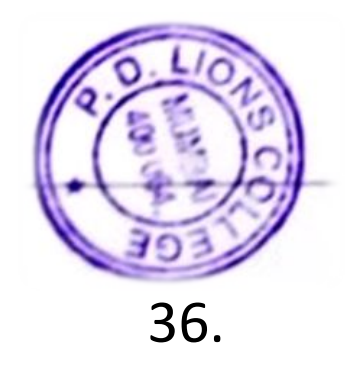

# **TAX INVOICE**

37.

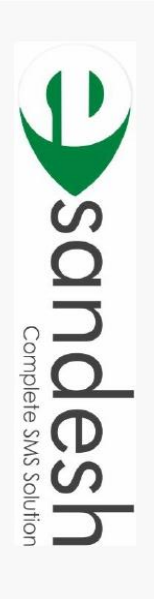

# ₹ 17,700.00

lnvoice #: 2019-2020/91

Due on: 13/08/2019

Invoice Date: 13/08/2019

Payment Terms: Due on receipt

**FROM** 

BILLED TO

OL GEIGHS

**PRAHLADRAI DALMA LIONS COLLEGE<br>OF COMMERCE & ECONOMICS<br>SUNDER NAGAR, S. V. ROAD,<br>MUMBAI, 400064<br>Maharashtra (27)**<br>Maharashtra (27)

**PRAHLADRAI DALMA LIONS COLLEGE<br>OF COMMERCE & ECONOMICS<br>0228725792<br>BUNDER MAGGR, S. V. ROAD,<br>SUNDER MAGGR, S. V. ROAD,<br>MALAD (WEST).<br>Molmarashtra (27)<br><b>PLACE OF SUPPLY:** Maharashtra (27)<br>**PLACE OF SUPPLY:** Maharashtra (27)

**Esandesh**<br>9987464422<br>support@kunalinternet.com<br>support@kunalinternet.com<br>S.V. Road, Malad (W)<br>Maharashtra (27)<br>**GSTIN:** 27AKLPC6227C125<br>**GSTIN:** 27AKLPC6227C125

**S.No**  $\blacksquare$ **SMS Credits** Item & Description

998313 HSN

100000 qTY

15000 Amount

 $18\%$ Tax

Jinit

Rate  $0.15\,$ 

1,00,000 SMS

# PAYMENT DETAILS

**IFSC / RTGS No.: BARBOSUNGOR** Current A/c No.: 35020200000124 Name: Esandesh A/C Name: Esandesh Bank: Bank of Baroda - Sunder Nagar, Malad (W)

PAN No: AKLPC6227C GSTIN Code: 27AKLPC6227C1ZG

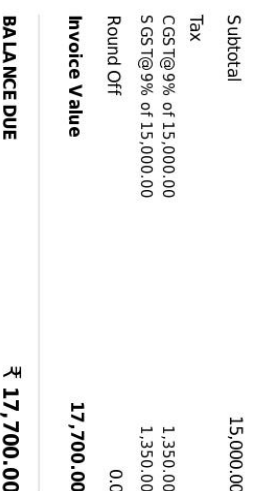

Rupees Seventeen Thousand Seven<br>Hundred Only

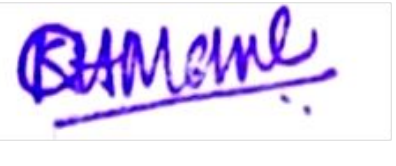

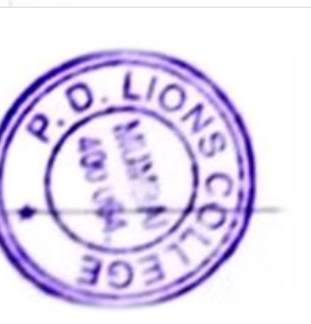

### Time Table Creation for FY SY AND TY Page

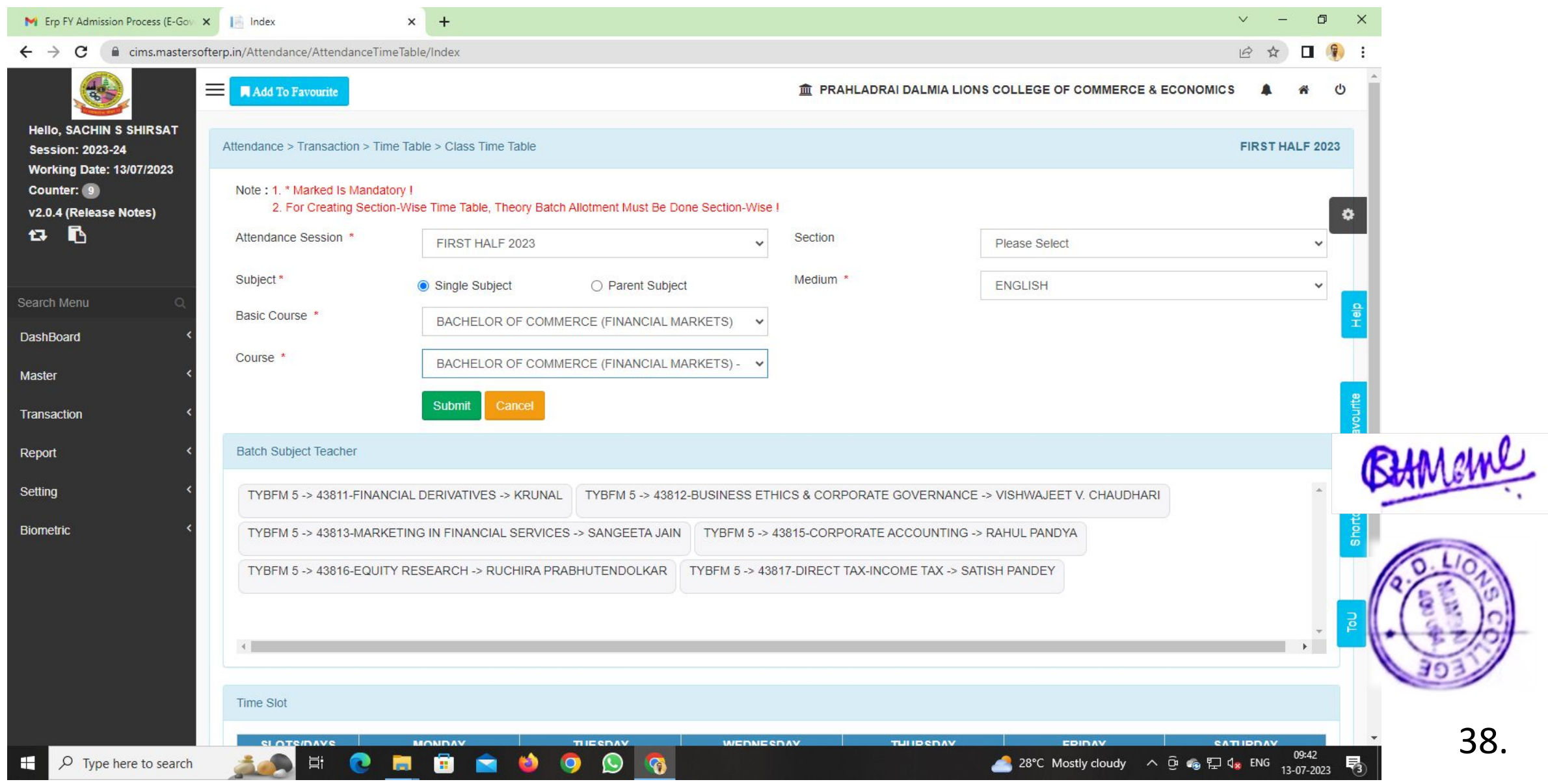

#### E-sevarth

htesevaarth.maharashtra.gov.in/login.jsp - Google Chrome

#### htesevaarth.maharashtra.gov.in/login.jsp

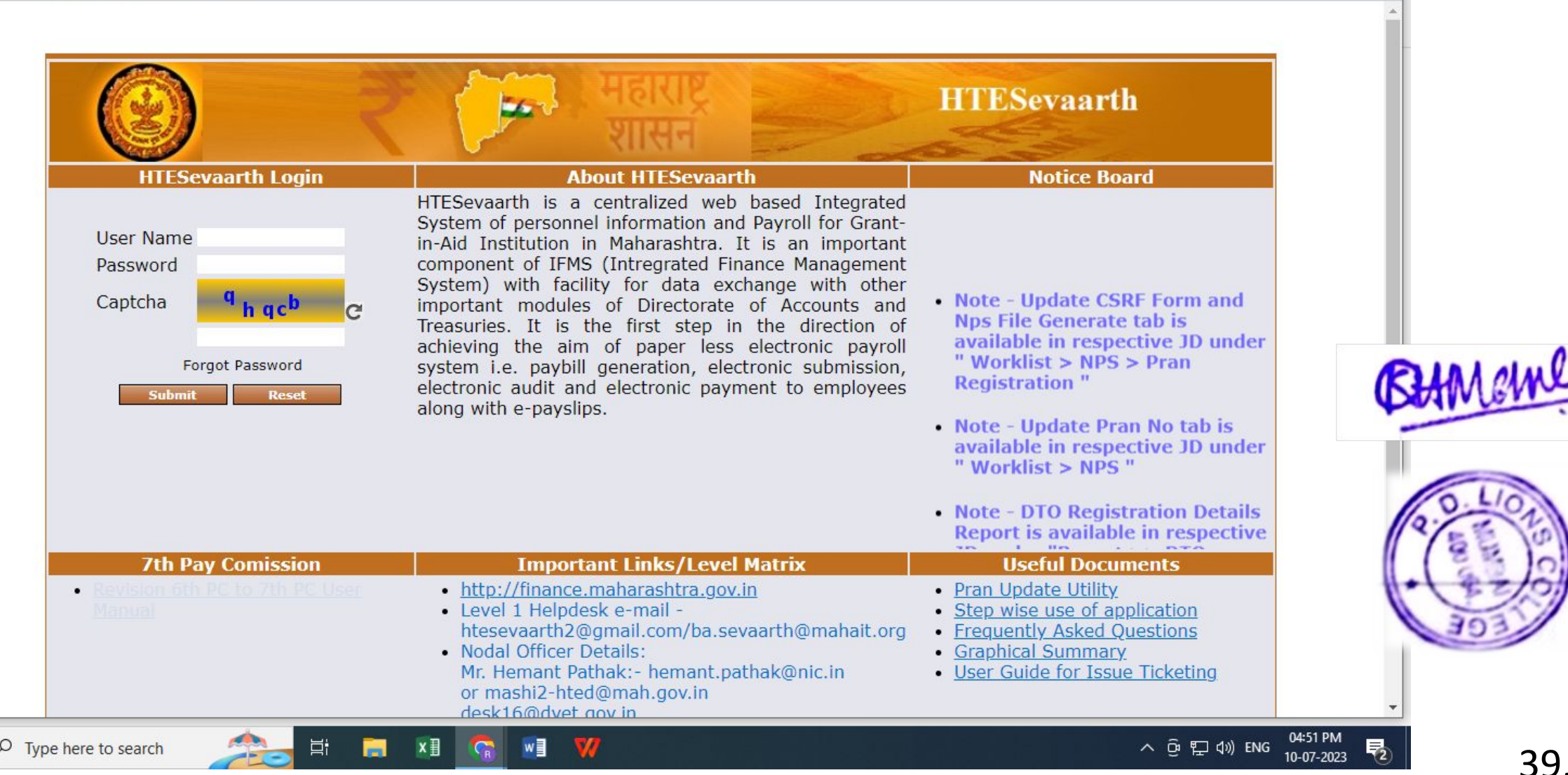

 $\Box$ 

 $\times$ 

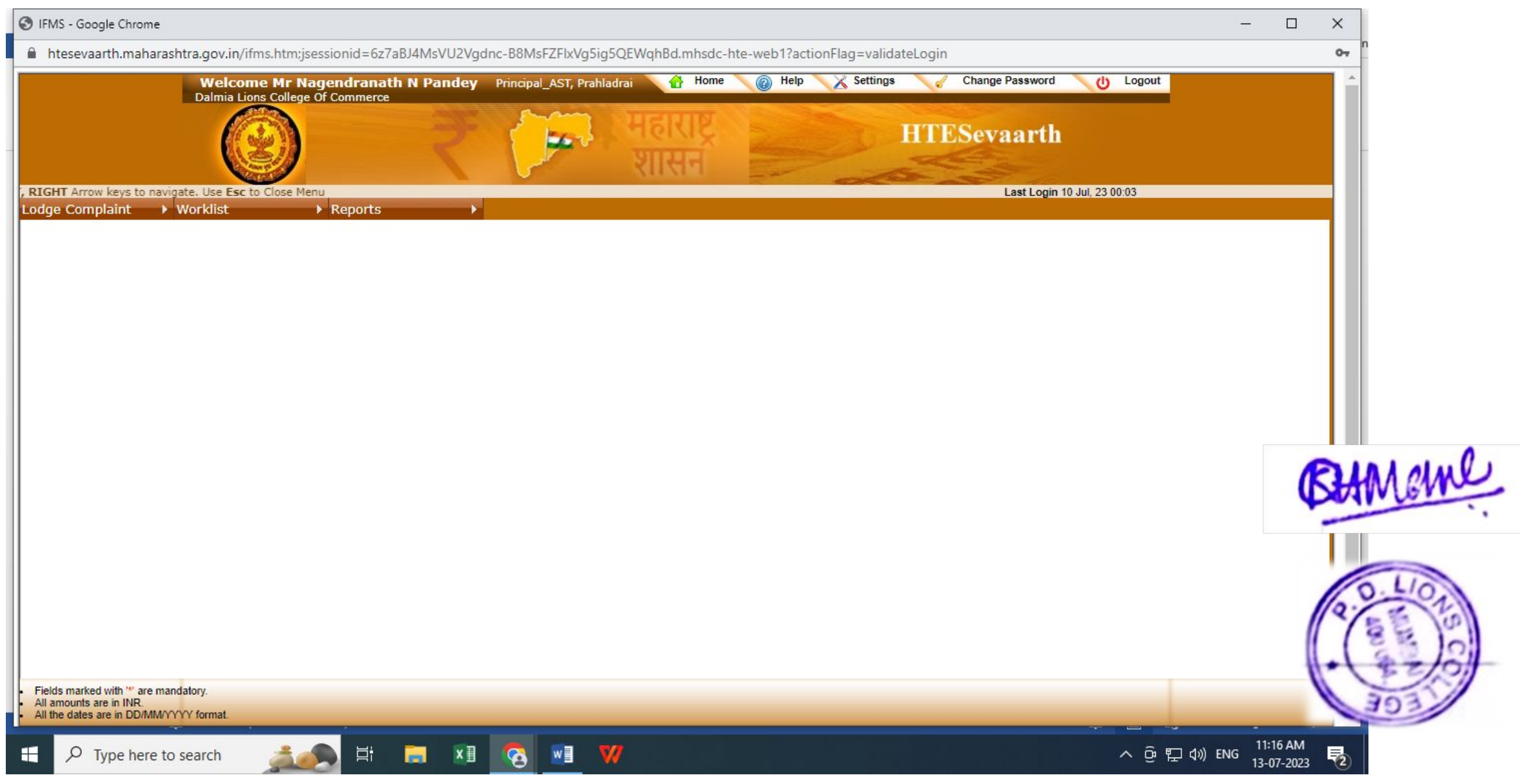

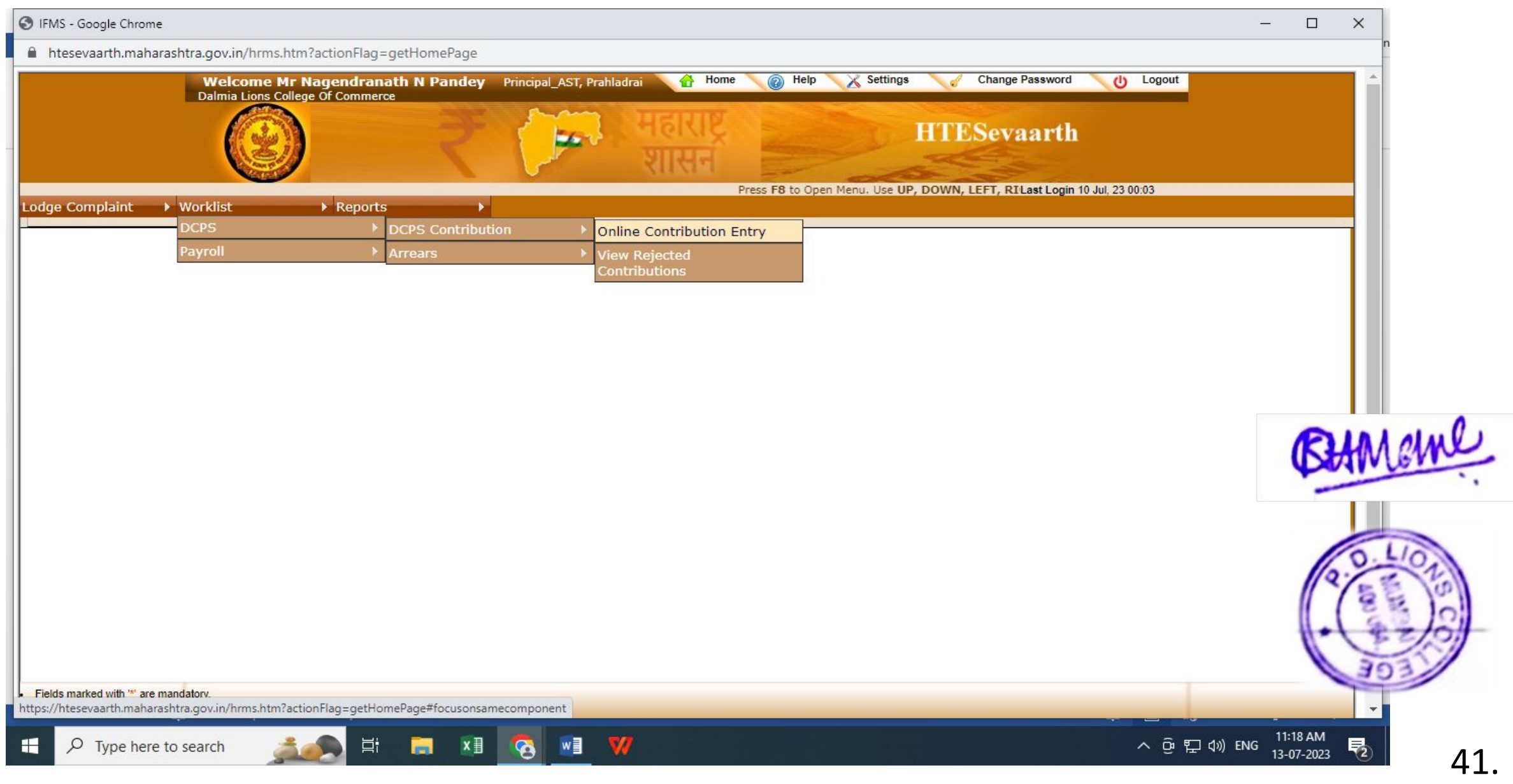

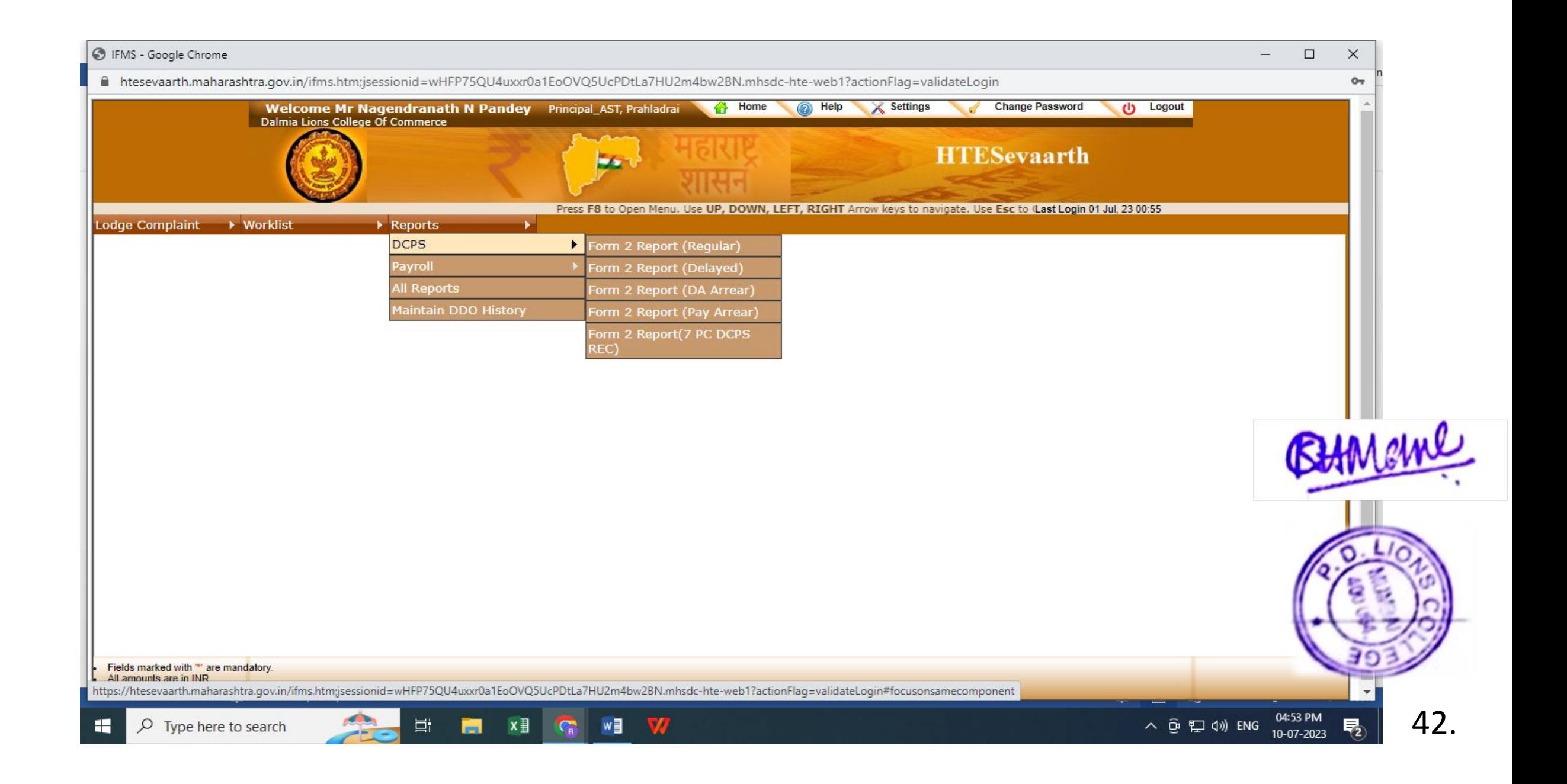

**C** IFMS - Google Chrome  $\Box$  $\vee$ S IFMS - Google Chrome  $\Box$  $\times$  $\equiv$ A htesevaarth.maharashtra.gov.in/hrms.htm?actionFlag=reportService&reportCode=5000008&action=generateReport&FromParaPage=TRUE&customReportPage=ReportingFrameworkReportPagePopup&backBt... **PAYBILL** Displaying 1 to 23 of 161 records. Pages **KK 4 12345678 ▶ M** Bill Name : (9940006381) Detail Bill - PERMANENT POSTS- Bill for Prahladrai Dalmia Lions College Of Commerce -[D, C, BnGz, B, A] **SECTION OF** 19 Post 4 Vacant of Assistant **ESTABLISH.** Professor **NAME** V. ANANTTANDEL S. D. BANSODE R. B. BOMBE S. D. GAITONDE K. H. MANE S. D. NAIKAR M. M. NIGHOSKAR CODE [06DHEVATF9101] [06DHESDBM7701] [06DHERBBM7702] [06DHESDGM6304] [06DHEKHMM7501] [06DHESDNF8101] [06DHEMMNF6601] 7 PayComission **7 PayComission** 7 PayComission 7 PayComission 7 PayComission 7 PayComission 7 PayComission Level-10 PayInPB+GP Level-A12 Level-A12 Level-13A Level-A12 Level-A12 Level-A12 **BASIC PAY** 63,000 89,800 87,200 1,98,700 1.24.200 87,200 92,500 **SL REMARKS NO** OFFICI. PAY  $\mathbf{1}$ 63,000 89,800 87,200 1,98,700 1,24,200 87,200 LEAVE SAL.  $\overline{2}$  $\overline{0}$  $\mathbf{0}$  $\Omega$  $\overline{0}$  $\Omega$  $\mathbf{0}$ **7PC DA**  $\overline{3}$ 75,506 23,940 34,124 33,136 47,196 33,136 **7PC TA**  $\overline{4}$ 5.400 5,400 5,400 5,400 5,400 5.400 **EMPLR CON** 5 12,172 17,349 16,847 16,847  $\overline{0}$  $\theta$ NPS(14%)  $6\phantom{.}6$  $\sqrt{0}$  $\theta$  $\Omega$  $\Omega$ O  $\Omega$  $D.A.$  $\overline{7}$ 17,010 24,246 23,544 53,649 33,534 23,544 **H. R. A.**  $\mathbf{8}$  $\overline{0}$  $\Omega$  $\sqrt{ }$  $\Omega$  $\Omega$  $\Omega$ TRANS.ALLW. 300 300 300 300 300 300  $9$ CLA (5TH PAY) 10 TOTAL 3,33,555 1,21,822 1,71,219 1,66,427 2,10,630 1,66,427  $\overline{u}$   $\overline{a}$  $. 1.1.$  $. - . - . .0011$  $\frac{1}{2}$  $\frac{1}{2}$  $.00000$ **C GPF Class-IV** javascript:void(0)

43.

# FINANCE AND ACCOUNTS

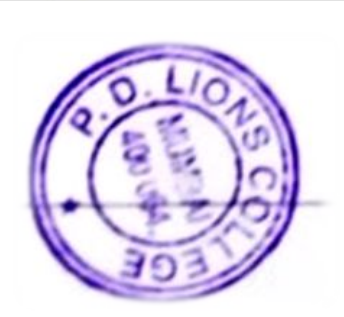

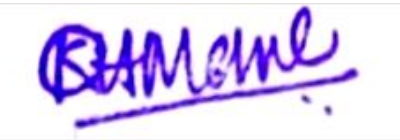

Sunder Nagar, Swami Vivekanand Road, Malad (West), Mumbai - 400064.<br>Tel.: +91 22 2872 5792 ♦ 2873 2270 ♦ E-mali: dalmialionscollege@gmali.com<br>Tel.: +91 22 2872 5792 ♦ 2873 2270 ♦ E-mali: dalmialionscollege.ac.in

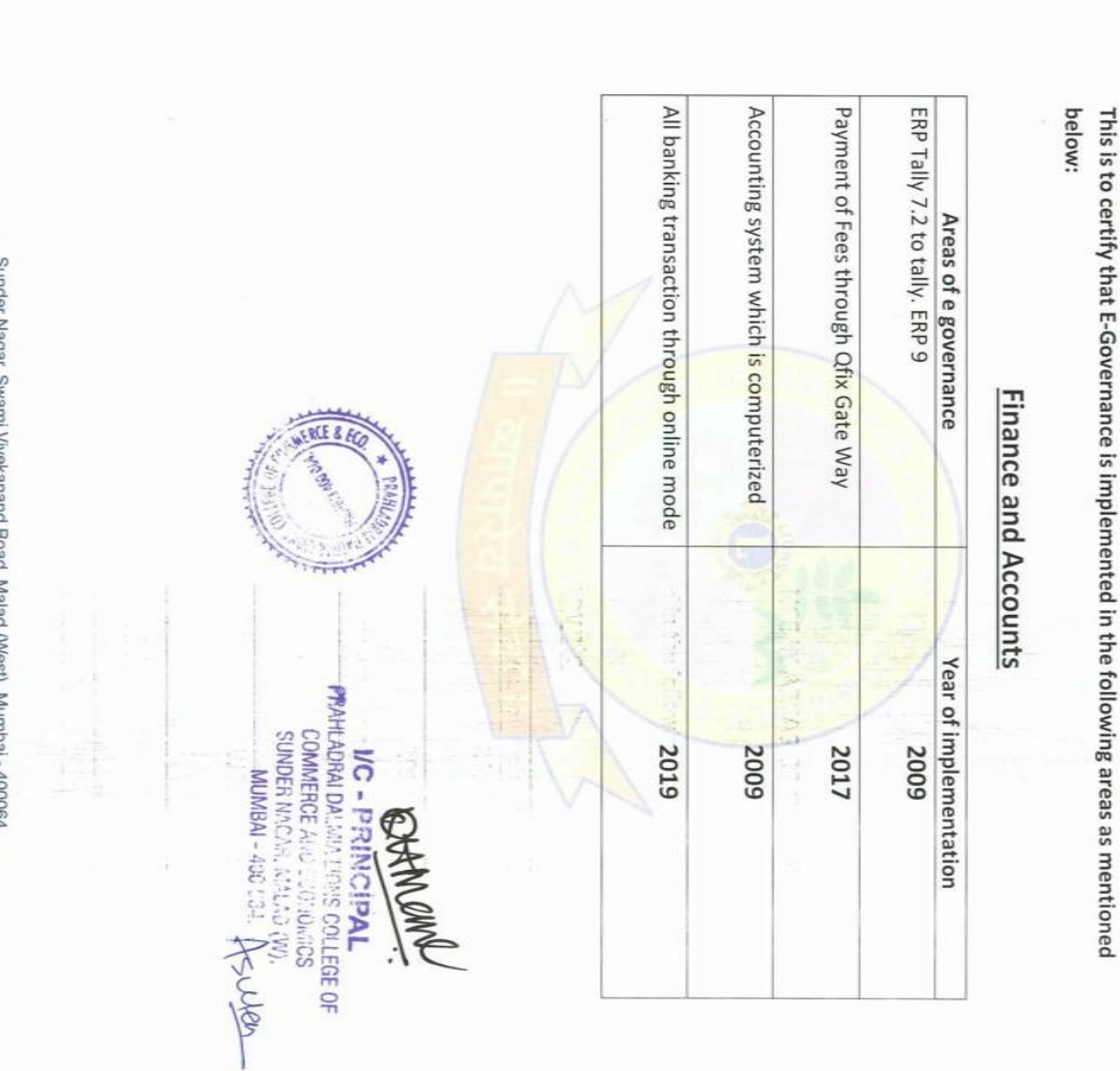

6.2.3 IMPLEMENTATION OF E-GOVERNANCE IN AREAS OF OPERATION

Ref. No.:

**Prahladral Dalmia**<br>of Commerce &

Lions College<br>Economics

ISO 9001:2015 Certified

Date:

 $\frac{1}{70}$ 

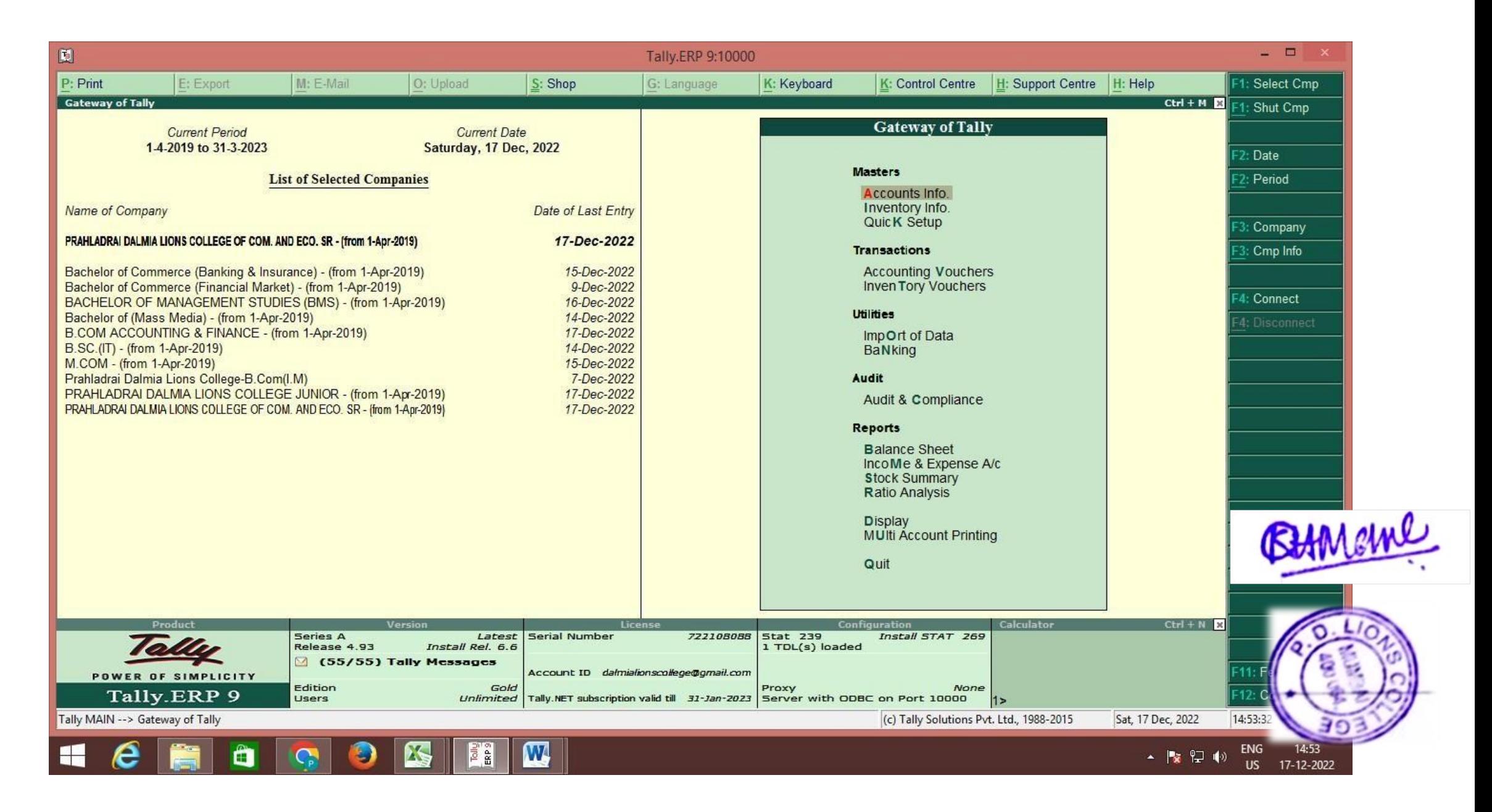

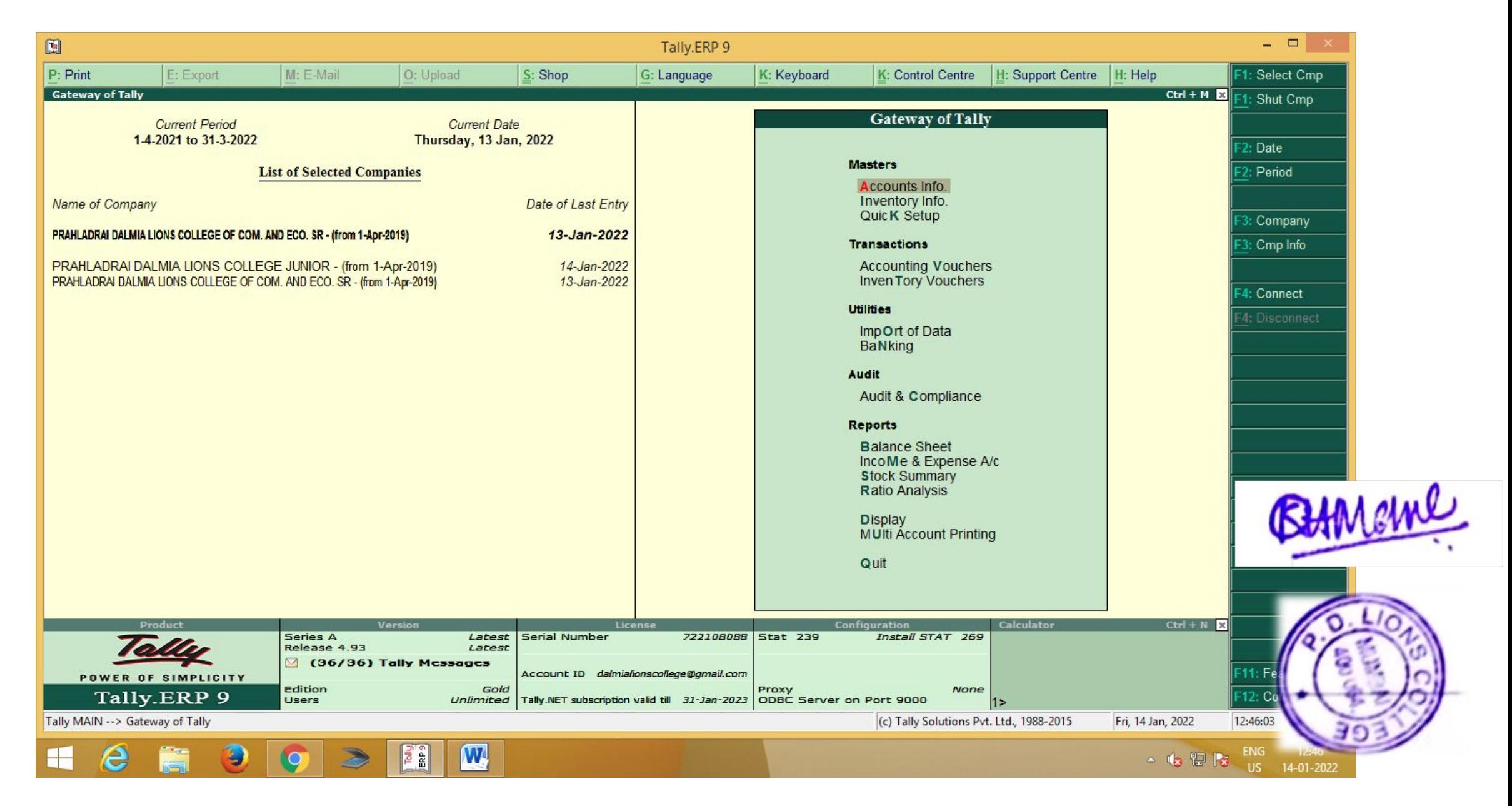

#### Qfix

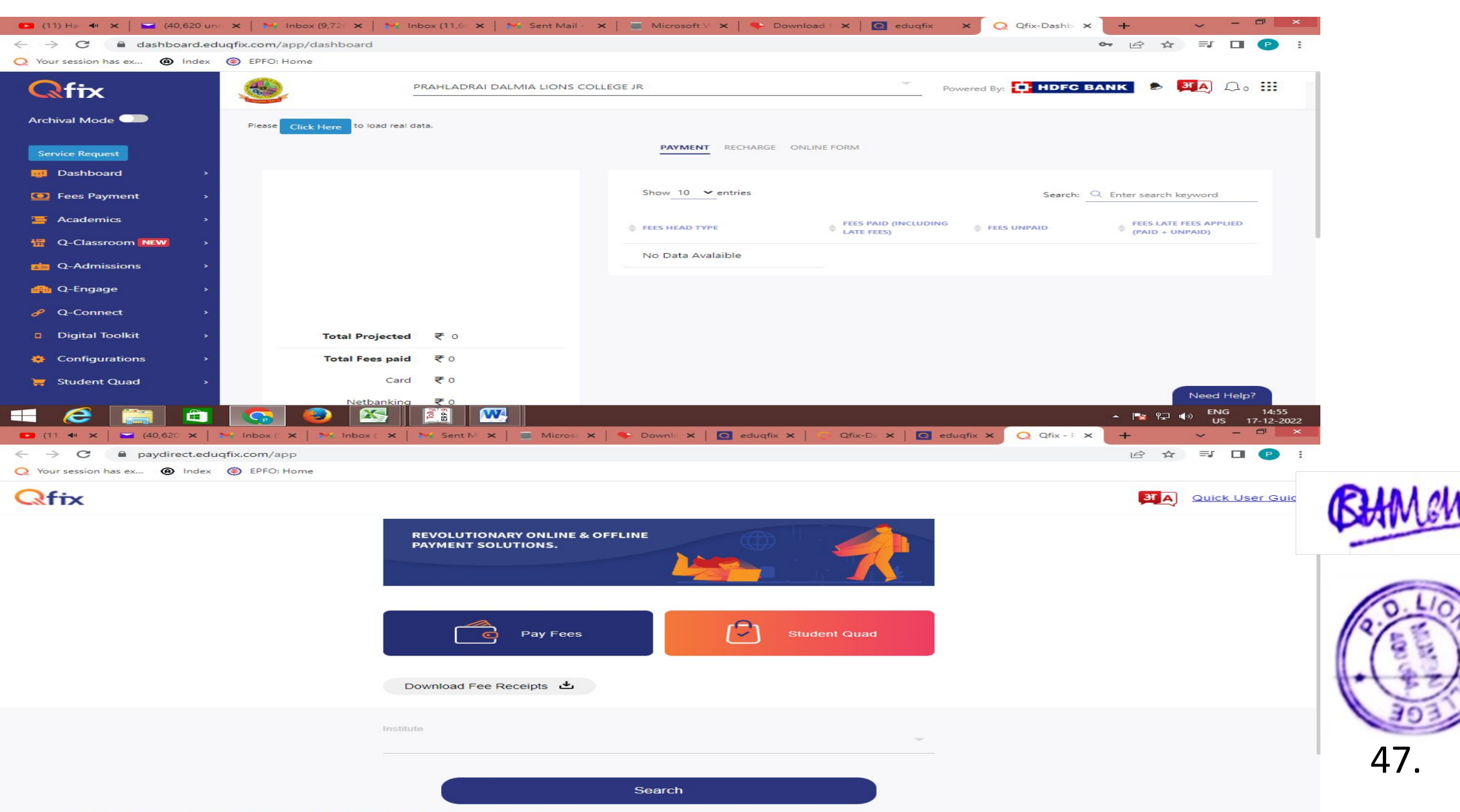

 $\bigoplus$ **STAR**  $\epsilon$  $\blacksquare$   $\sim$   $\mathbb{F}_{8}$   $\mathbb{P}_{x}$   $\mathbb{P}_{y}$   $\mathbb{P}_{y}$   $\mathbb{E}$  NG 14:56<br>US 17-12-2022

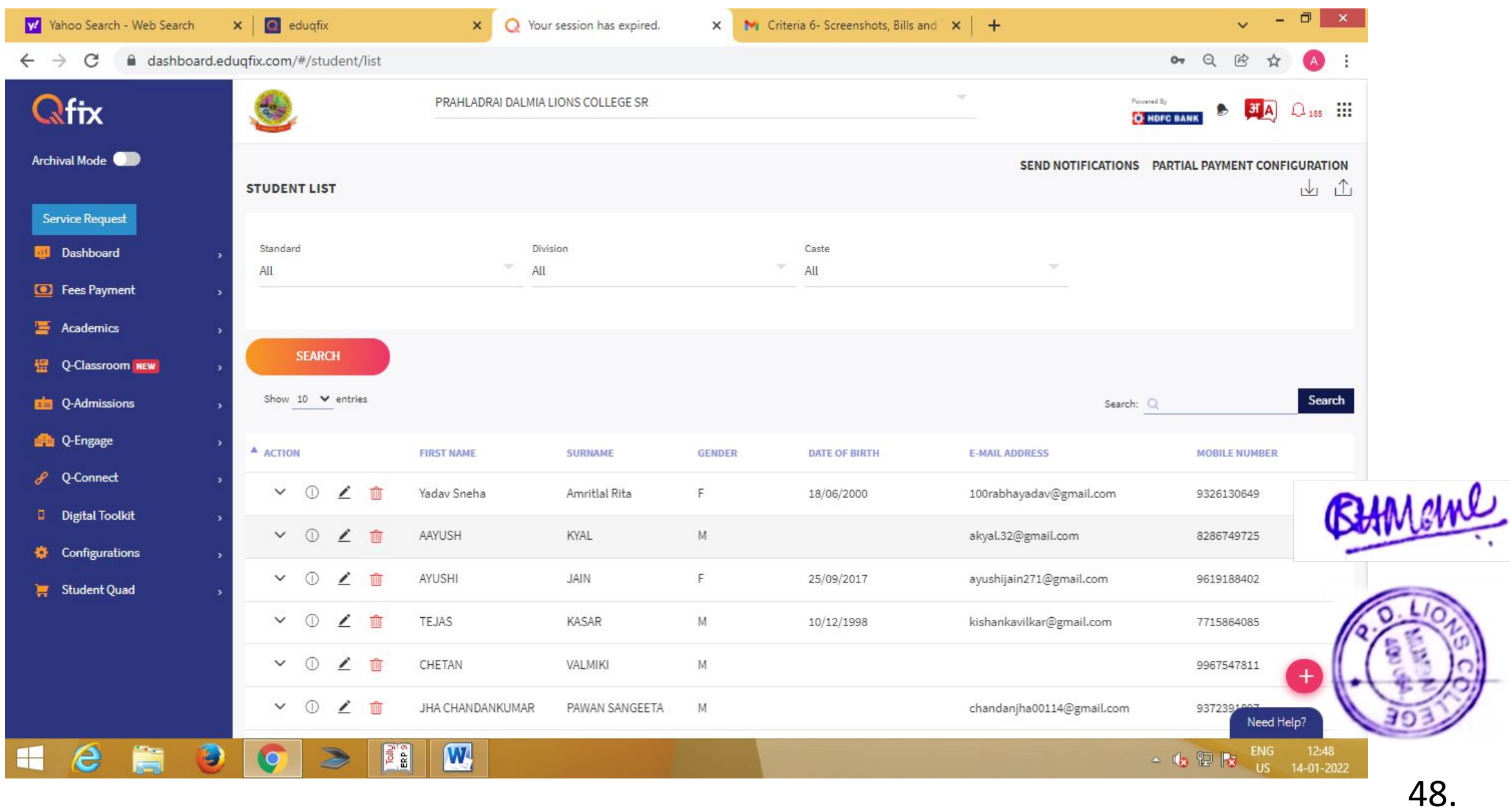

#### Transaction through online mode

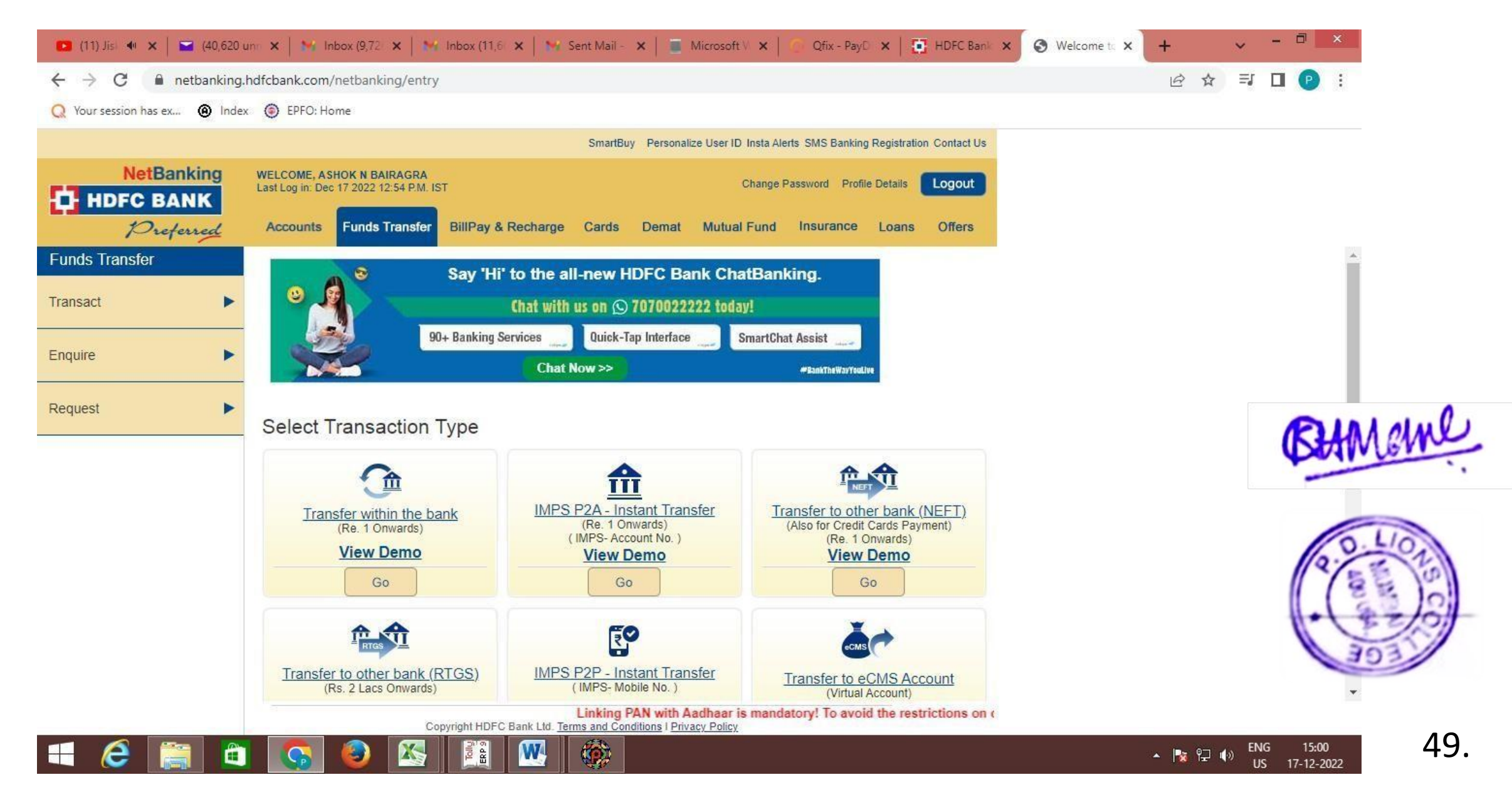

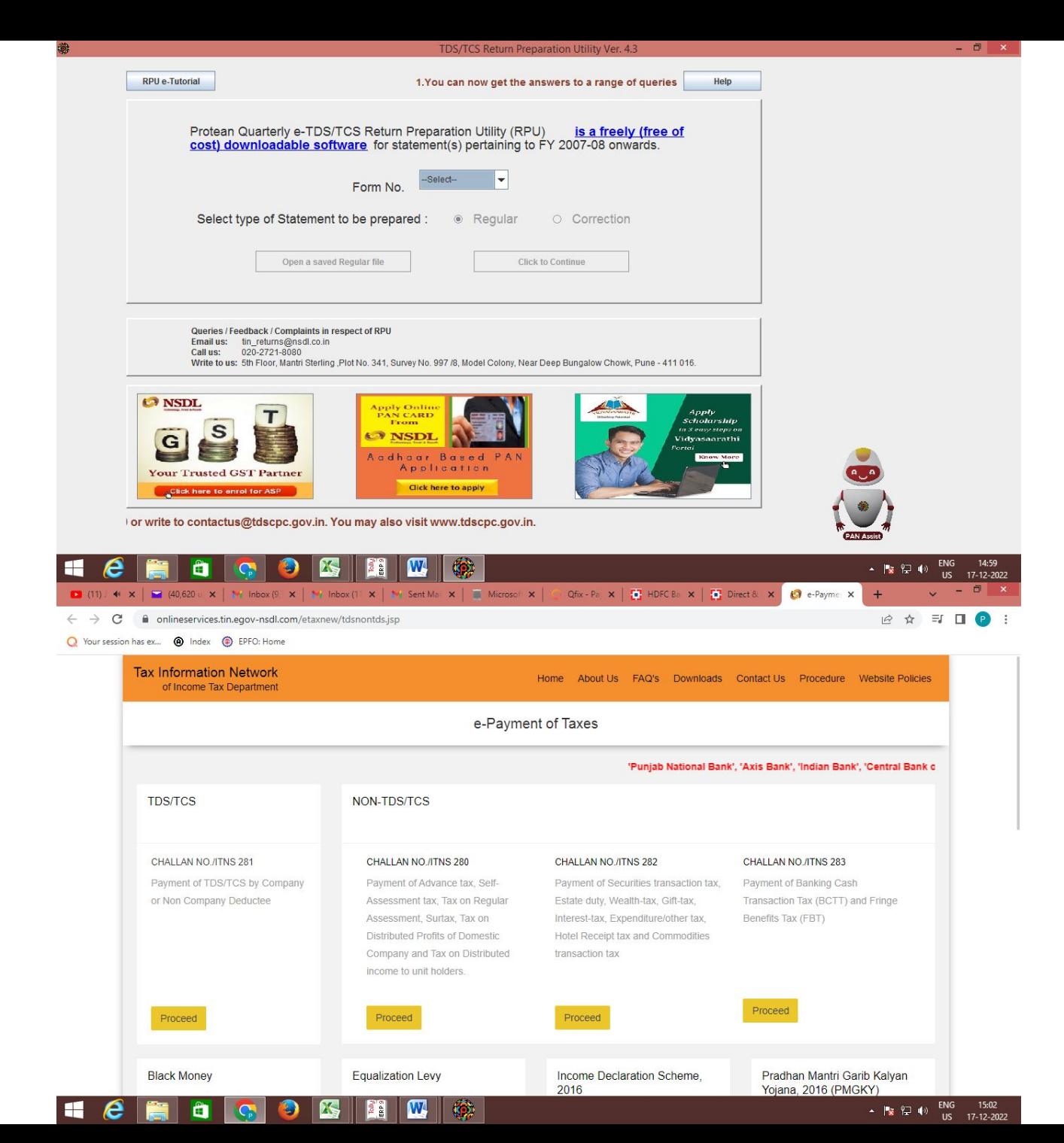

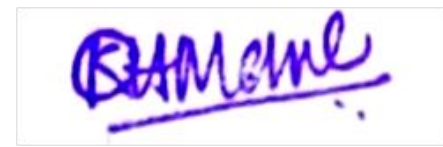

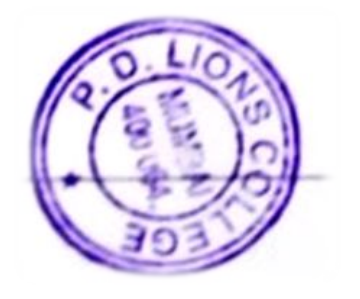

50.

## e Payment of Taxes

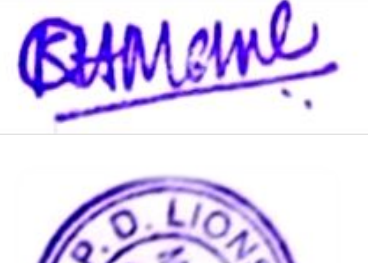

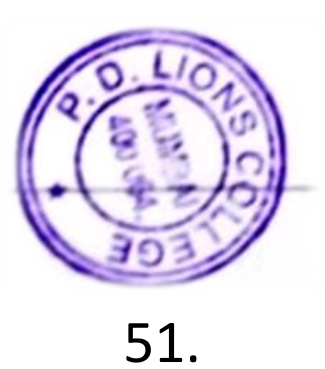

# Proforma Invoice

## BILL TO:

## Prahladrai Dalmia Lions College Of Commerce & Economics,

Addr. Sunder Nagar Swami<br>Vivekanand Road, Malad (West),<br>Mumbai, Maharashtra, 400064, India<br>**GST No: NA** 

Invoice Date: Invoice No: Valid Until: 28/02/2022 120711/2021 21-22/2514

Parth InfoTech is one of the leading Five Star Certified Partner for Sales, Service and Solutions for Tally products. We are also certified for doing business with Government & Very Large Accounts (GVLA) for Tally software

Being a solution company, we are also associate with SAP Business One, SAP SuccessFactors, Spine HRMS, CRM, LOGO<br>DMS Solutions.

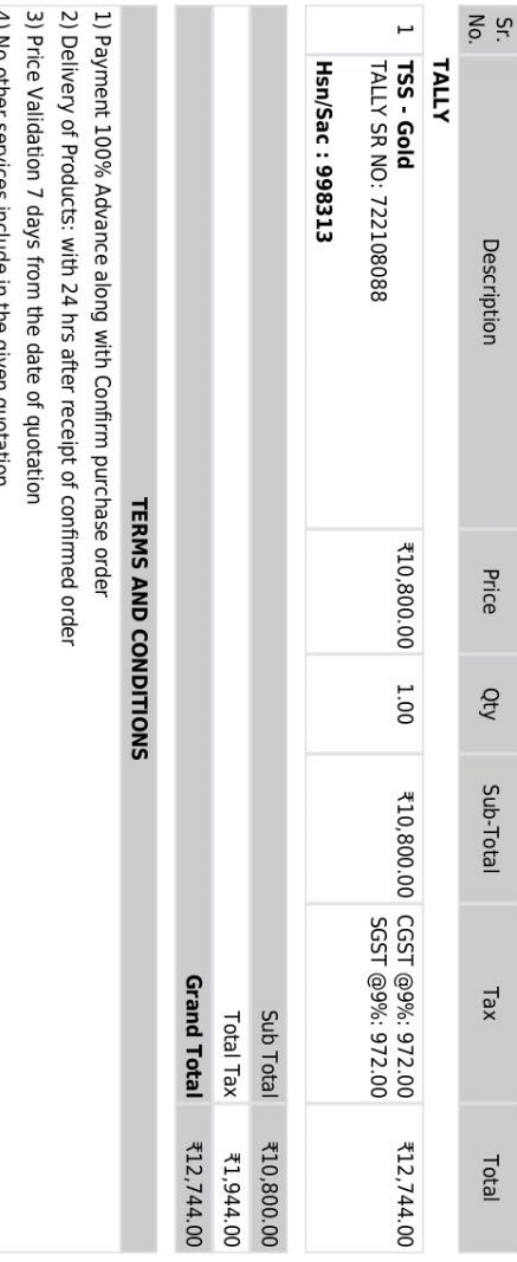

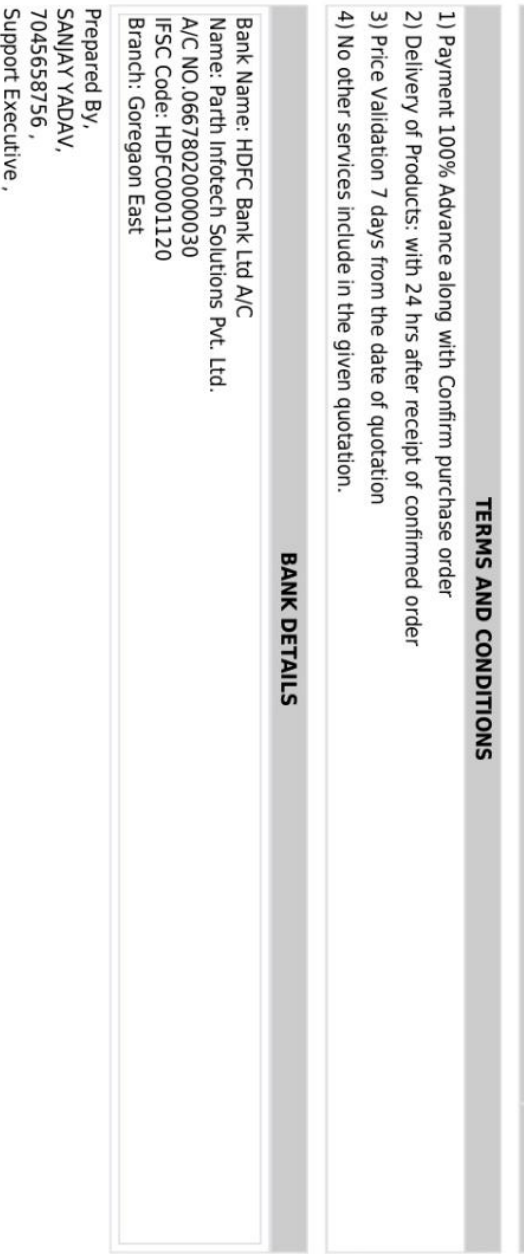

# Parth Infotech Solutions Pvt. Ltd.

sanjay.yadav@parthinfotech.com

433,4thFloor, Gundecha Industrial Complex, Akuril Road, Next to Growal's Mall, Kandivali (East) Mumbai - 400101<br>GST NO: 27AADCP7661E1ZB, Tel: - 022-40179999, Email: - tally@parthinfotech.com

 $\pmb{\times}$ 

STUDENT ADMISSION AND SUPPORT

### ACADMIN

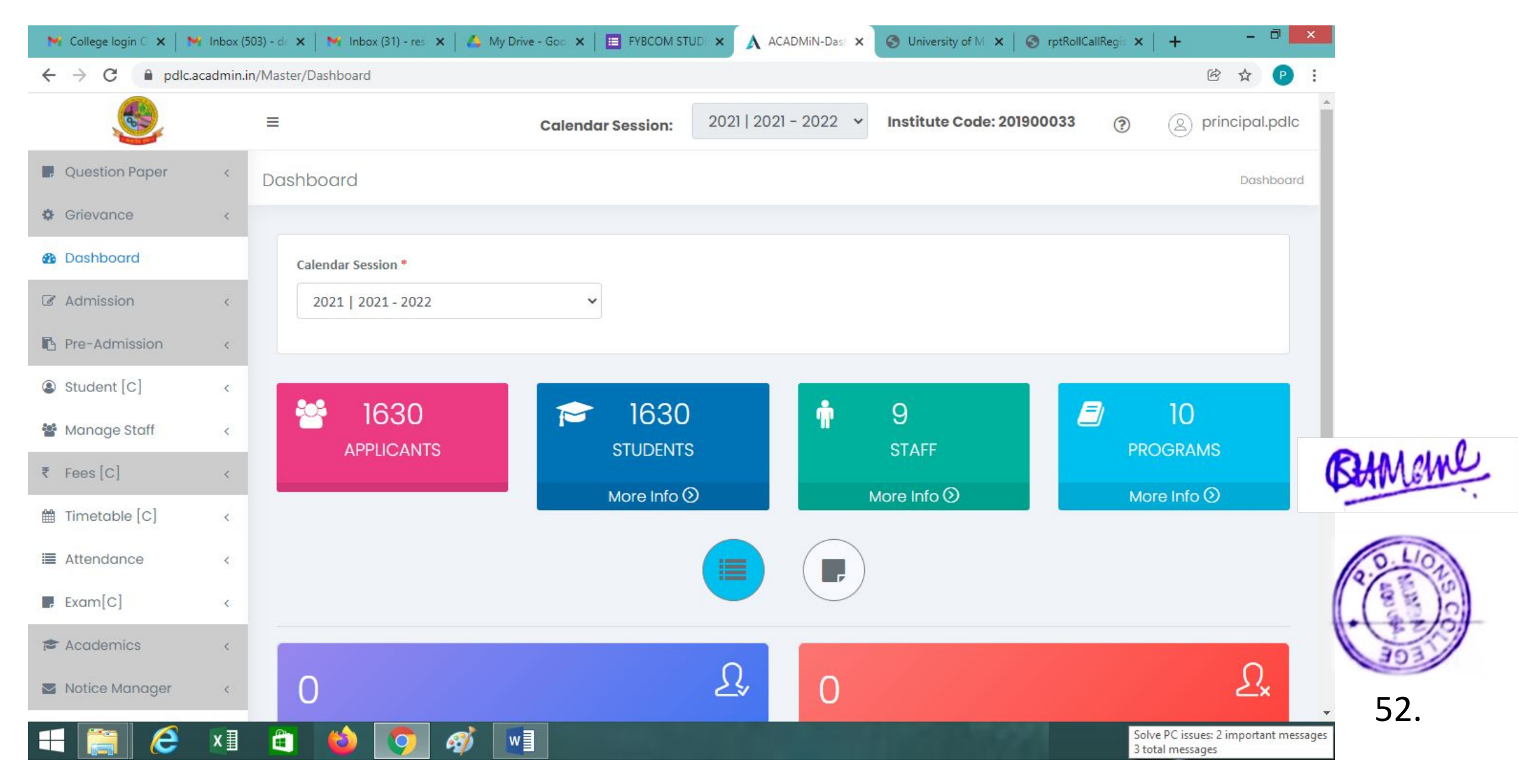

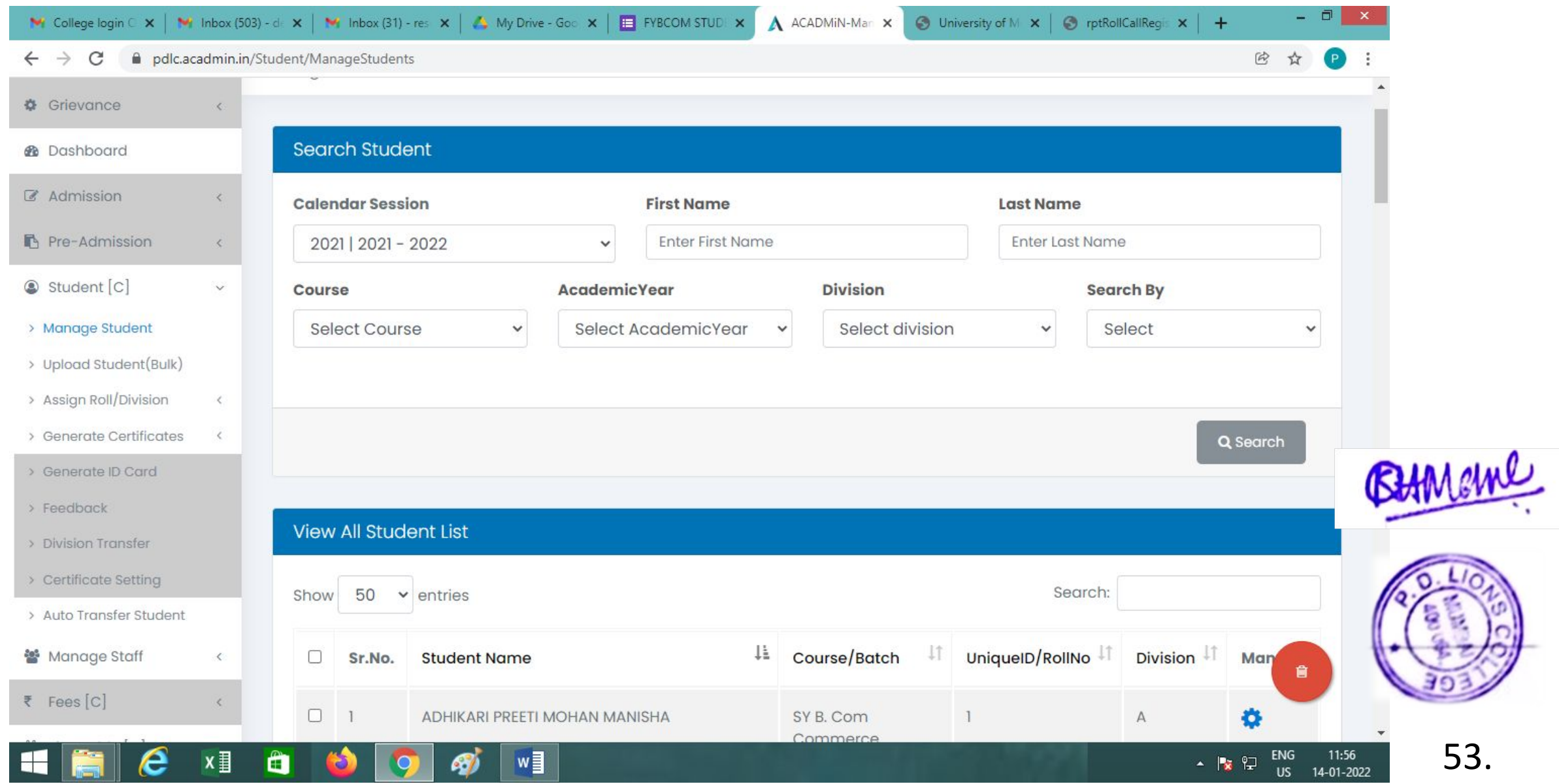

## **MKCL Invoice Payment**

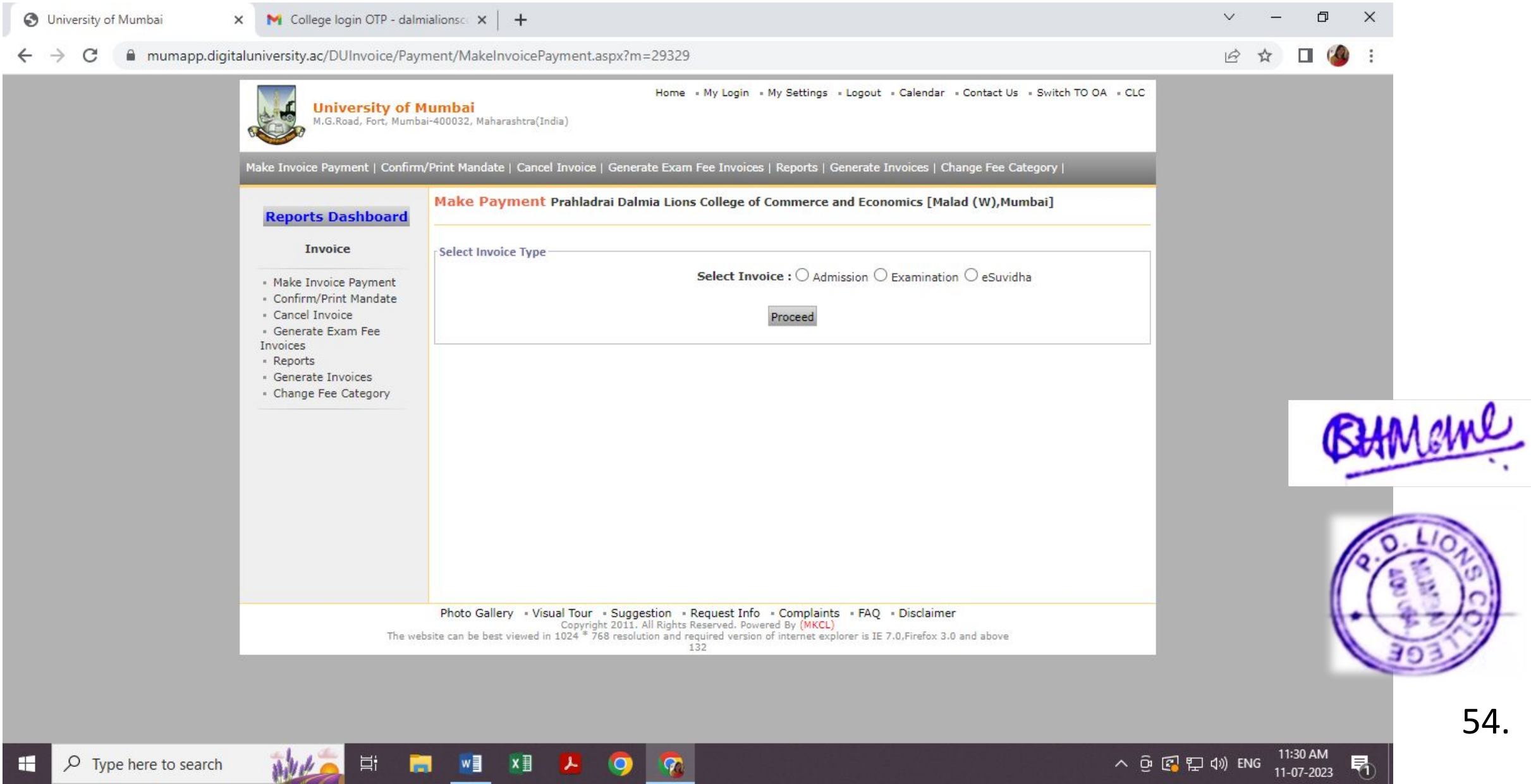

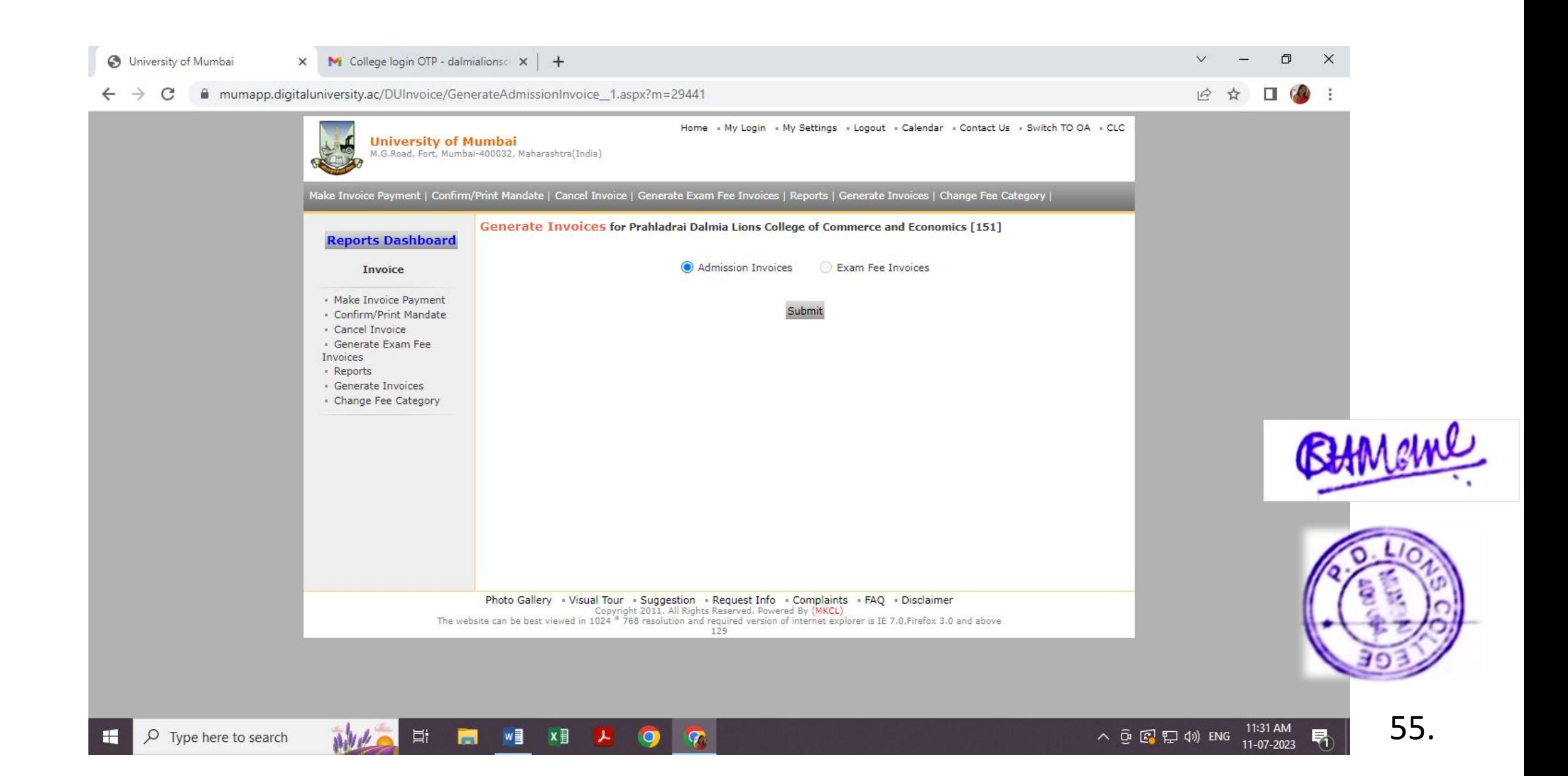

### Roll call Report

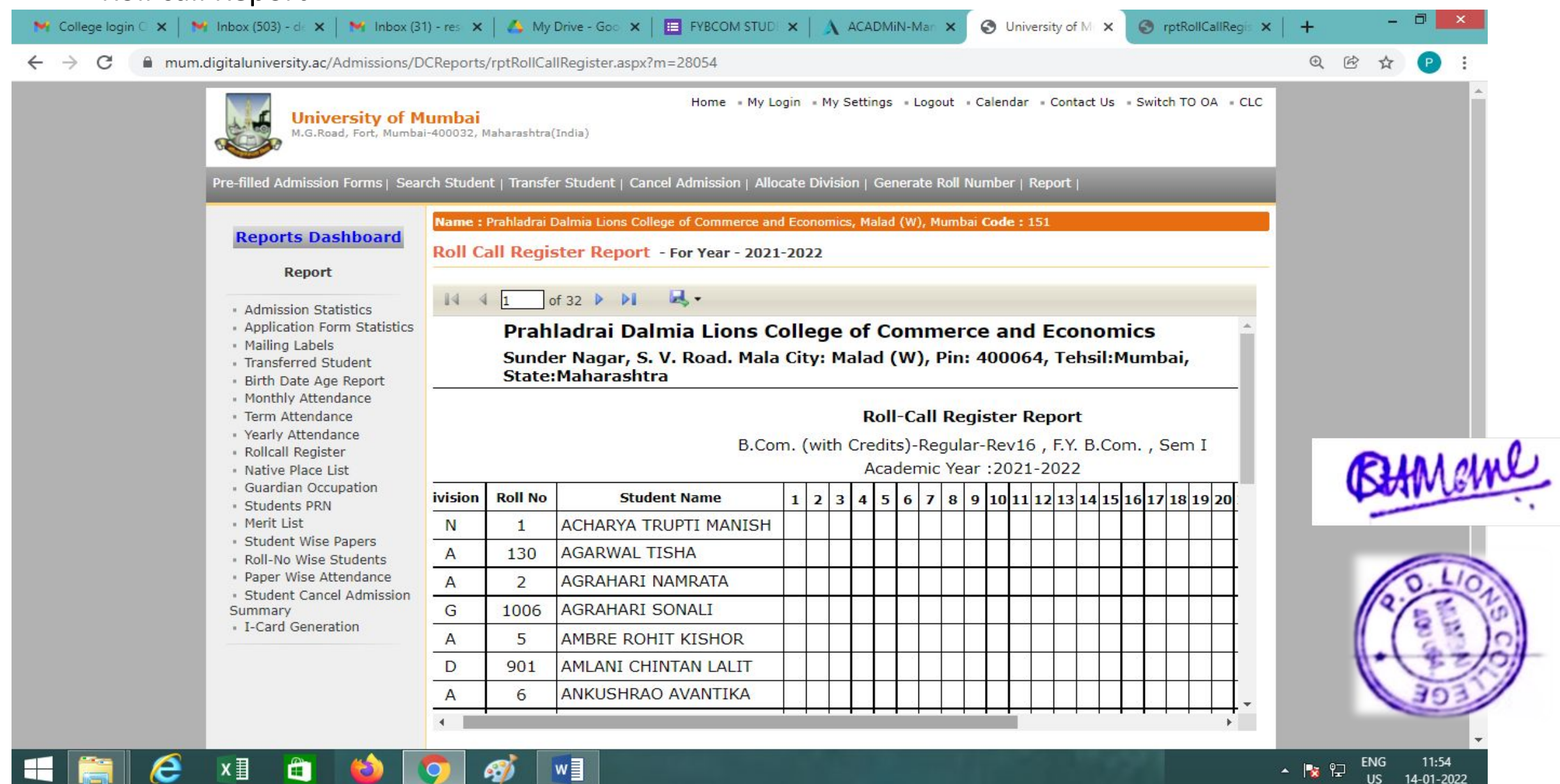

#### **O** University of Mumbai

#### $\vee$  $\Box$  $\times$

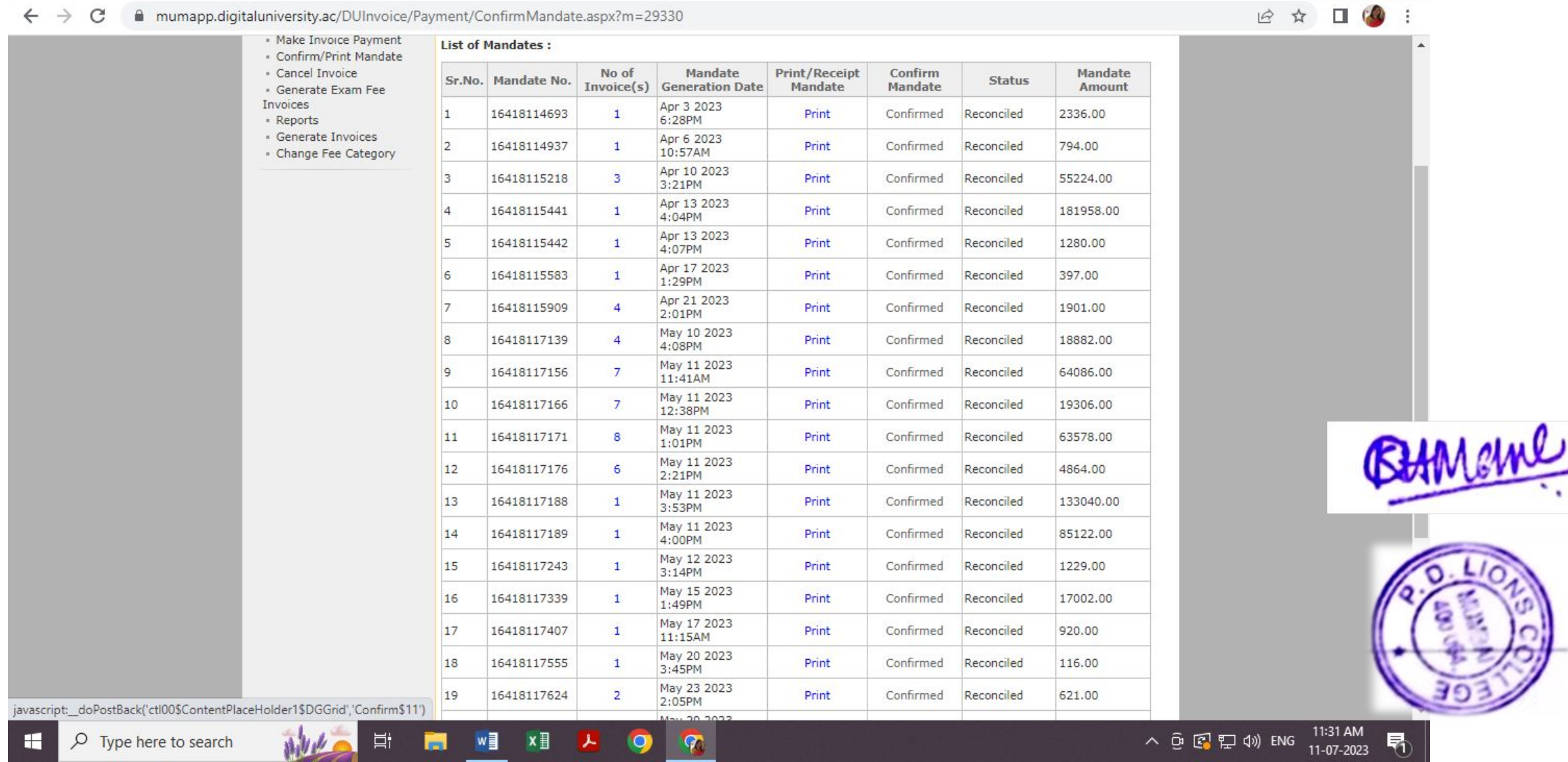

#### Admission process using Mastersoft ERP

 $\vee$  $\sim$   $\Box$  $\times$  $\Box$  Index  $\mathsf{x}$  **M** Erp FY Admission Process (E-Gov  $\mathsf{x}$  + enrollonline.co.in/Admin/OnlineBulkVerification/Index  $\leftarrow$  $\rightarrow$ C 12 台 п.  $\mathbf{F}$  $\blacksquare$  $=$ THE PRAHLADRAI DALMIA LIONS COLLEGE OF COMMERCE AND ECONOMICS **E** Logout Hello,<br>SACHIN44910@PDLC.COM **Bulk Student Verification** Course\* BACHELOR OF COMMERCE (FINANCIAL MARKETS)  $\checkmark$ **D**Go TO Cloud Portal From Date 篇 Select from date  $\alpha$ Search Menu To Date 兽 Select to date **®** Dashboard  $\Box$ In House **III** Master **A** Show **P** Verify Cancel **E Subject Configuration <** Select All Registration No. **Student Name Application No** Mobile No. **Details Preview Application ■ Qualifying Exam** Configuration  $\Box$ BAIKAR ATHARVA DEEPAK (NoInhouse) 2426456 BFM/23-24/77 9136006438 View **Print Applic** Details **E** Entrance Exam  $\Box$ Configuration 2310322 SOLANKI HIREN KANTI (Inhouse) BFM/23-24/118 8828141611 View **Print Applic** Details E Configuration O 2336557 KHAIRNAR RAJ DADABHAU (Inhouse) BFM/23-24/119 9819928021 View **Print Application** Details **E** User Definitions  $\Box$ 2660924 BAROT VED KALPESH (NoInhouse) BFM/23-24/120 9321529073 View **Print Application** Details **■ Reports**  $\Box$ 2663521 JAISWAR SUJIT RAMADHIN (NoInhouse) BFM/23-24/122 8691854524 View **Print Application** E Configuration Report < Details **IE** Payment Configuration <  $\Box$ 2667406 PARAIYAR SHRIMATHI GANESH (NoInhouse) BFM/23-24/124 7400369692 View **Print Application** Details  $\equiv$  Transaction  $\Box$ 2668177 REWALE JIGAR DILIP (NoInhouse) BFM/23-24/125 8591316645 View **Print Application** Details 58**■ Reset Password** 28°C Haze  $\land$  0  $\bullet$   $\Box$  4x ENG  $\frac{17:02}{12-07-2023}$ K 耳 Q ⊞ Type here to search **PR**  $\bullet$ 物

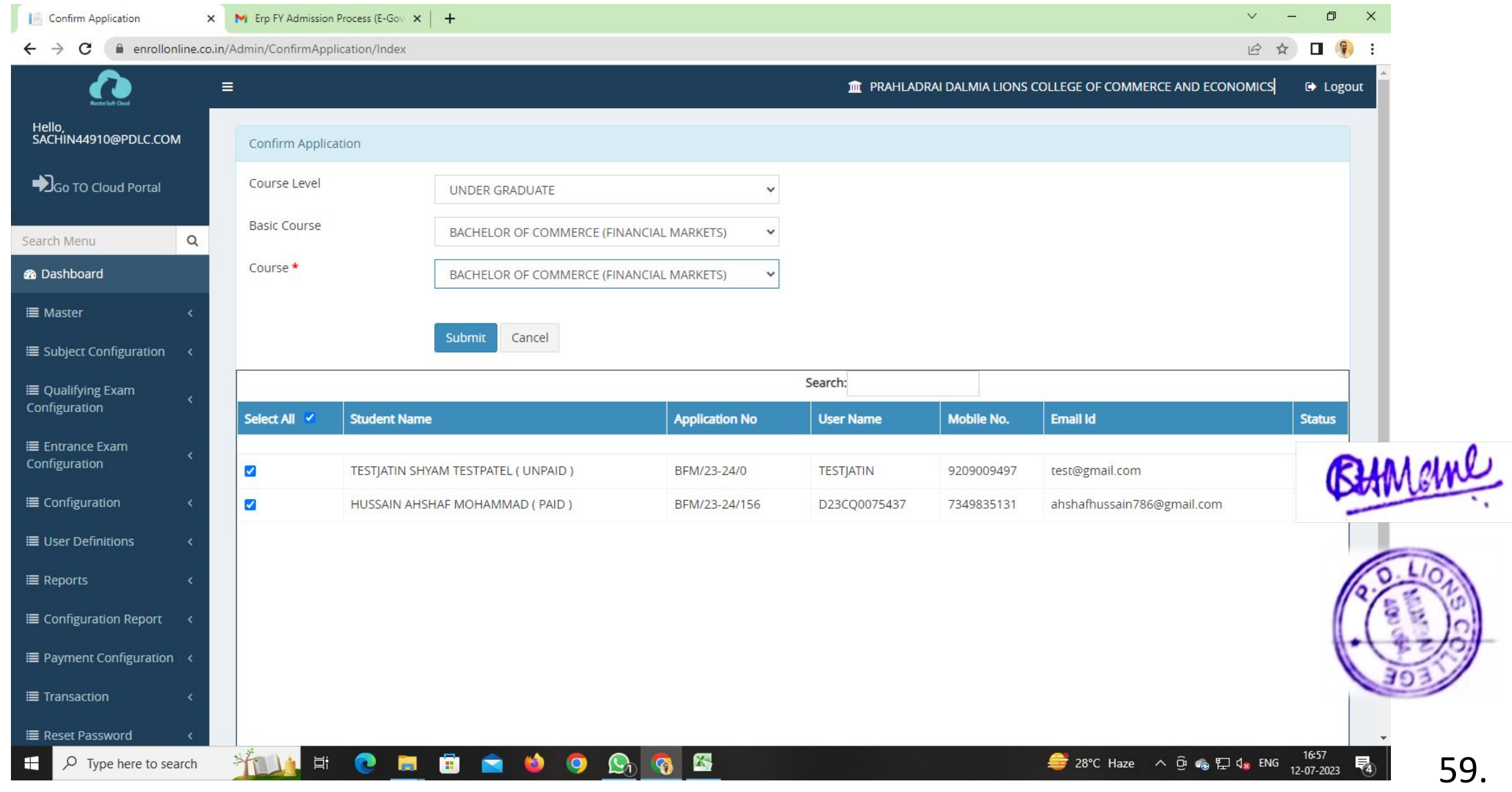

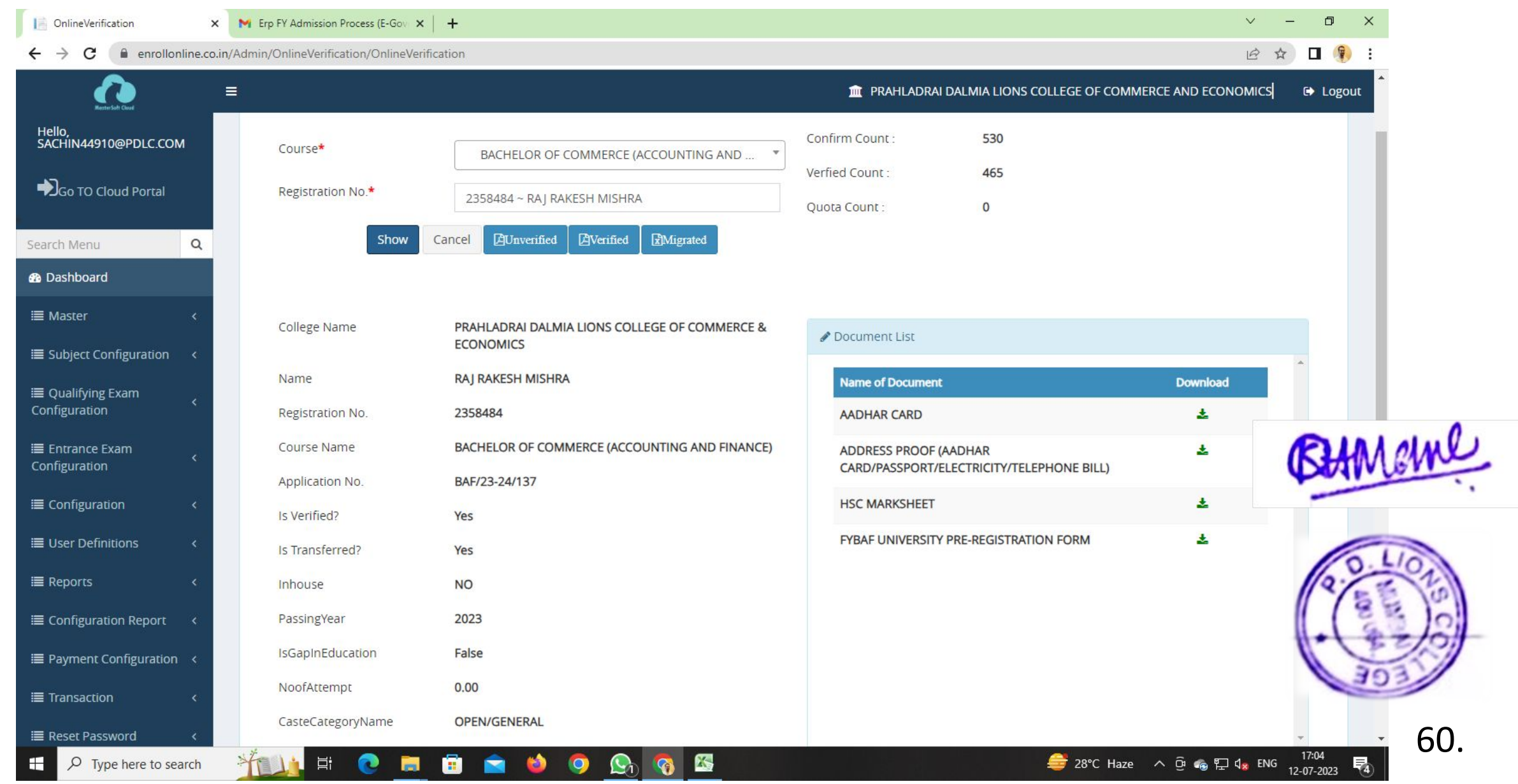

#### $\Box$  enrollonline.co.in/Admin/Configu  $\times$   $\blacksquare$  Erp FY Admission Process (E-Gov  $\times$   $\vert$  +  $\Box$  $\times$  $\Box$ enrollonline.co.in/Admin/ConfigurationReport/ApplicationStatusIndex  $\overrightarrow{P}$ ⋒  $\equiv$ THE PRAHLADRAI DALMIA LIONS COLLEGE OF COMMERCE AND ECONOMICS De Logout Hello,<br>SACHIN44910@PDLC.COM Course Level Basic Course \* Course \* BACHELOR OF COMMERCE (ACCOUNTING AND FINA... BACHELOR OF COMMERCE (ACCOUNTING AND FINANCE)~ **UNDER GRADUATE**  $\checkmark$ SGo TO Cloud Portal From Date To Date **■** 曲 **Export to Excel** Select to date **A** Show Select from date Cancel Search Menu  $\alpha$ Confirm: 530 Verified: 465 Paid: 530 **®** Dashboard **III** Master **Application Status Report E** Subject Configuration < Search: Column visibility v Excel Print **■ Qualifying Exam** Email I Mobile Application No StudRegNo Course Name FirstName LastName  $17$ Configuration BAF/23-24/691 2709478 BACHELOR OF COMMERCE (ACCOUNTING AND FINANCE) SANJANA SONKAR rajeshsonkar1003@gmail.com  $961 +$ **E** Entrance Exam  $932*$ BAF/23-24/690 2748573 BACHELOR OF COMMERCE (ACCOUNTING AND FINANCE) AKASH SHAH aakashsah220@gmail.com Configuration BAF/23-24/682 2730181 SHAH sr849126@gmail.com  $908*$ BACHELOR OF COMMERCE (ACCOUNTING AND FINANCE) RUKHSAR E Configuration 931\*\*\*\*671 BAF/23-24/680 2727972 BACHELOR OF COMMERCE (ACCOUNTING AND FINANCE) GULABCHAND KUMAWAT Kumawatgulabchand49@gmail.com **■ User Definitions** BAF/23-24/679 2727836 BACHELOR OF COMMERCE (ACCOUNTING AND FINANCE) GULABCHAND **KUMAWAT** Kumawatgulabchand49@gmail.com 931\*\*\*\*671 730\*\*\*\*821 BAF/23-24/677 2638951 BACHELOR OF COMMERCE (ACCOUNTING AND FINANCE) ASHI **GUPTA** ashigupta423@gmail.com **E** Reports 2719154 730\*\*\*\*302 BAF/23-24/672 BACHELOR OF COMMERCE (ACCOUNTING AND FINANCE) CHANDAN **JHA** Cj928305@gmail.com **E** Configuration Report BAF/23-24/671 2713543 BACHELOR OF COMMERCE (ACCOUNTING AND FINANCE) PRADIPKUMAR MALI malipradip098@gmail.com 730\*\*\*\*730 **IE** Payment Configuration < **E** Transaction **■ Reset Password**

K

Q Type here to search H Ei

 $\bullet$ 

**R** 

0

88

 $\bullet$ 

 $\mathbf{Q}_0$ 

17:00 ■ 28°C Haze へ . @ ● ロ q 、 ENG 12-07-2023 61.

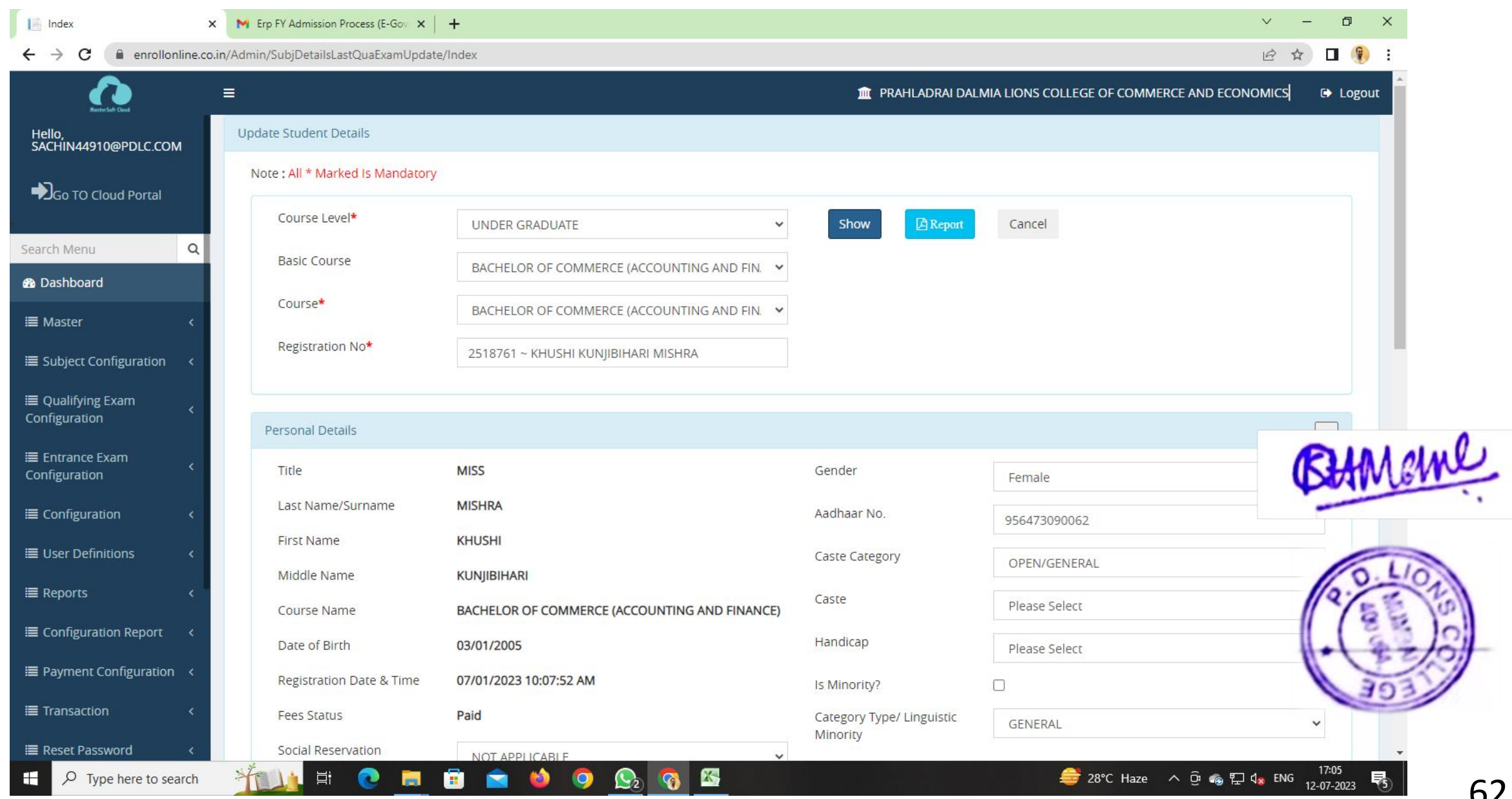

#### Quark Express 2018

 $\Box$ QuarkXPress (R)  $\times$  $\longrightarrow$ File Edit Style Item Page Layout Table View Utilities Window Help  $\mathbb{R}^{\times}$ + Page Layout  $[\overline{T}]$ G Welcome to QuarkXPress X  $\mathbb{C}_{\mathbb{O}}$  $\bar{\mathbf{A}}$ QuarkXPress 2023 - Download QUARKXPRESS<sup>2018</sup> **FREE Trial**  $\bullet$  Layers 公<br>公  $+99$  $\widehat{\boxplus}$ Open a Recent Project Create... **Resources** ⊕ Layer Project App Studio  $\mathcal{E}_{\mathcal{A}}$ & Library Quark Enterprise  $\frac{\sigma^2}{4}$ **O** Facebook ▼ Style Sheets **O** Twitter  $\mathbb{R}$  $\mathcal{P} \times \mathcal{P} \times \mathcal{C}$ **Buy QuarkXPress**  $\begin{picture}(20,20) \put(0,0){\line(1,0){10}} \put(15,0){\line(1,0){10}} \put(15,0){\line(1,0){10}} \put(15,0){\line(1,0){10}} \put(15,0){\line(1,0){10}} \put(15,0){\line(1,0){10}} \put(15,0){\line(1,0){10}} \put(15,0){\line(1,0){10}} \put(15,0){\line(1,0){10}} \put(15,0){\line(1,0){10}} \put(15,0){\line(1,0){10}} \put(15,0){\line(1$ **Quark Store III** Authorized Reseller **O** Telesales  $\mathcal{O}$ **The Projects** Documentation  $A \, 00$  $\alpha$ Don't Show Again  $\circledv$  $\times$ 

 $\bullet$   $\bullet$   $\bullet$ 

耳

 $\mathcal{L}$ 

 $\hat{~}$ 

H

12:37 唏 14-07-2023

63.
# Sophos Firewall XG125

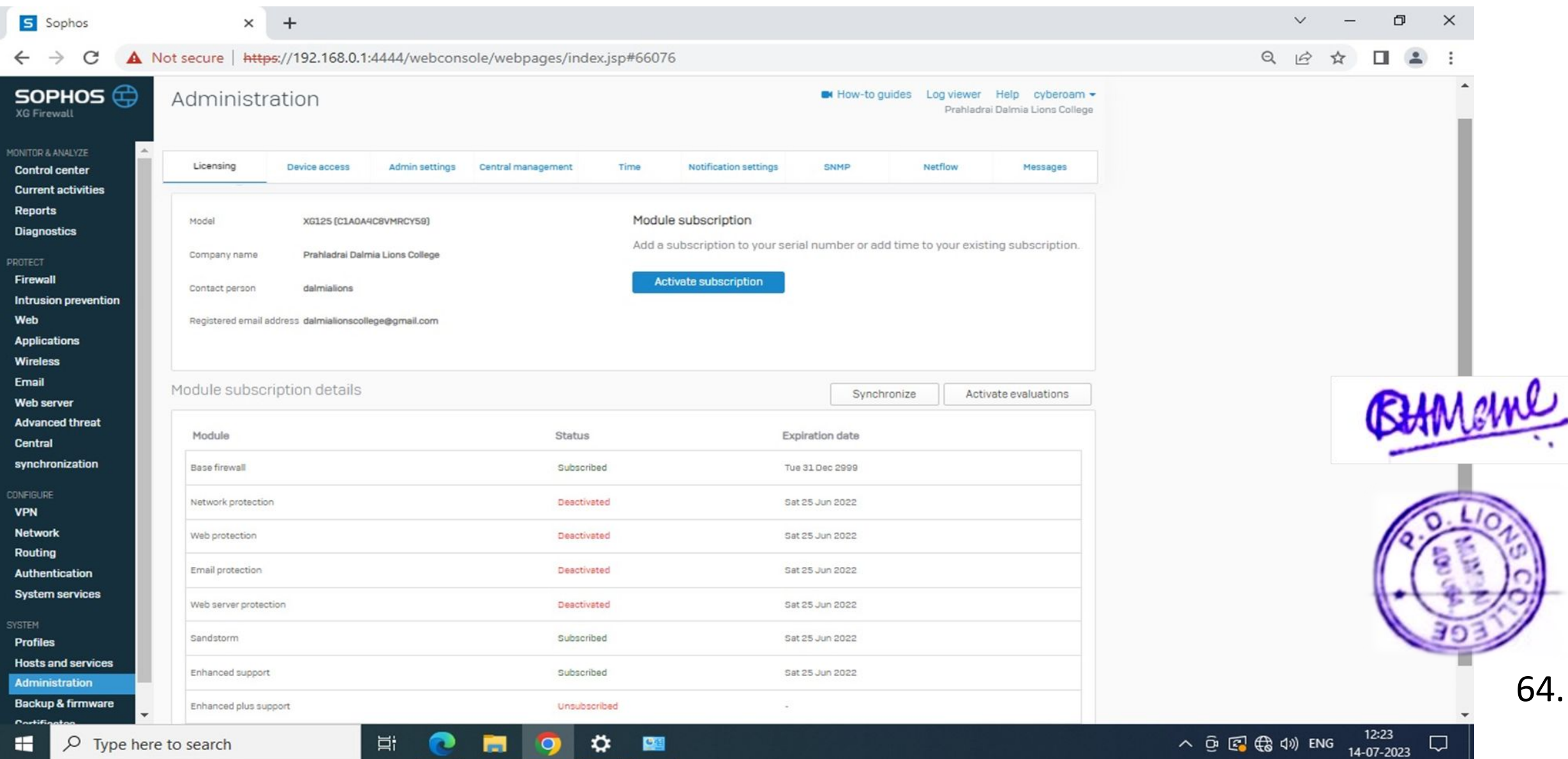

### Licensing Details

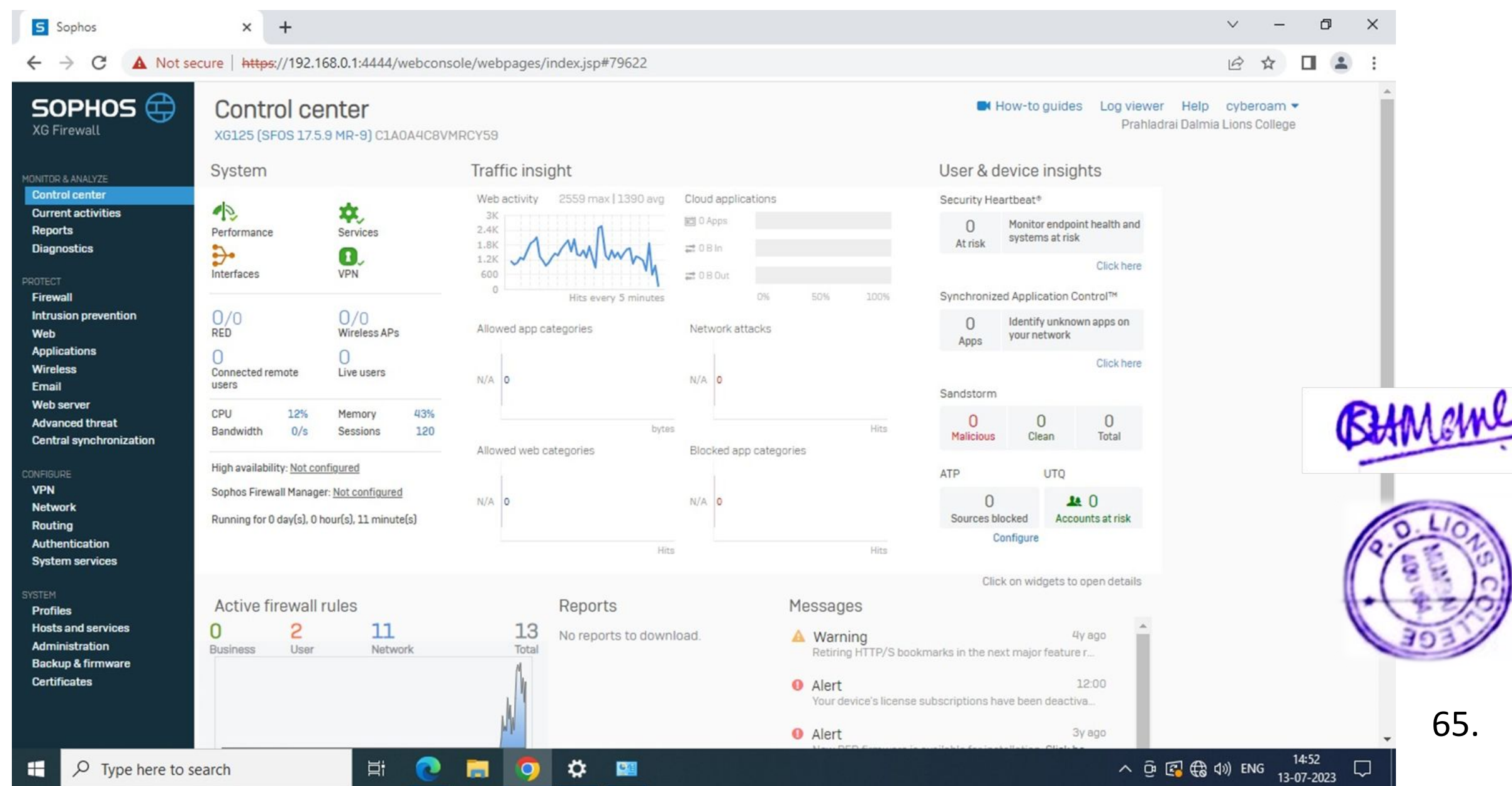

╯

## **Windows Server 2012**

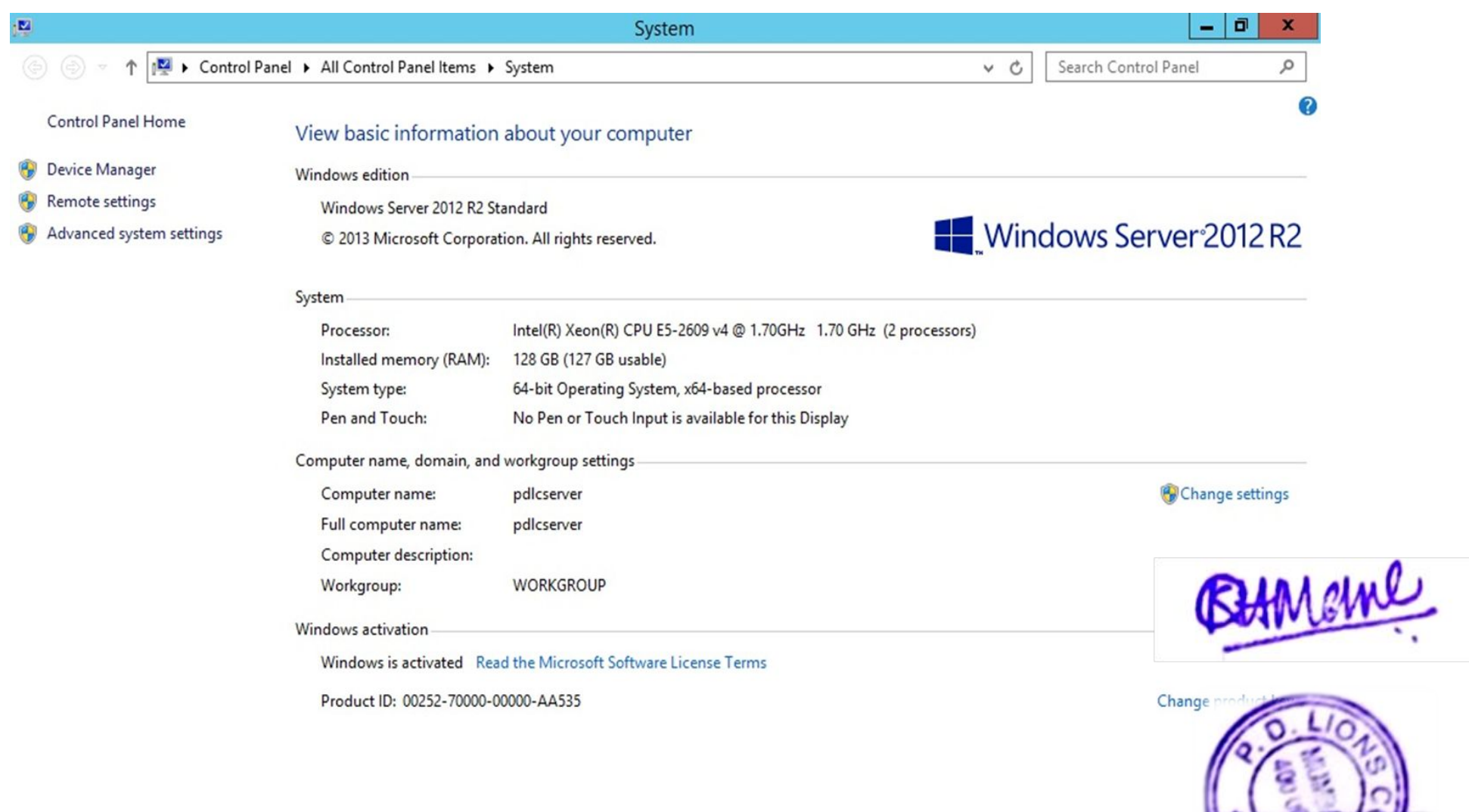

 $\fbox{Fang} \centering \centering \includegraphics[width=0.48\textwidth]{Figures/19-100000.pdf} \includegraphics[width=0.48\textwidth]{Figures/19-100000.pdf} \includegraphics[width=0.48\textwidth]{Figures/19-100000.pdf} \includegraphics[width=0.48\textwidth]{Figures/19-100000.pdf} \includegraphics[width=0.48\textwidth]{Figures/19-100000.pdf} \includegraphics[width=0.48\textwidth]{Figures/19-100000.pdf} \includegraphics[width=0.48\textwidth]{Figures/19-100000.pdf} \includegraphics[width=0.48\text$ 

3

See also

⊞

**Action Center** 

Windows Update

L

 $\blacksquare$ 

 $\bullet$ 

 $\Box$ 

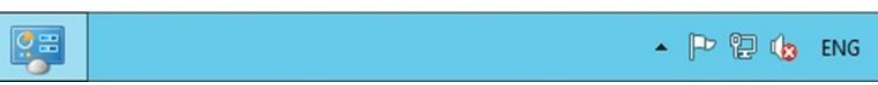

66.

11:51 AM

7/14/2023

# Koha (library)

#### Home Page of Koha

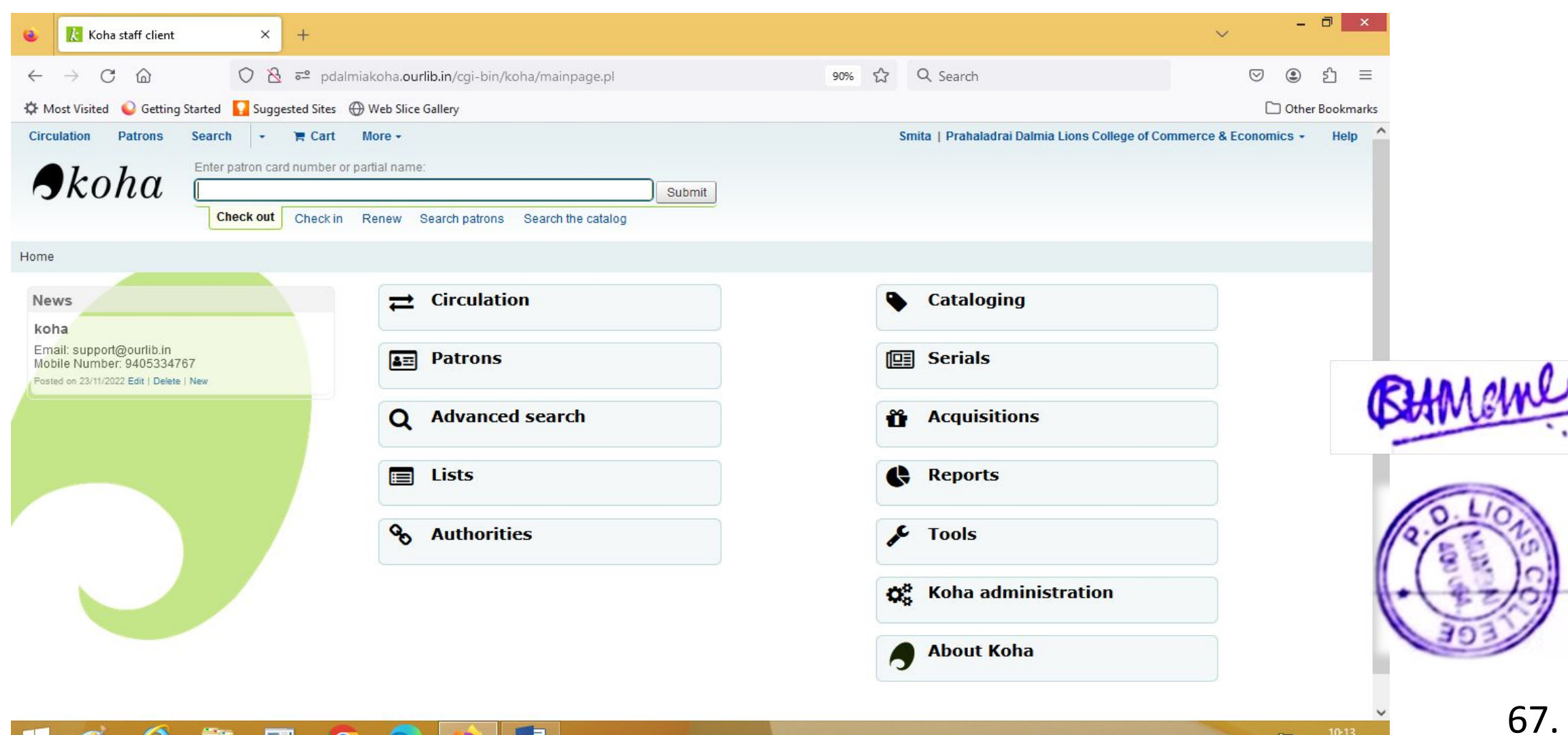

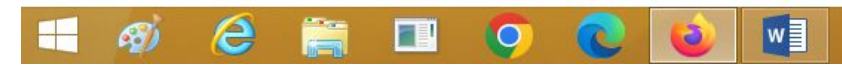

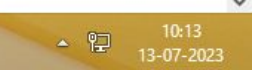

#### Cataloguing

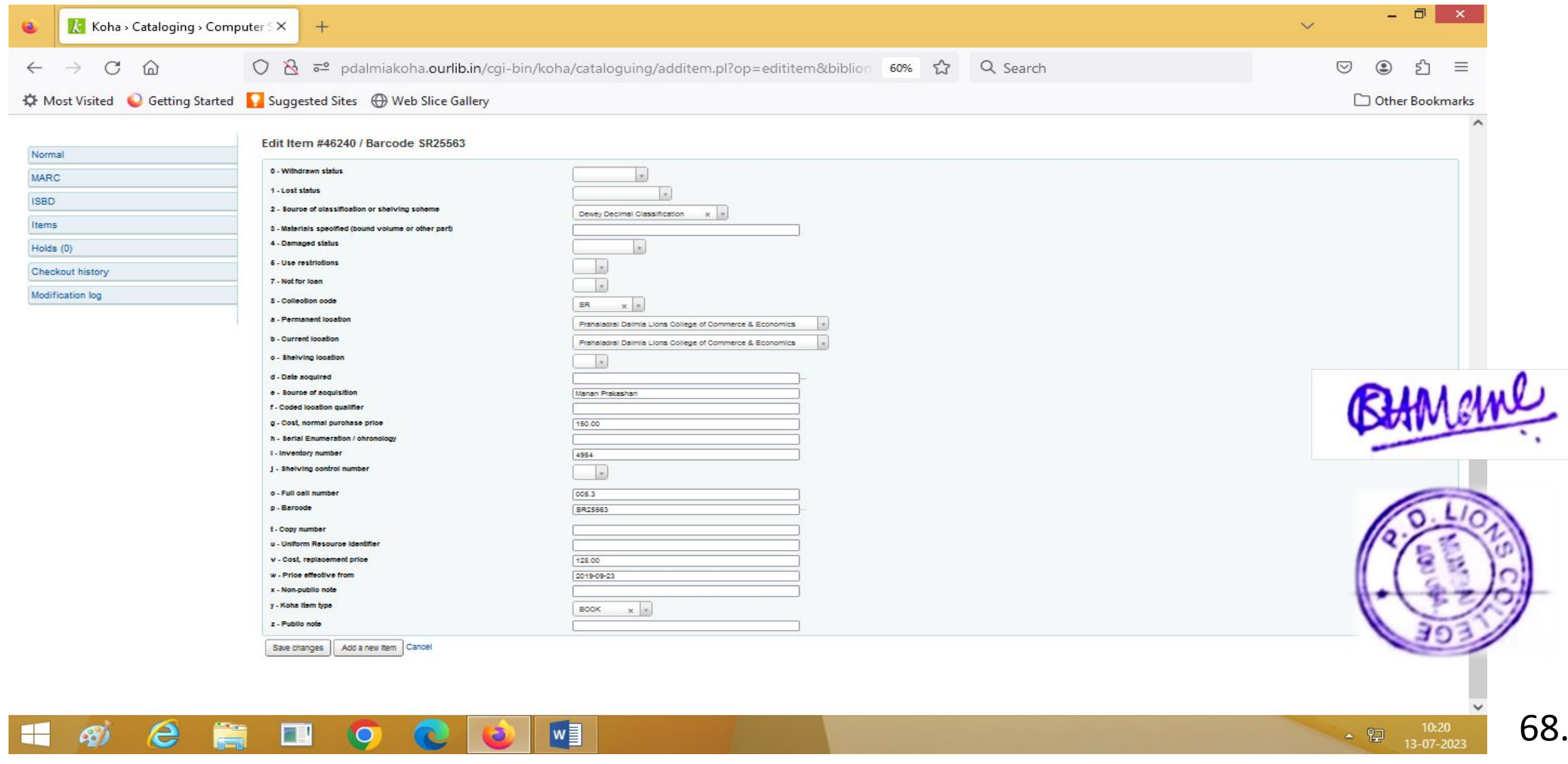

#### Circulation – Check Out

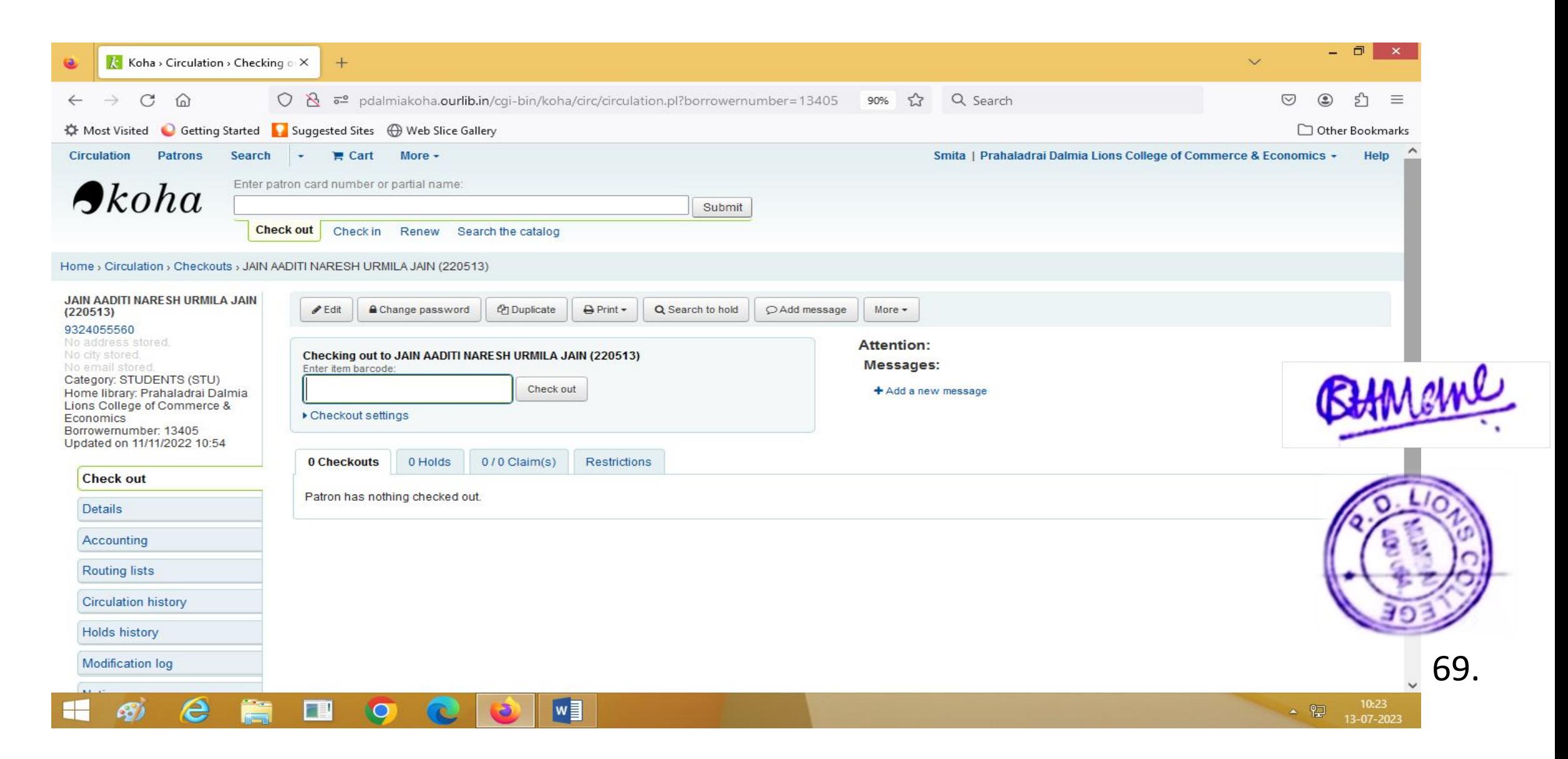

#### Circulation - Check In

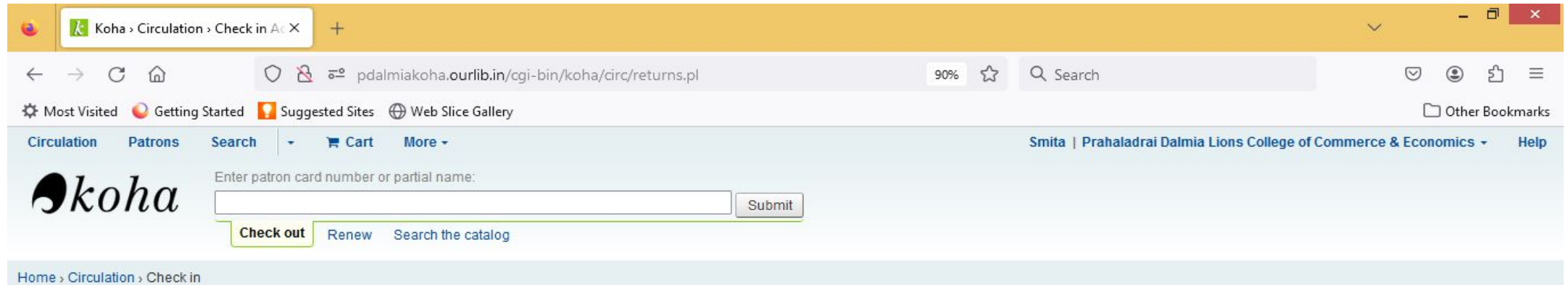

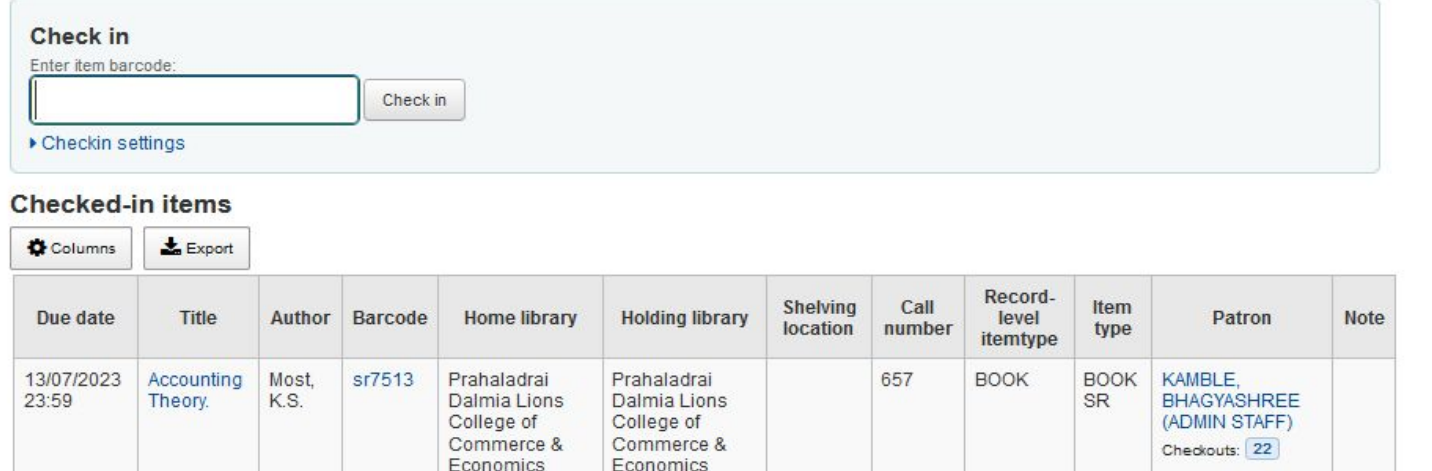

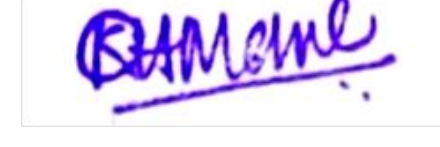

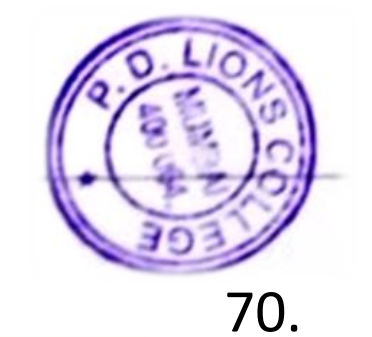

10:28<br>13-07-2023

 $\begin{picture}(20,20) \put(0,0){\line(1,0){10}} \put(15,0){\line(1,0){10}} \put(15,0){\line(1,0){10}} \put(15,0){\line(1,0){10}} \put(15,0){\line(1,0){10}} \put(15,0){\line(1,0){10}} \put(15,0){\line(1,0){10}} \put(15,0){\line(1,0){10}} \put(15,0){\line(1,0){10}} \put(15,0){\line(1,0){10}} \put(15,0){\line(1,0){10}} \put(15,0){\line(1$ 

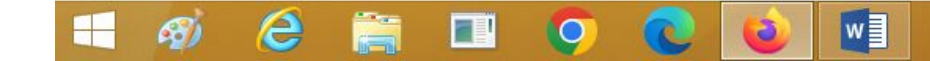

#### Serials Subscription

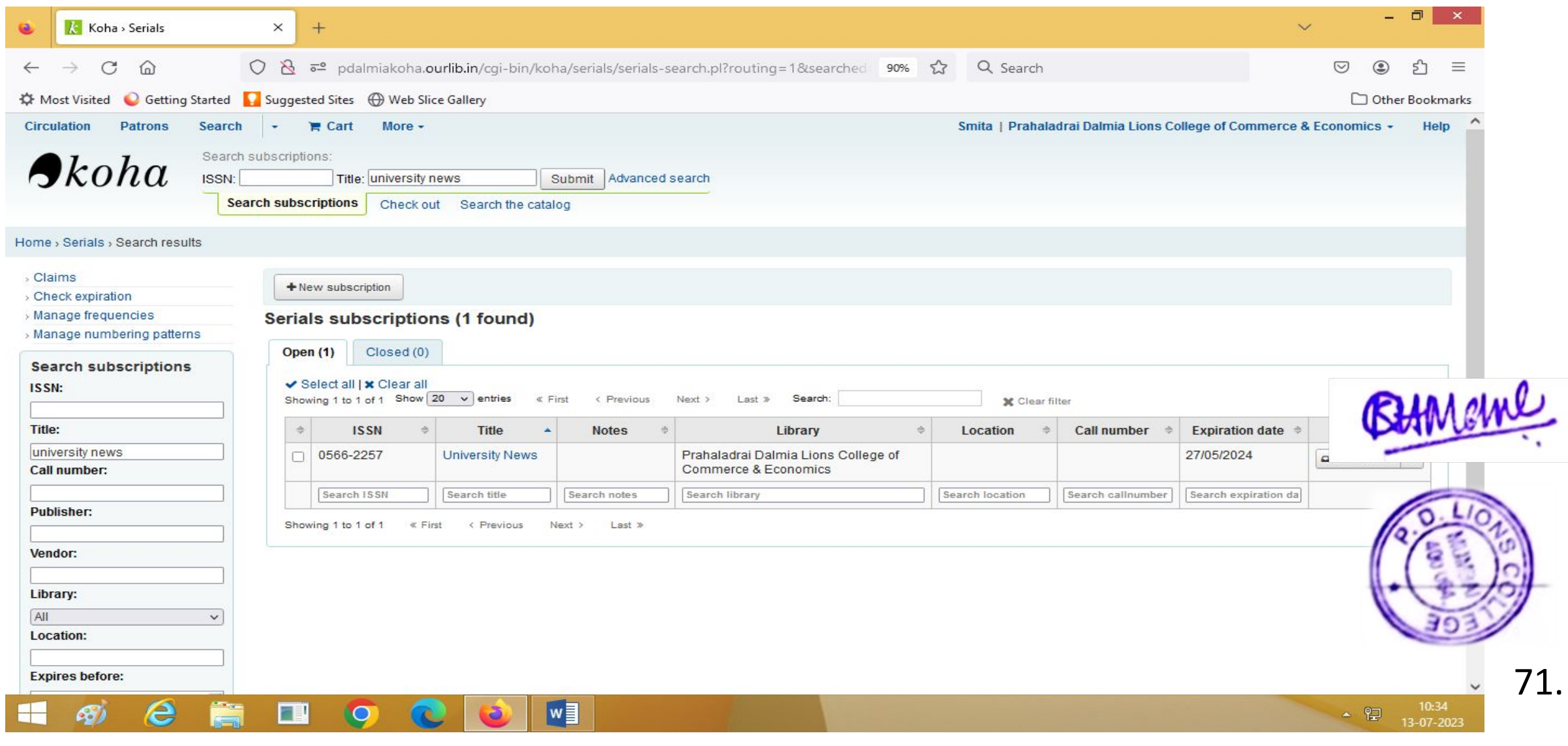

#### Patron Details

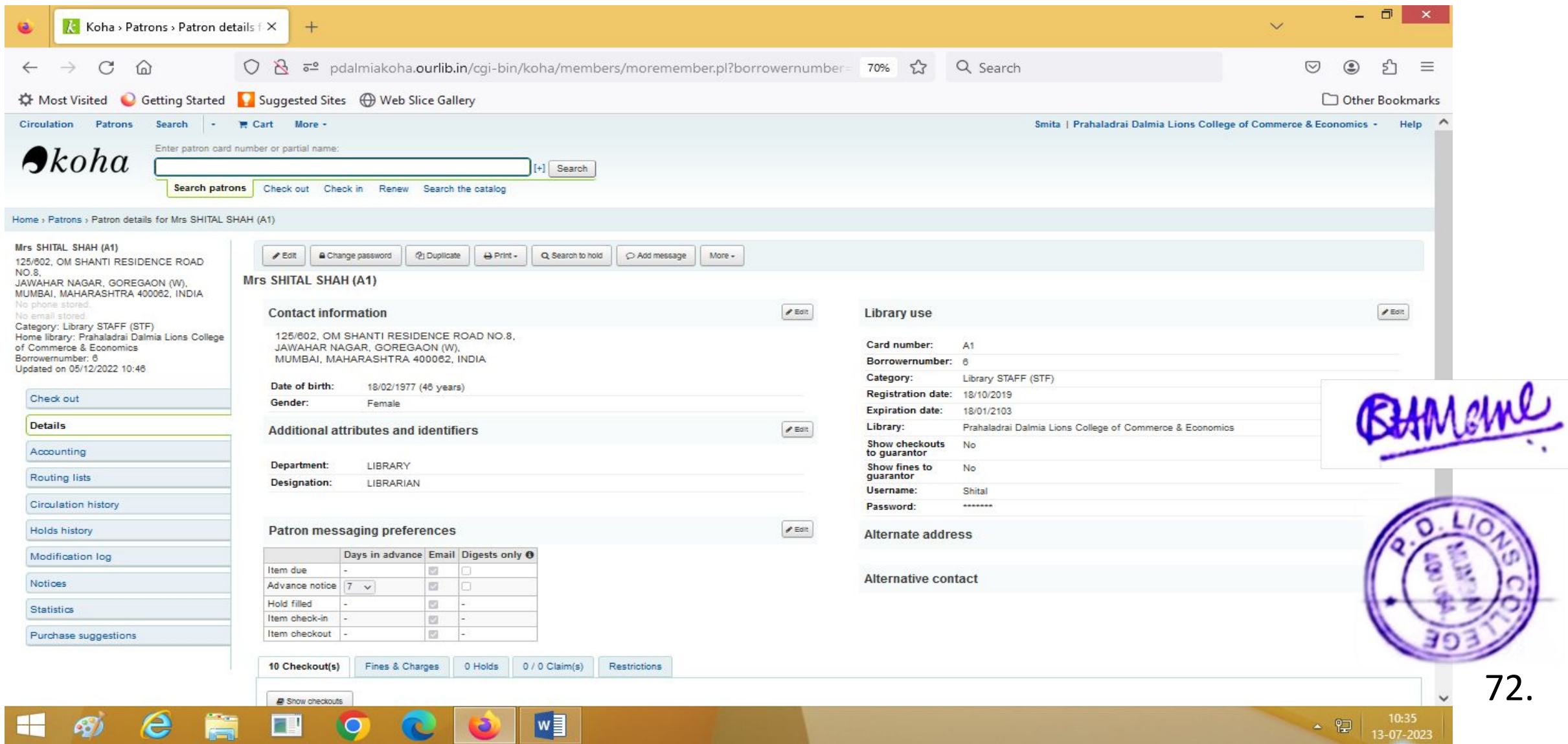

#### Book Search Web OPAC

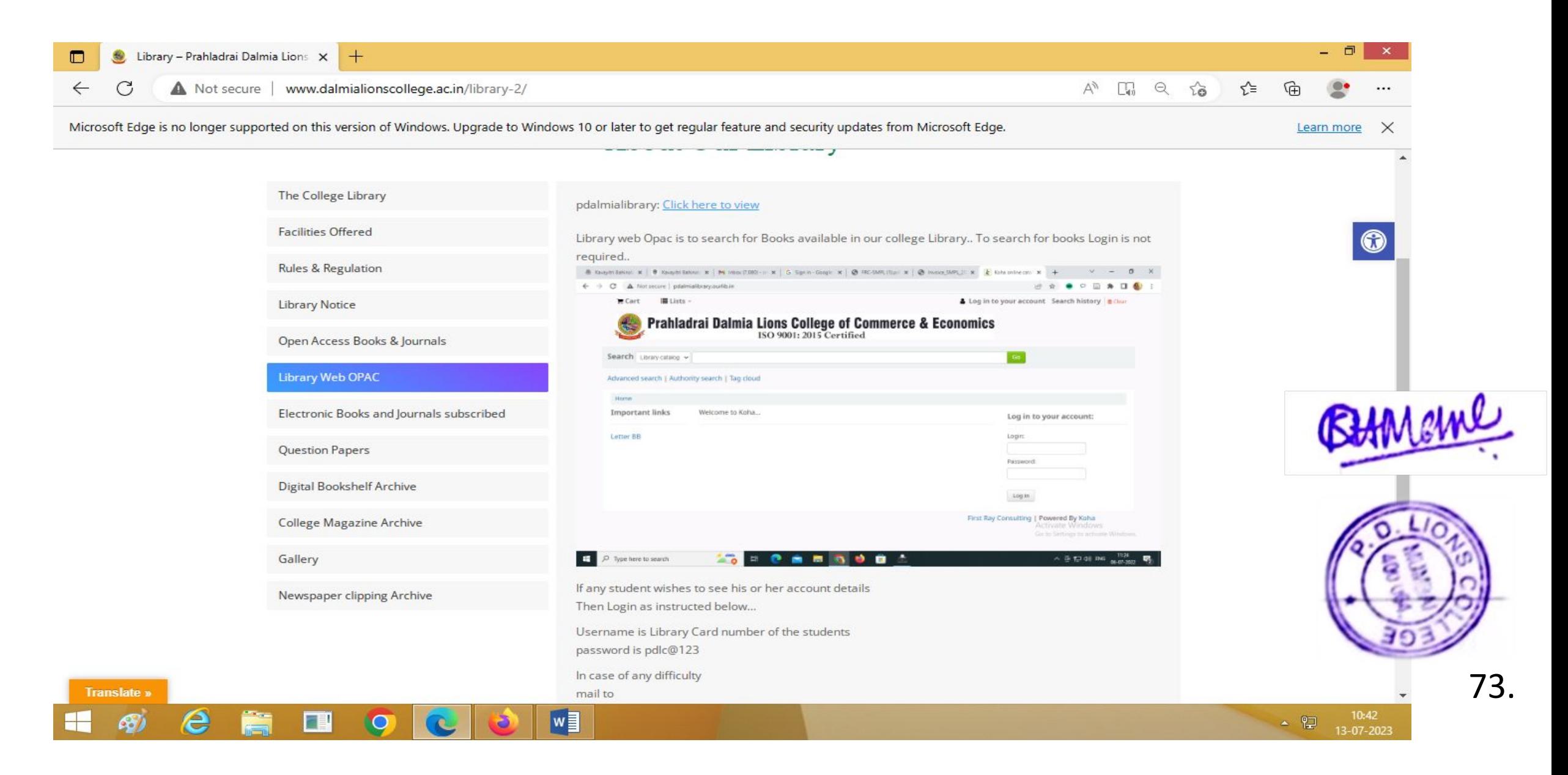

# EXAMINATION

#### MKCL Inward Examination Form

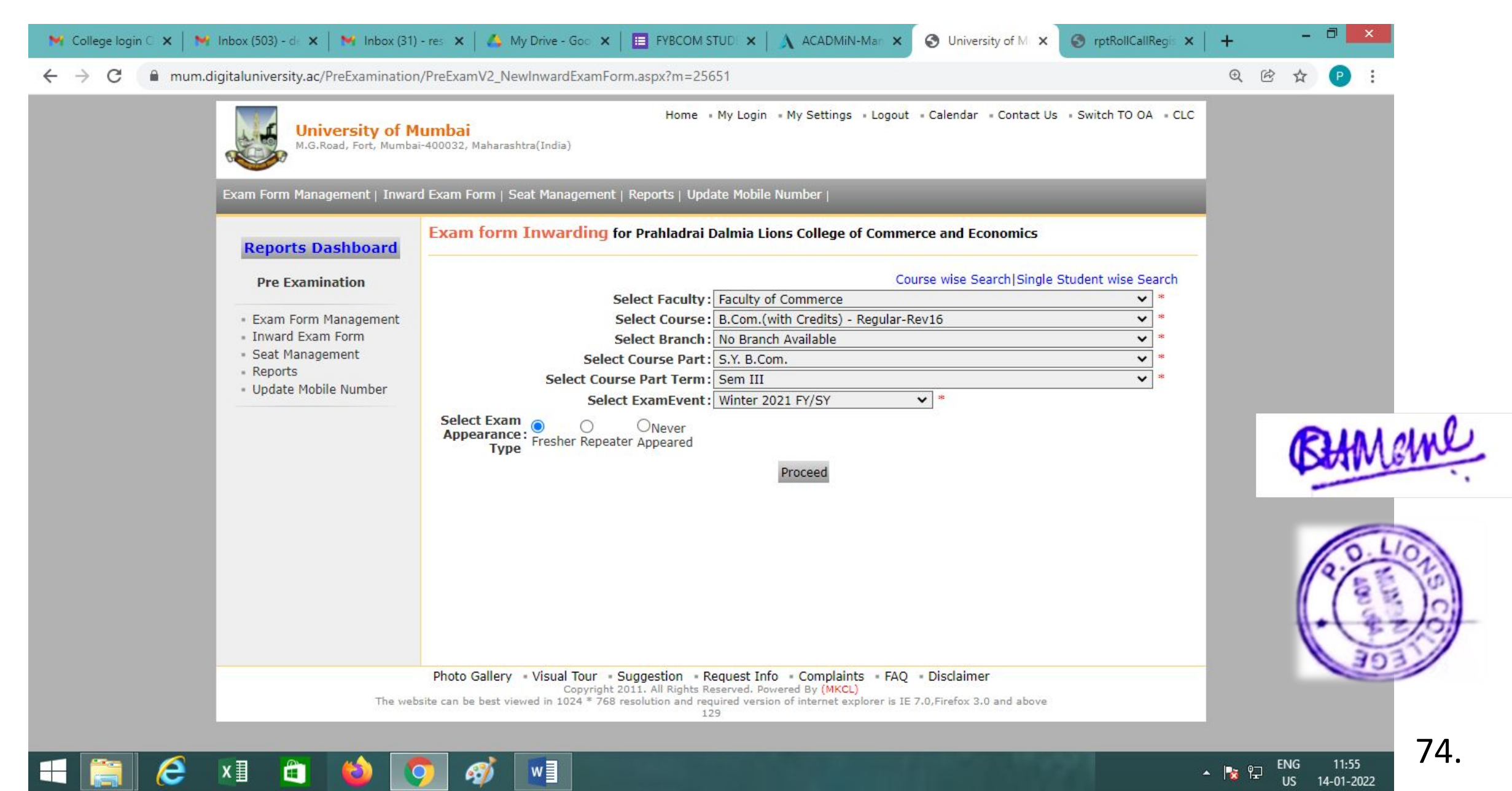

# Reports

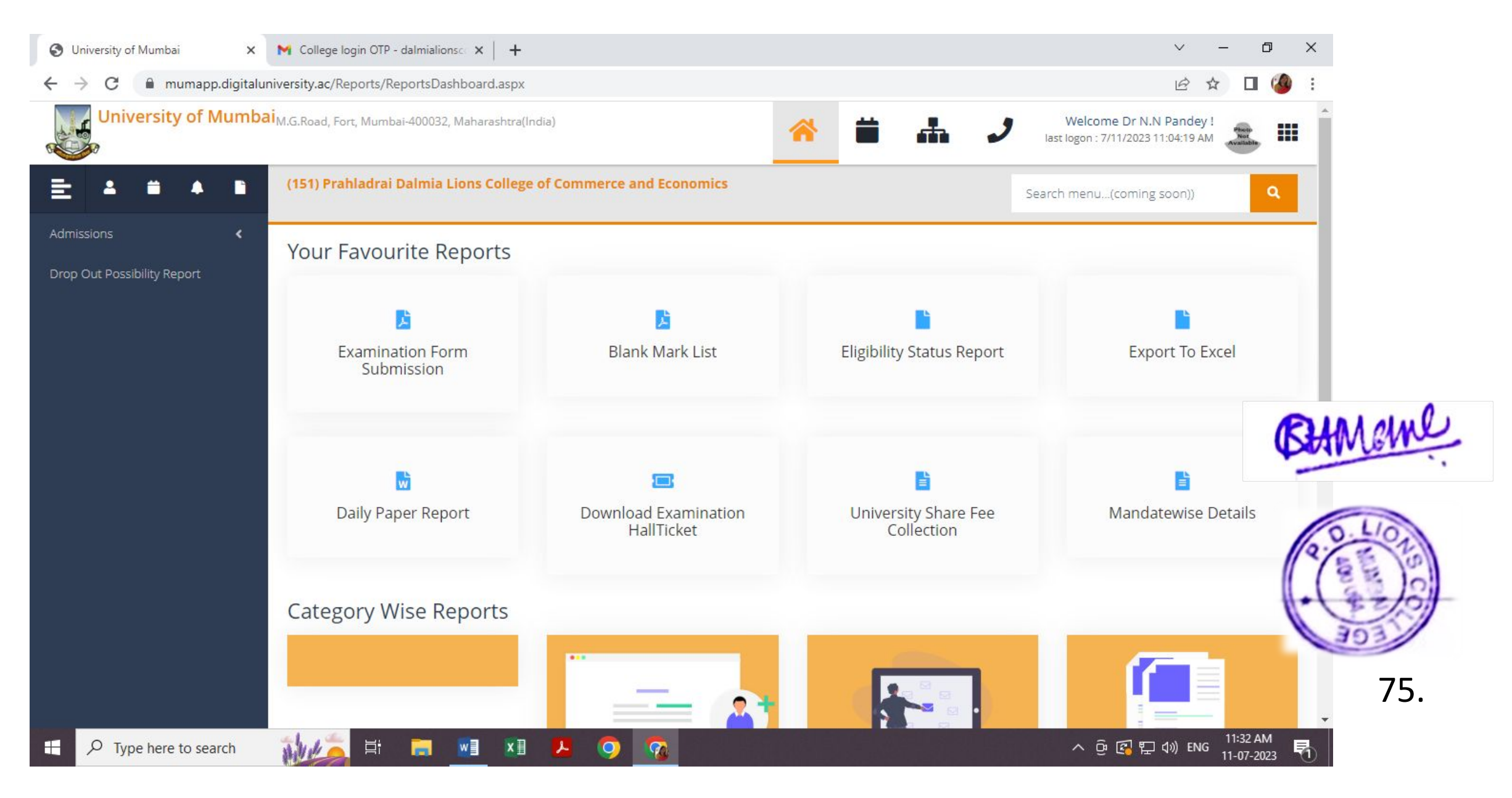

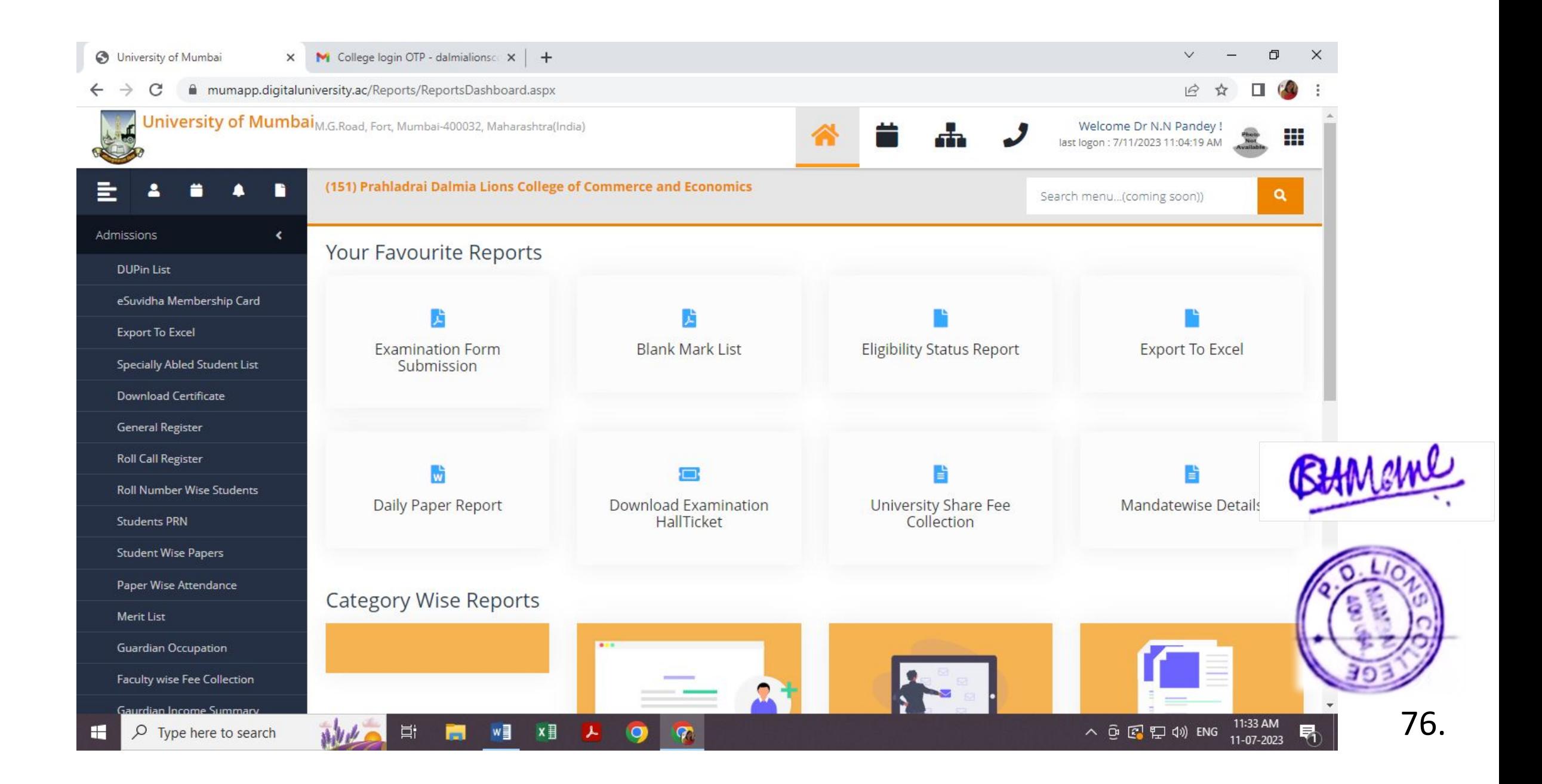

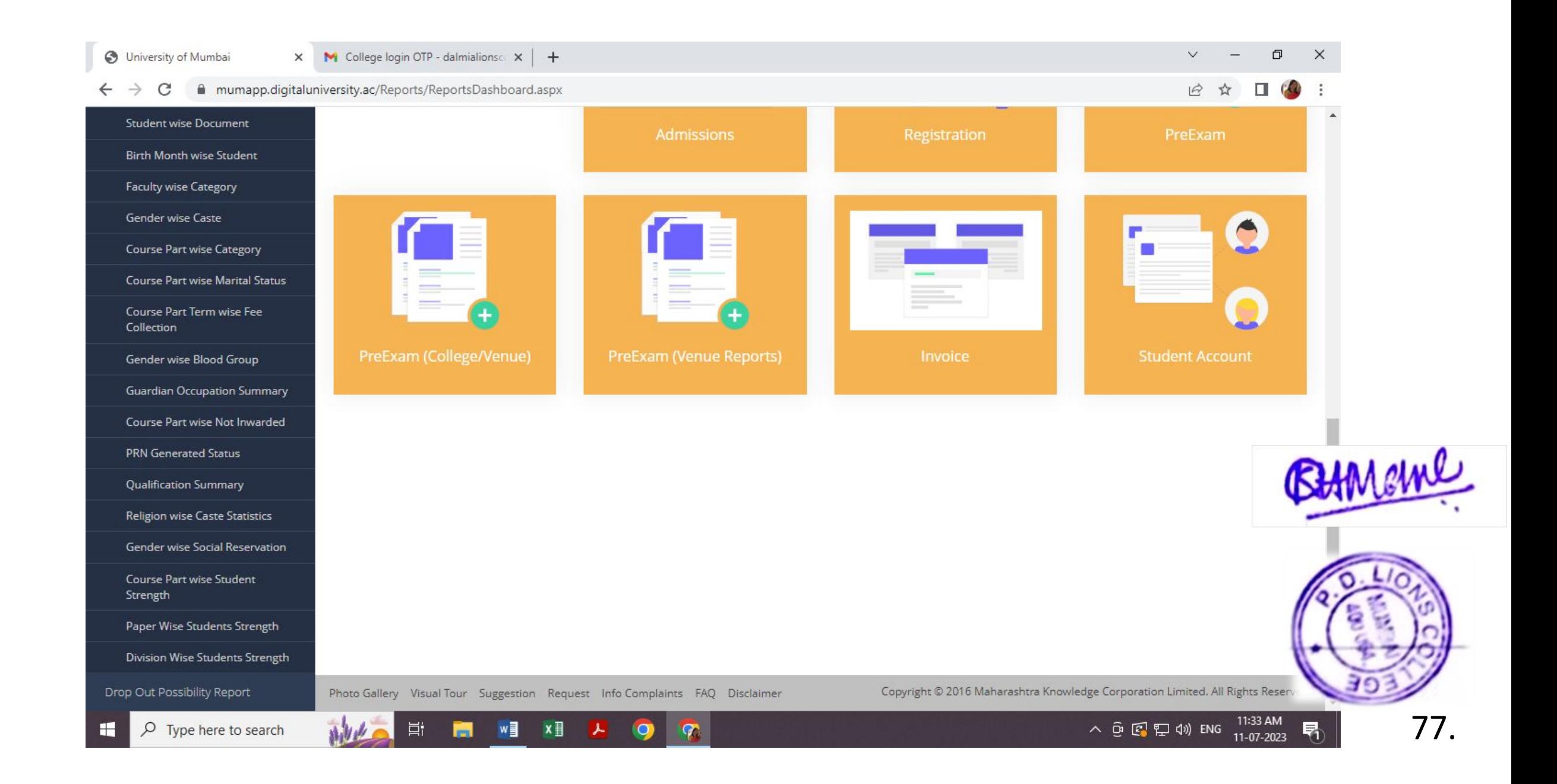

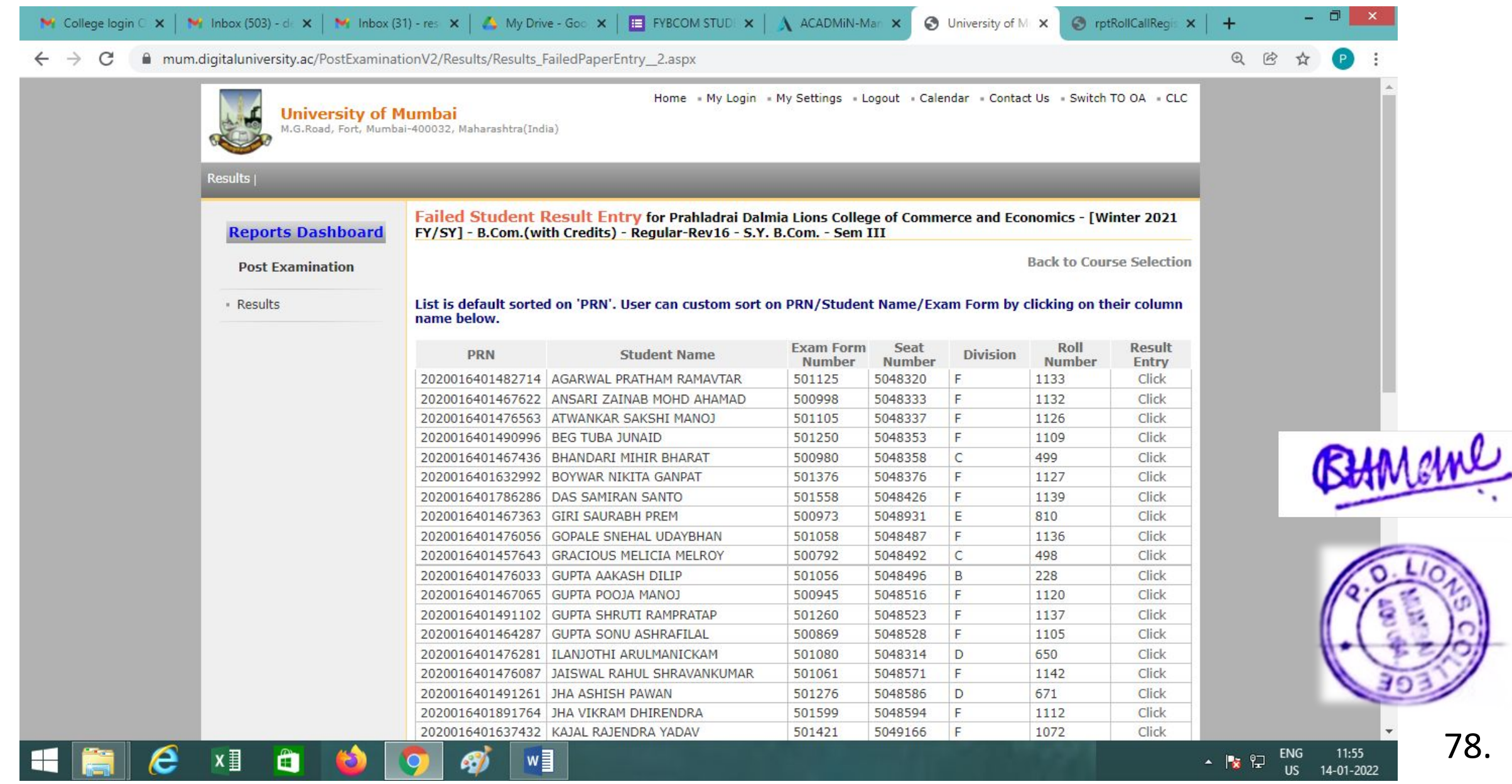

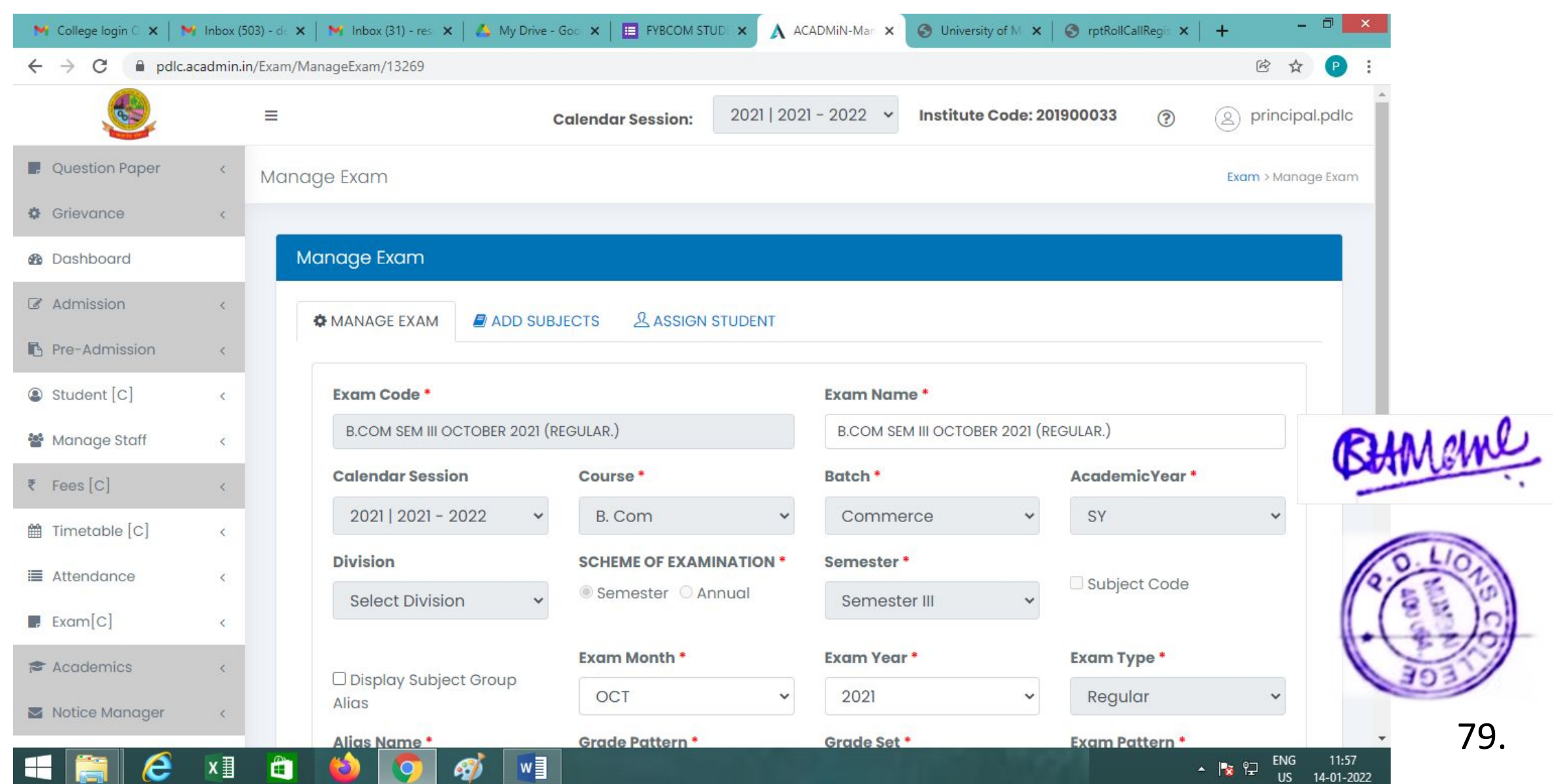

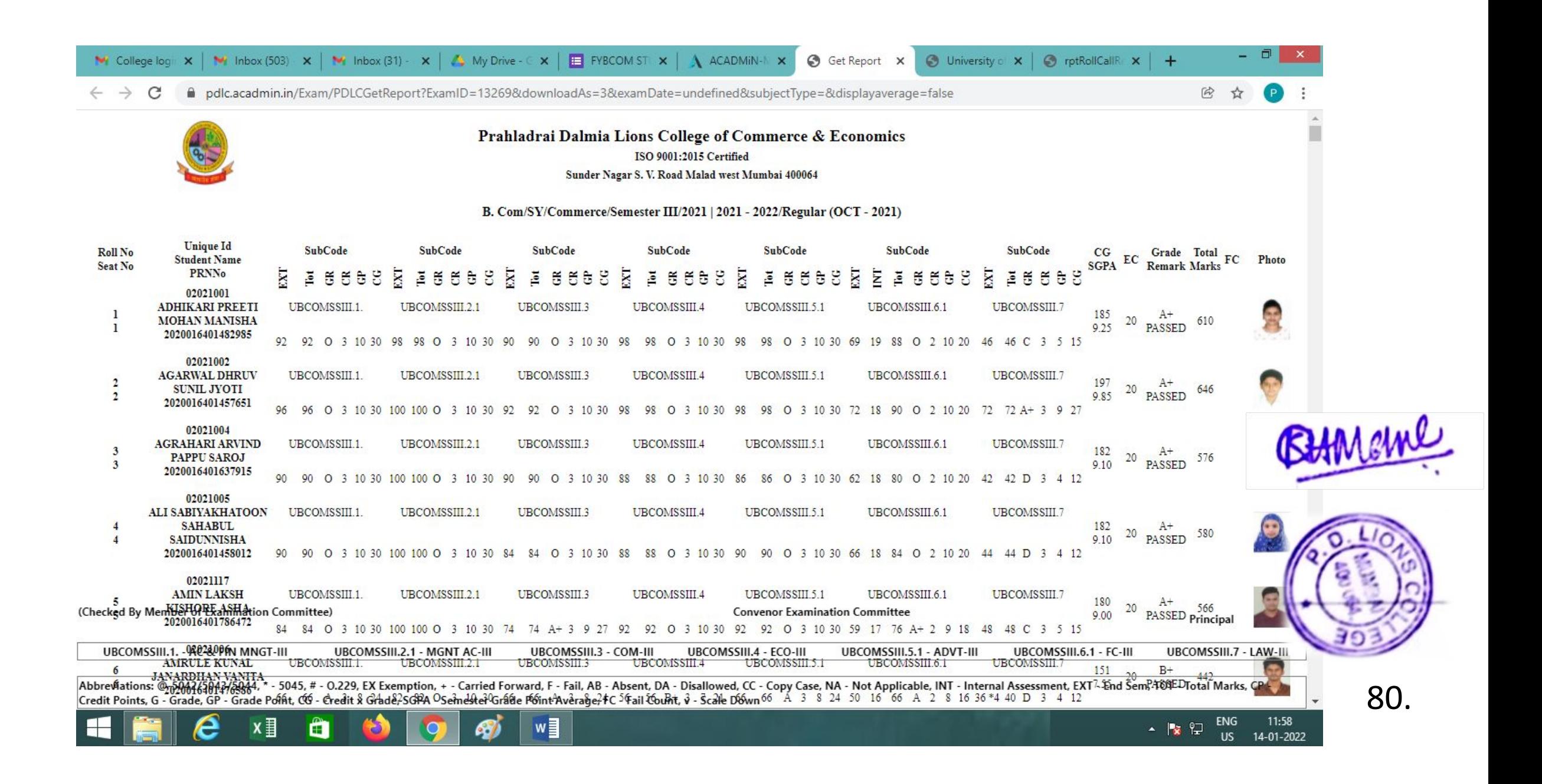

# Form Presenter for Online examination during Covid

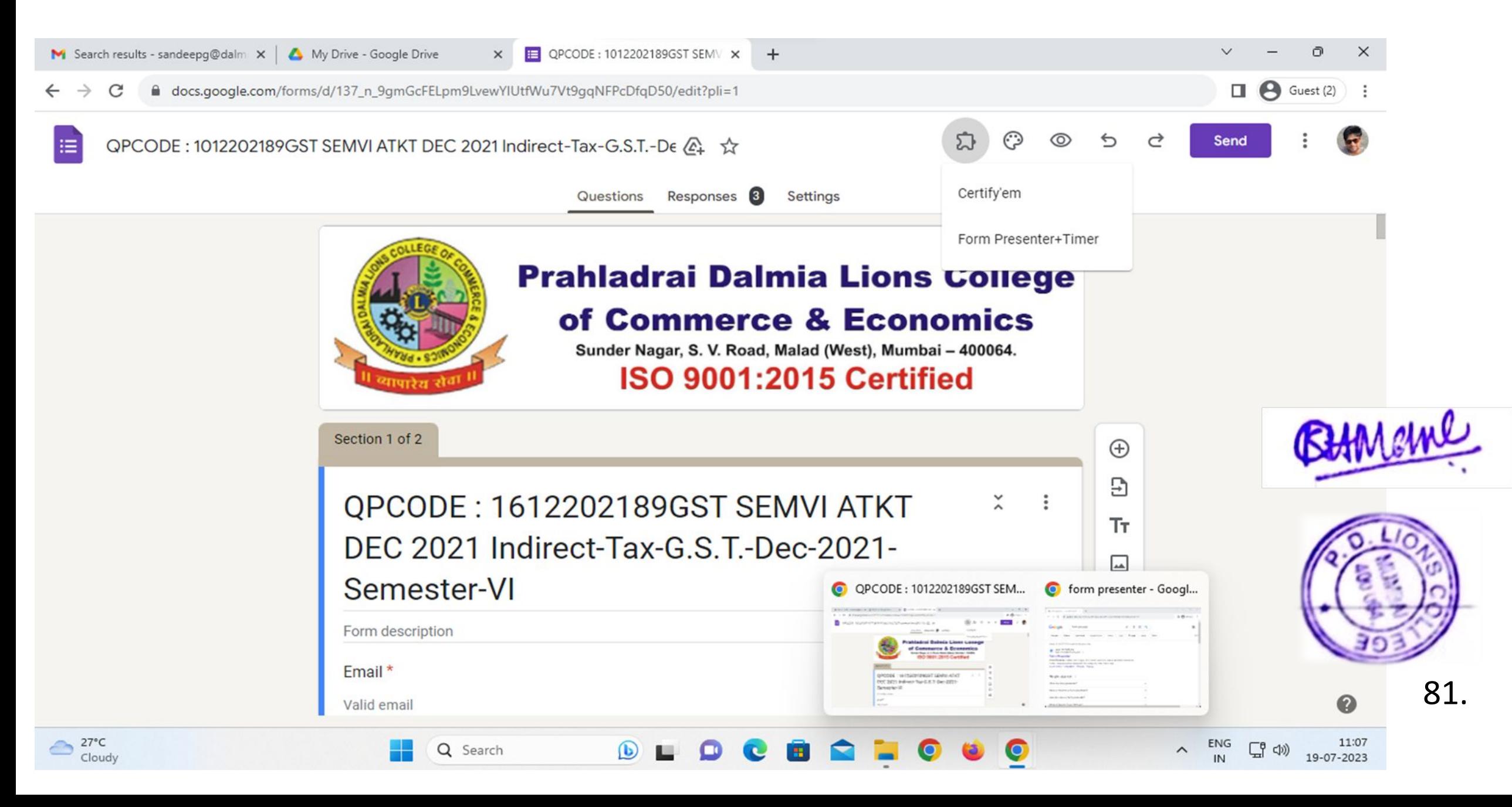

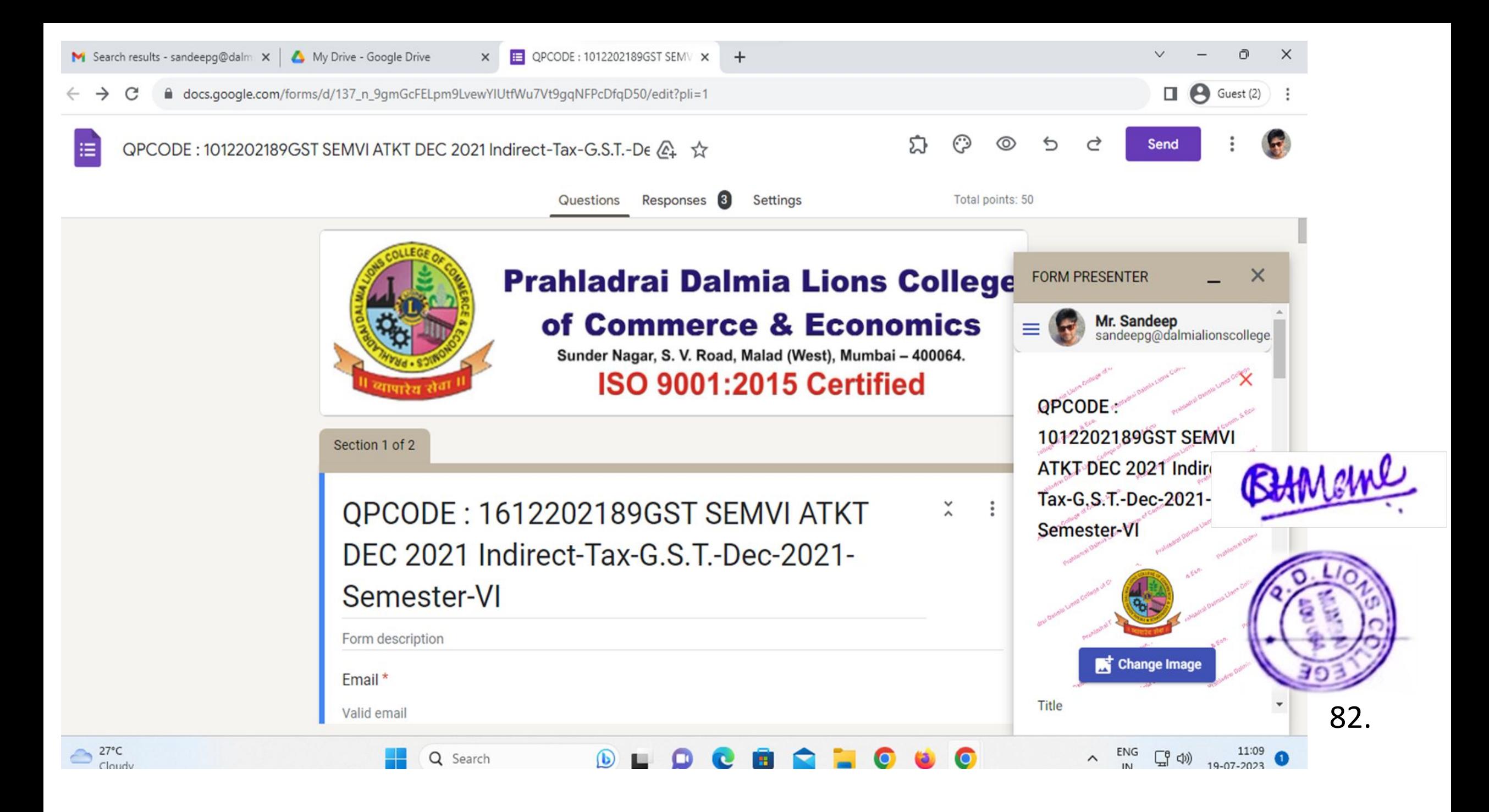

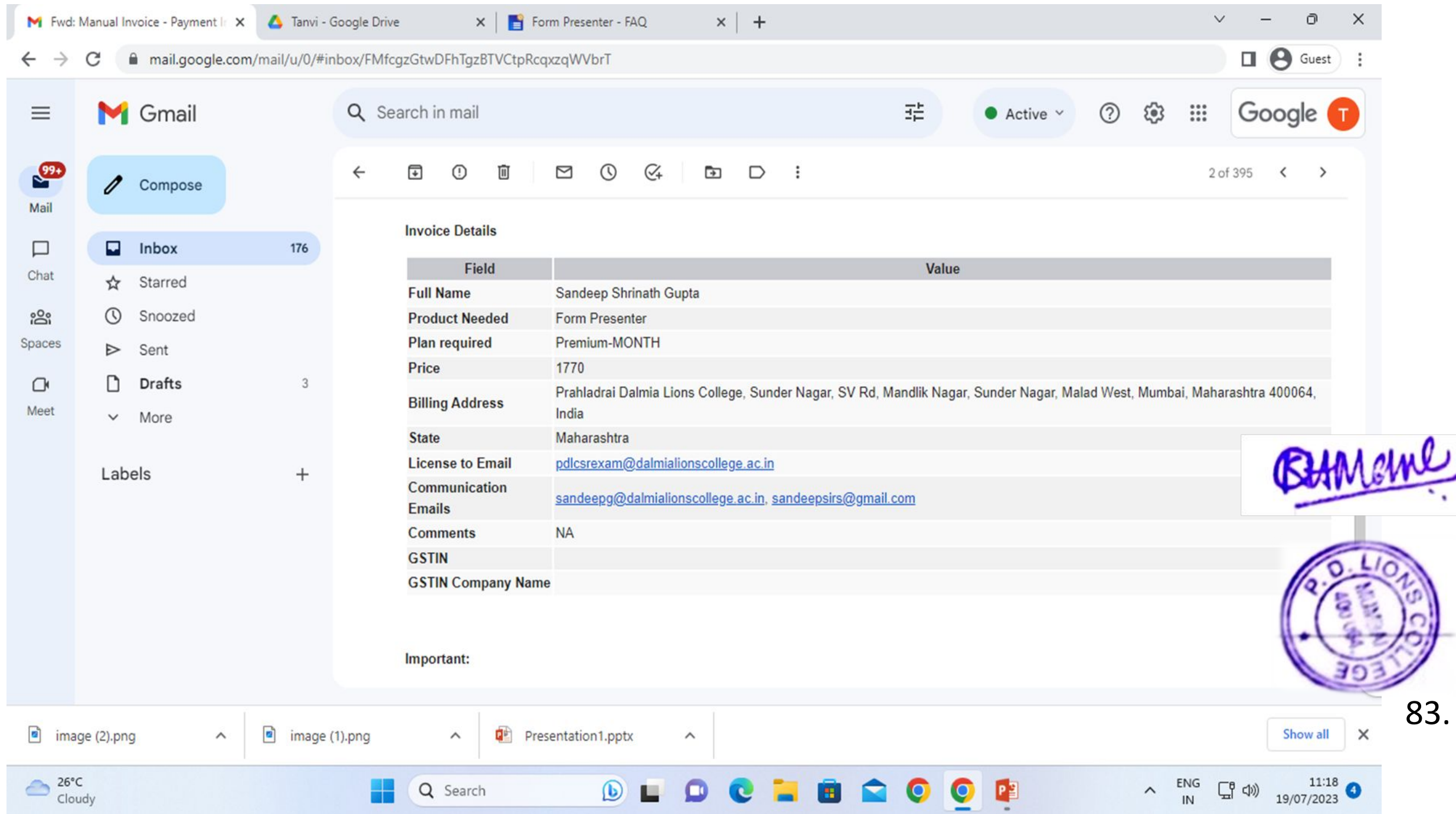

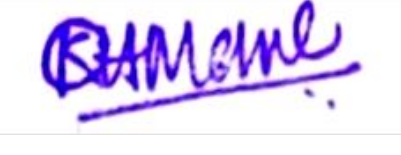

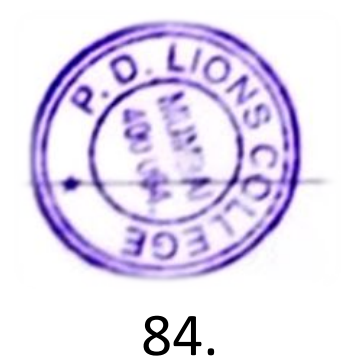

**MasterSoft**<br>ERP Solutions Put. Ltd

bcceleratinz education

# **Tax Invoice**

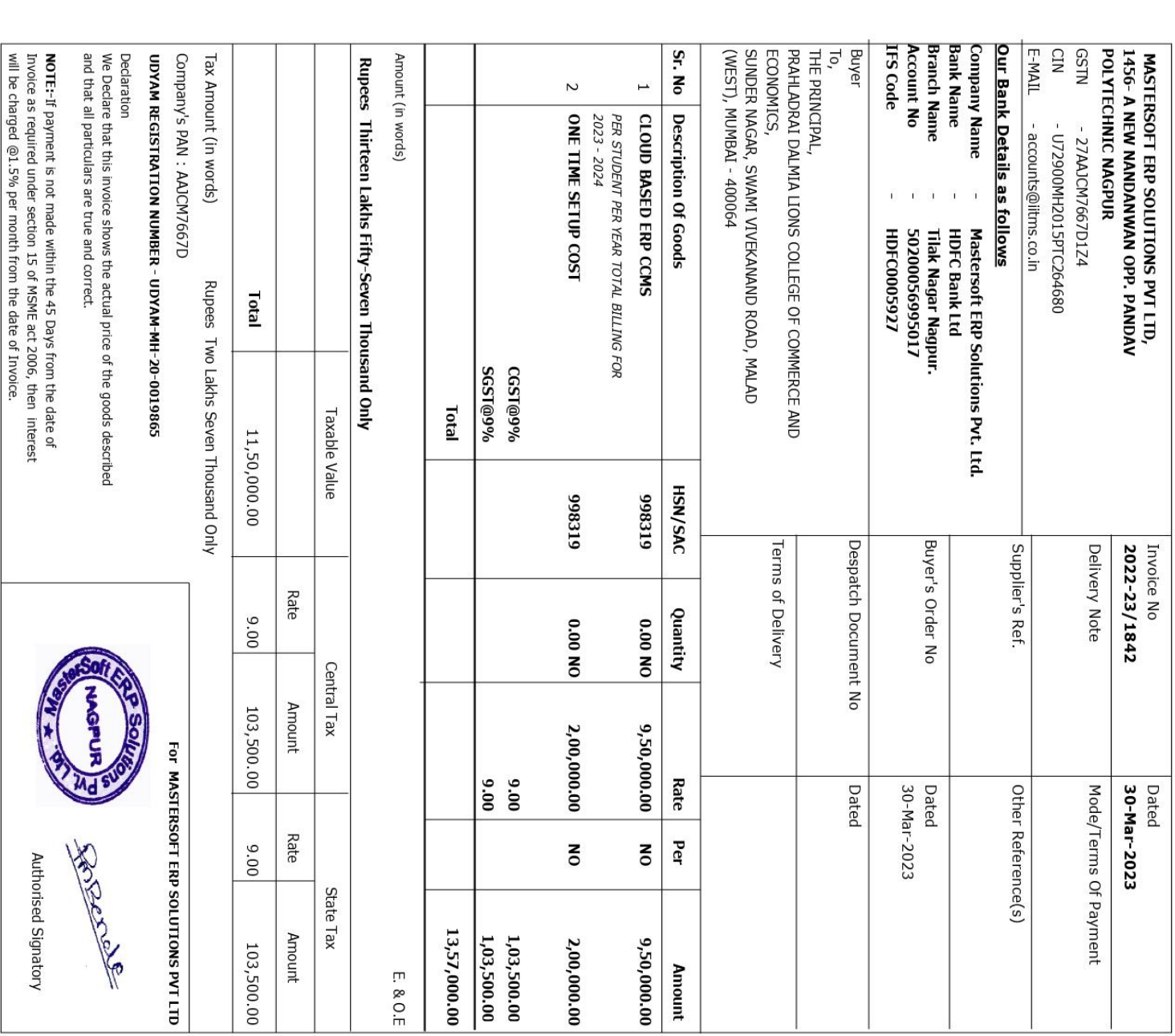

**Invoice of MasterSoft ERP Solutions** 

• Nagpur • Mumbai • Pune • Latur• Aurangabad • Karad • Jalgoan • Delhi •<br>• Jamshedpur • Raipur • Patna • Agartala • Aizawala • Imphal • Srinagar •

Most Trusted BRP Partner for Educational Campuses<br>danvan, Nagur-9 (MS) India. PH. :0712-2713705/06/07 MOB: : +91888 888 3394 / 860 561 6111 sales@iltms.co.in / somanisv@iltms.co.in<br>• Pune • Latur• Aurangabad • Karad • Jalg

This is a System Generated Invoice. Hence, Signature is not required

1456-A, New Nan

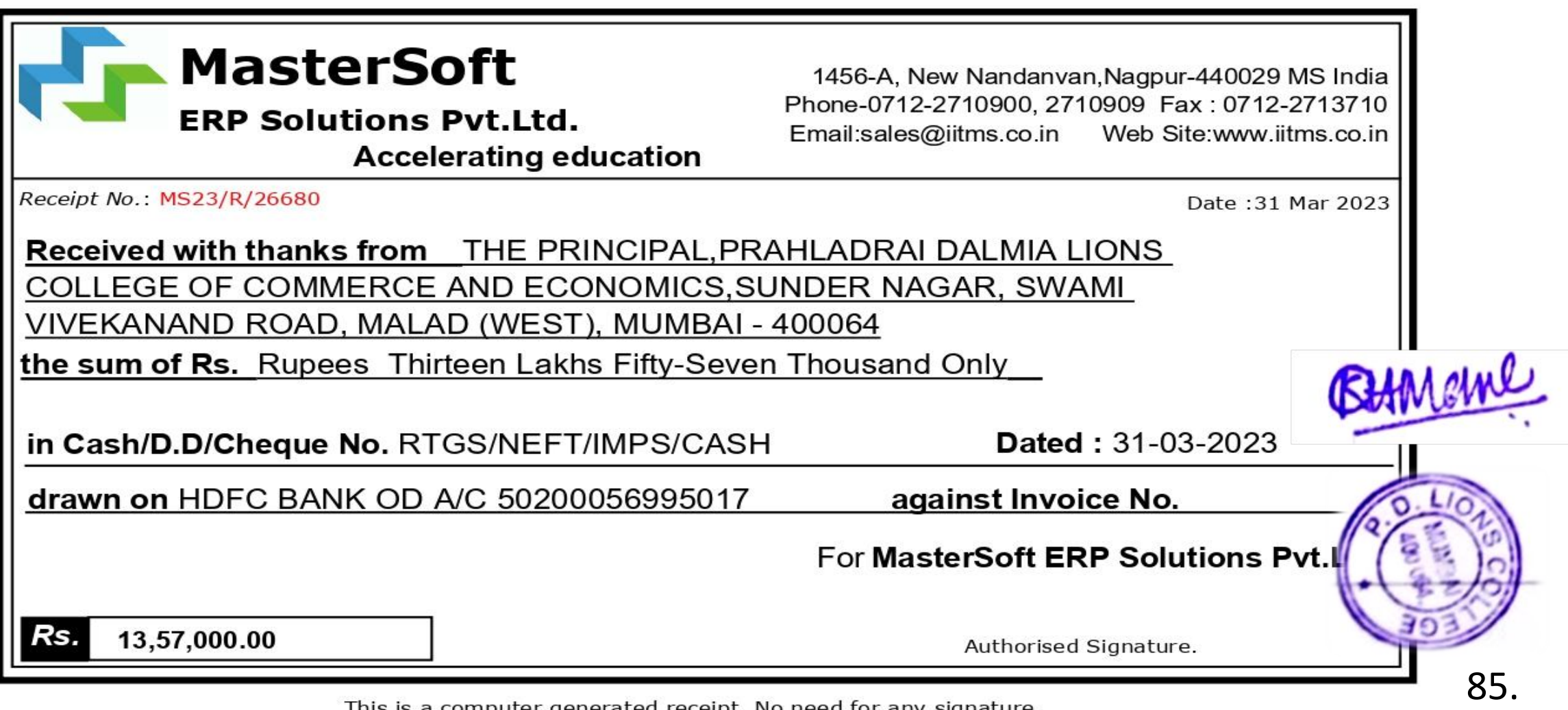

This is a computer generated receipt. No need for any signature.